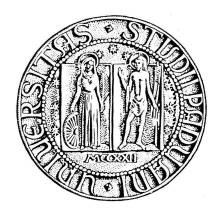

# Universita degli Studi di Padova `

FACOLTÀ DI INGEGNERIA Corso di Laurea Magistrale in Ingegneria dei Materiali

# **Efficient computation of the strain energy density for the assessment of fracture and fatigue of welded structures**

**Candidato:** Mattia Pujatti Matricola 622088

**Relatori:** Prof. Alexander Düster Prof. Paolo Lazzarin

Dedicated to the memory of my grandfather Lino.

*Knowledge is of no value unless you put it into practice.*

-Anton Čechov (1860-1904)

## **A B S T R A C T**

Nowadays, the most widespread approach to fatigue design is based on S-N curves. Although this approach works in a lot of practical situations, there are also many others in which it does not give enough accurate results: The most important exception are probably the welded joints, which are widely adopted for the connection of structural parts.

In recent years, many authors suggested to assess the fatigue life of welds on the basis of the local stress and strain fields in the most stressed zones, using the concepts of fracture mechanics. It was in this context that the SED criterion was formulated.

The purpose of this work is to investigate the numerical implementation of the SED criterion, and to further enhance its efficiency on the basis of some theoretical observations, as we are going to explain in details.

## S O M M A R I O

Al giorno d'oggi, l'approccio più diffuso alla progettazione a fatica è basato sulle curve S-N. Sebbene esso si riveli efficace in molte situazioni di interesse pratico, in molti altri casi esso non è in grado di dare risultati sufficientemente accurati: probabilmente, il caso più eclatante riguarda i giunti saldati, una soluzione ampiamente adottata per la connessione di elementi strutturali.

Negli ultimi anni, molti autori hanno suggerito di stimare la vita a fatica delle saldature sulla base dei campi locali di tensione e deformazione nelle zone maggiormente sollecitate, piuttosto che su un approccio in tensione nomale. È in questo contesto che il criterio SED, formulato sui concetti della meccanica della frattura, è stato proposto.

L'obbiettivo che questo lavoro si prefigge è di indagare l'implementazione numerica del criterio SED, e di migliorarne l'efficienza sulla base di alcune osservazioni teoriche, come verrà spiegato in dettaglio.

# **CONTENTS**

## introduction [xix](#page-18-0)

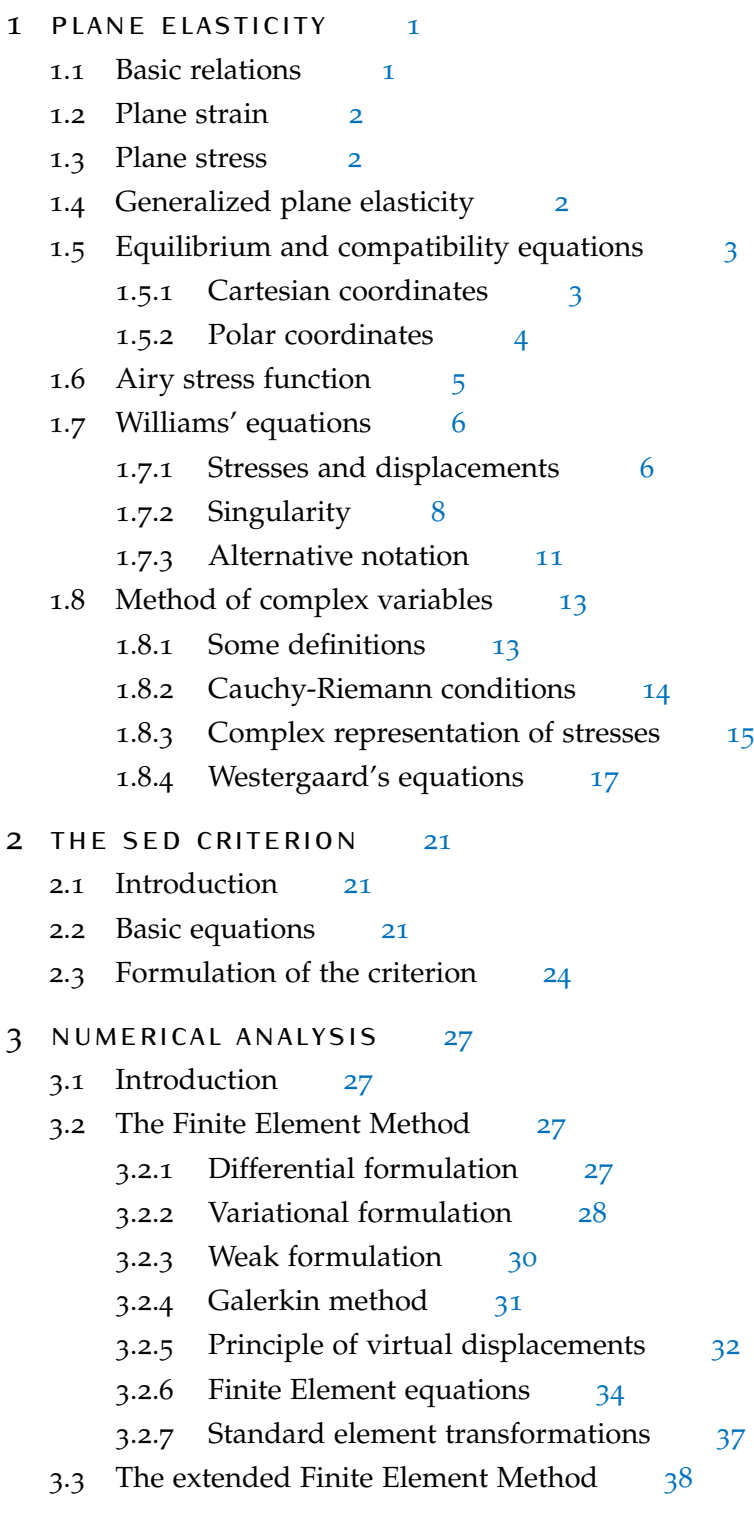

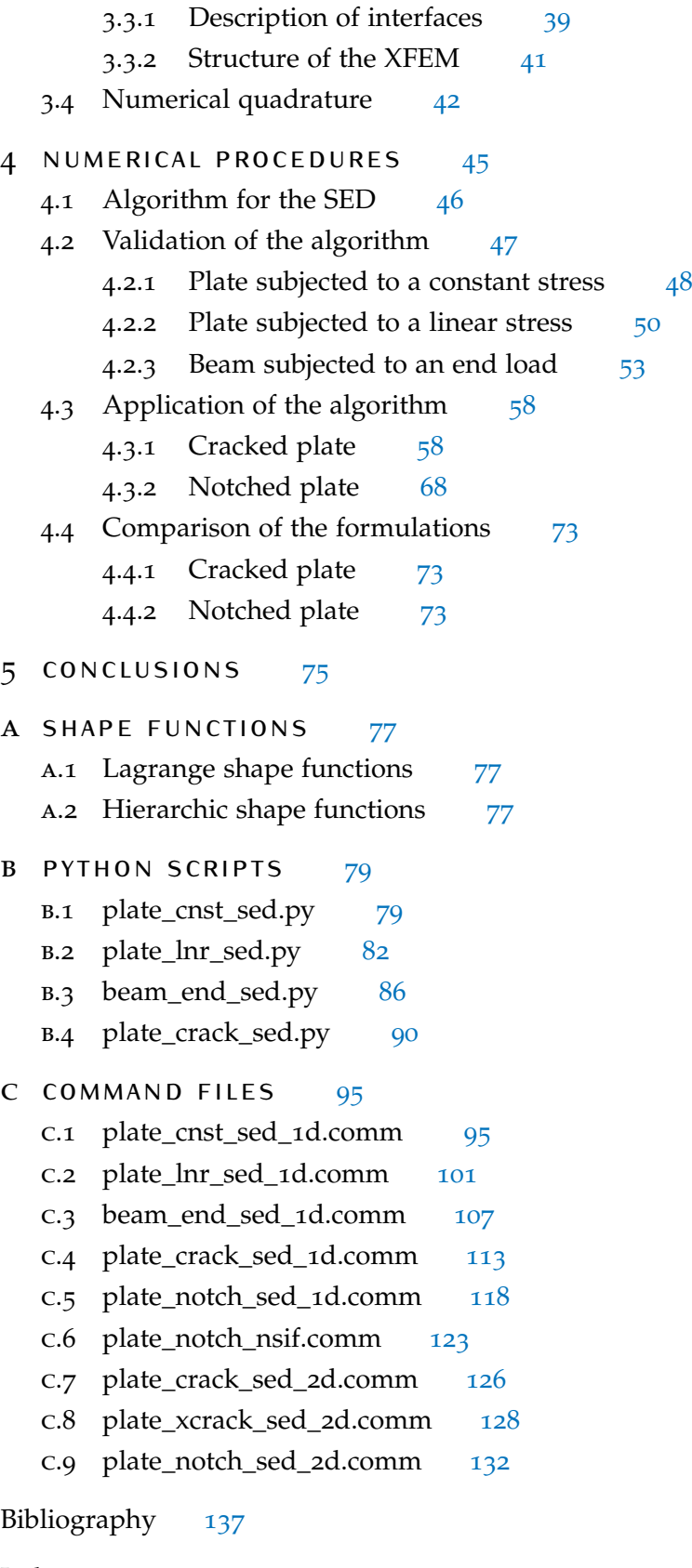

# LIST OF FIGURES

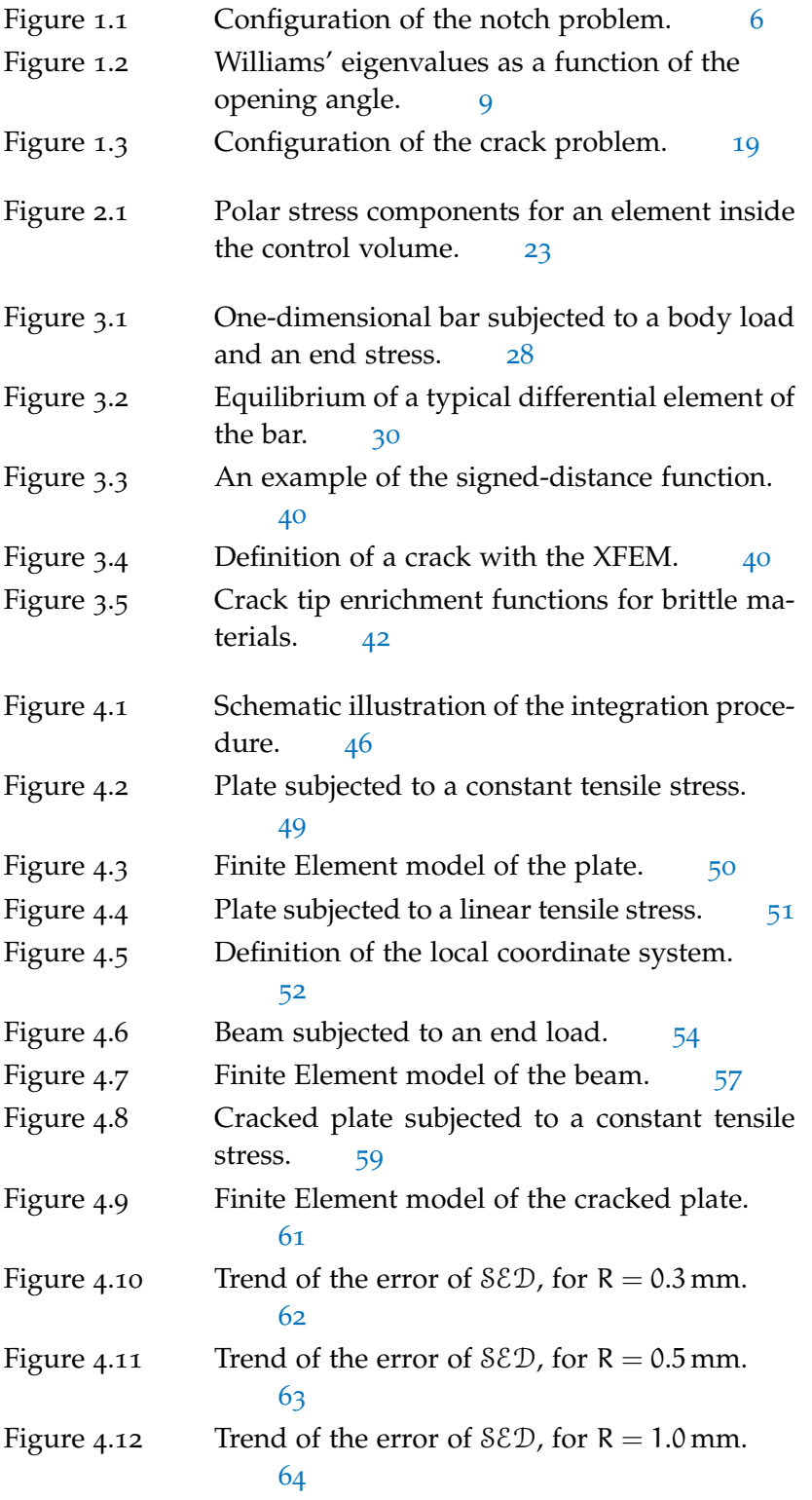

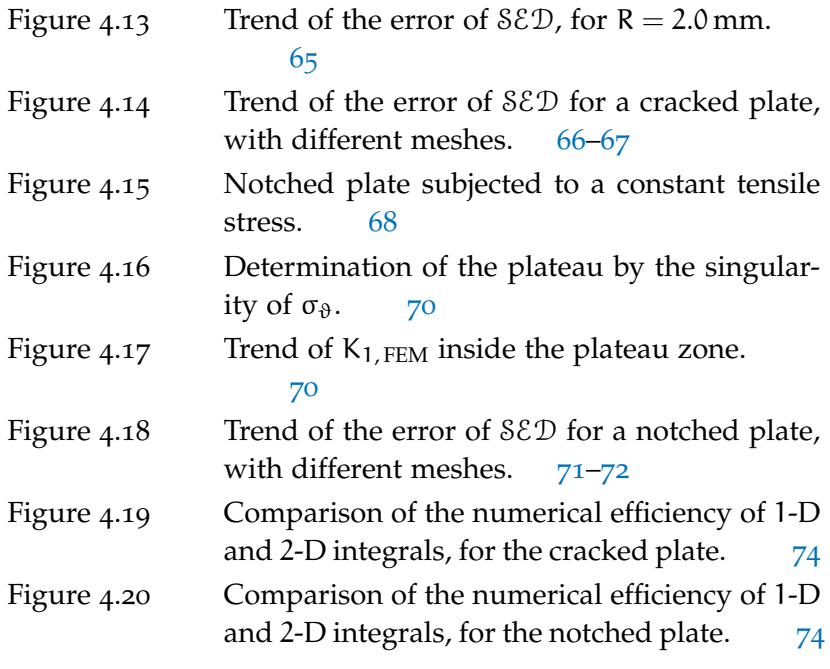

# LIST OF TABLES

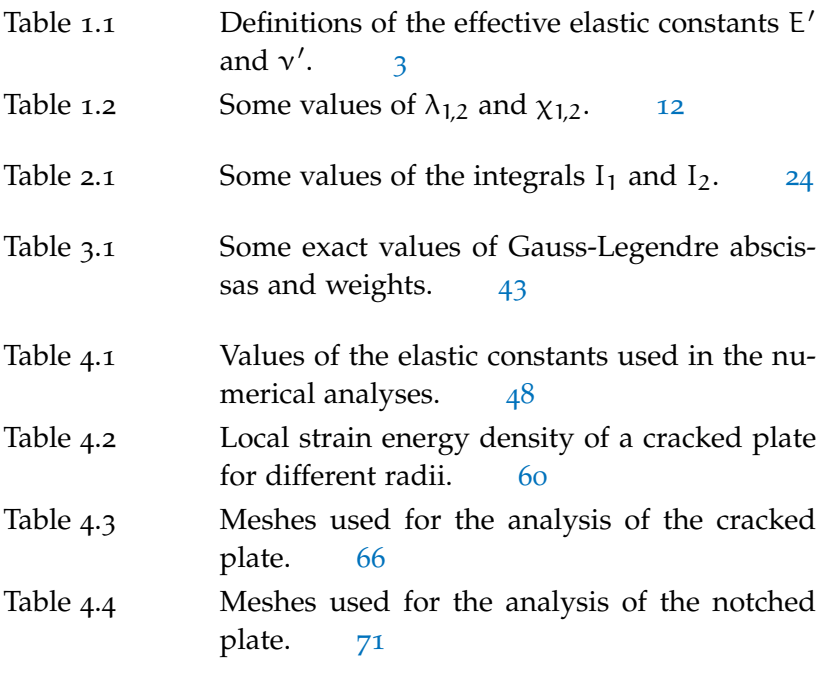

# LIST OF ALGORITHMS

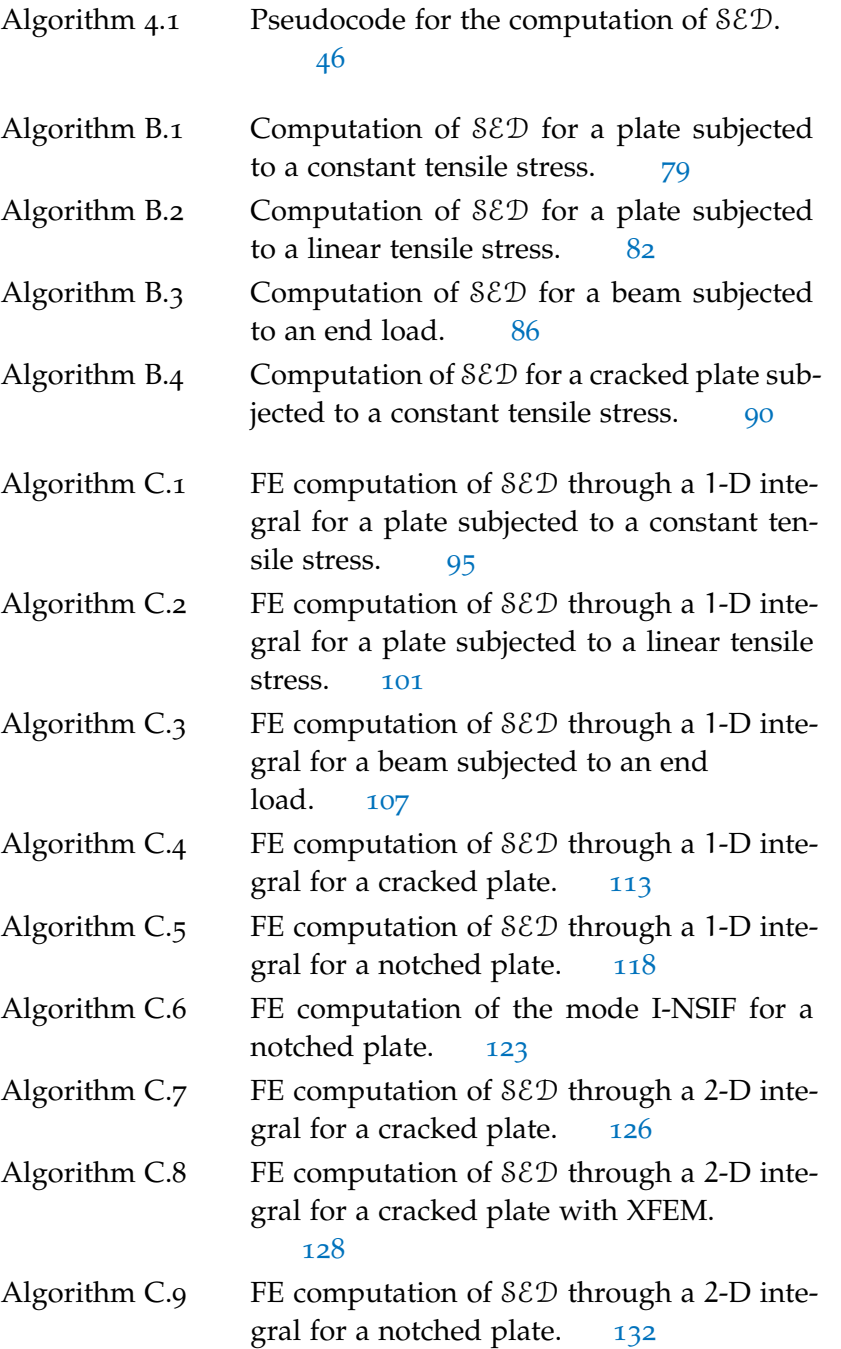

# LIST OF SYMBOLS

In order not to overload the reading, only the main symbols were reported. Although we have tried to avoid repetition as much as possible, some of them were unavoidable.

#### LATIN ALPHABET

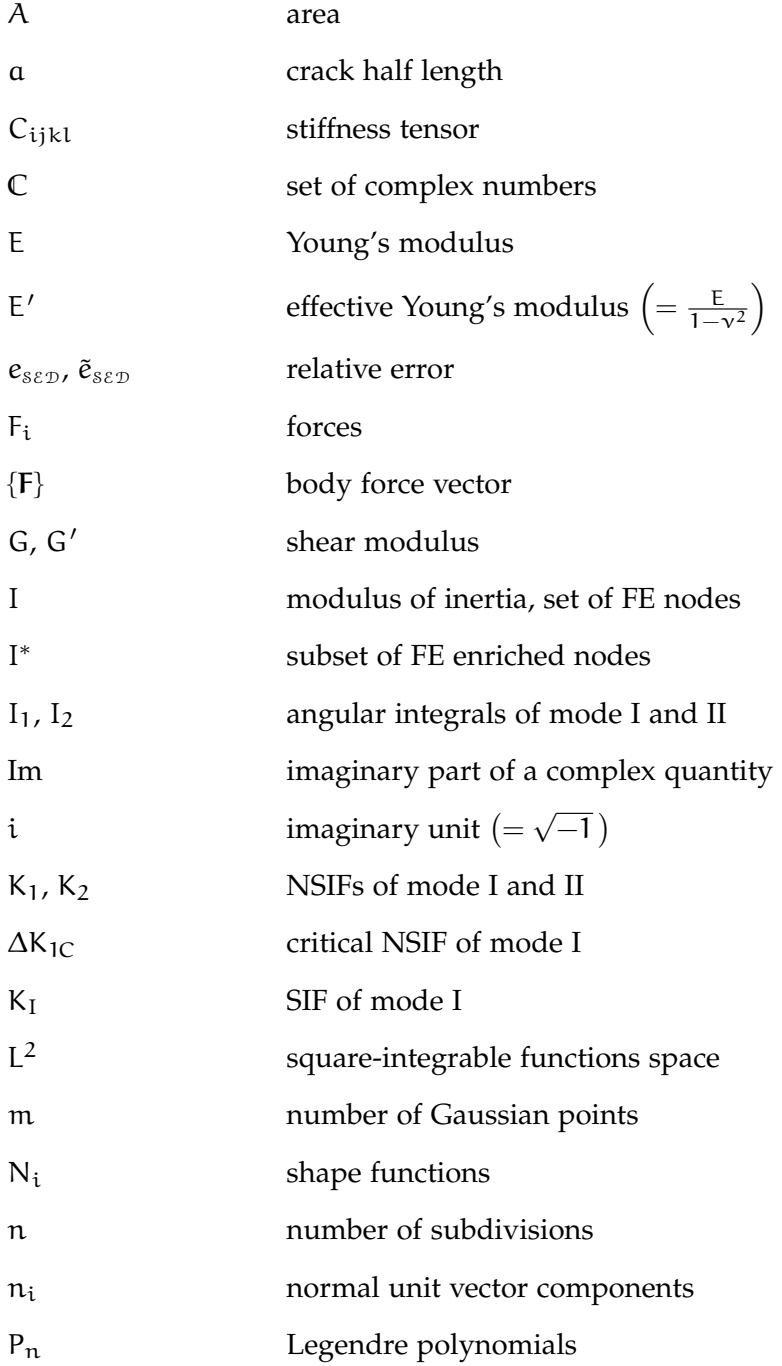

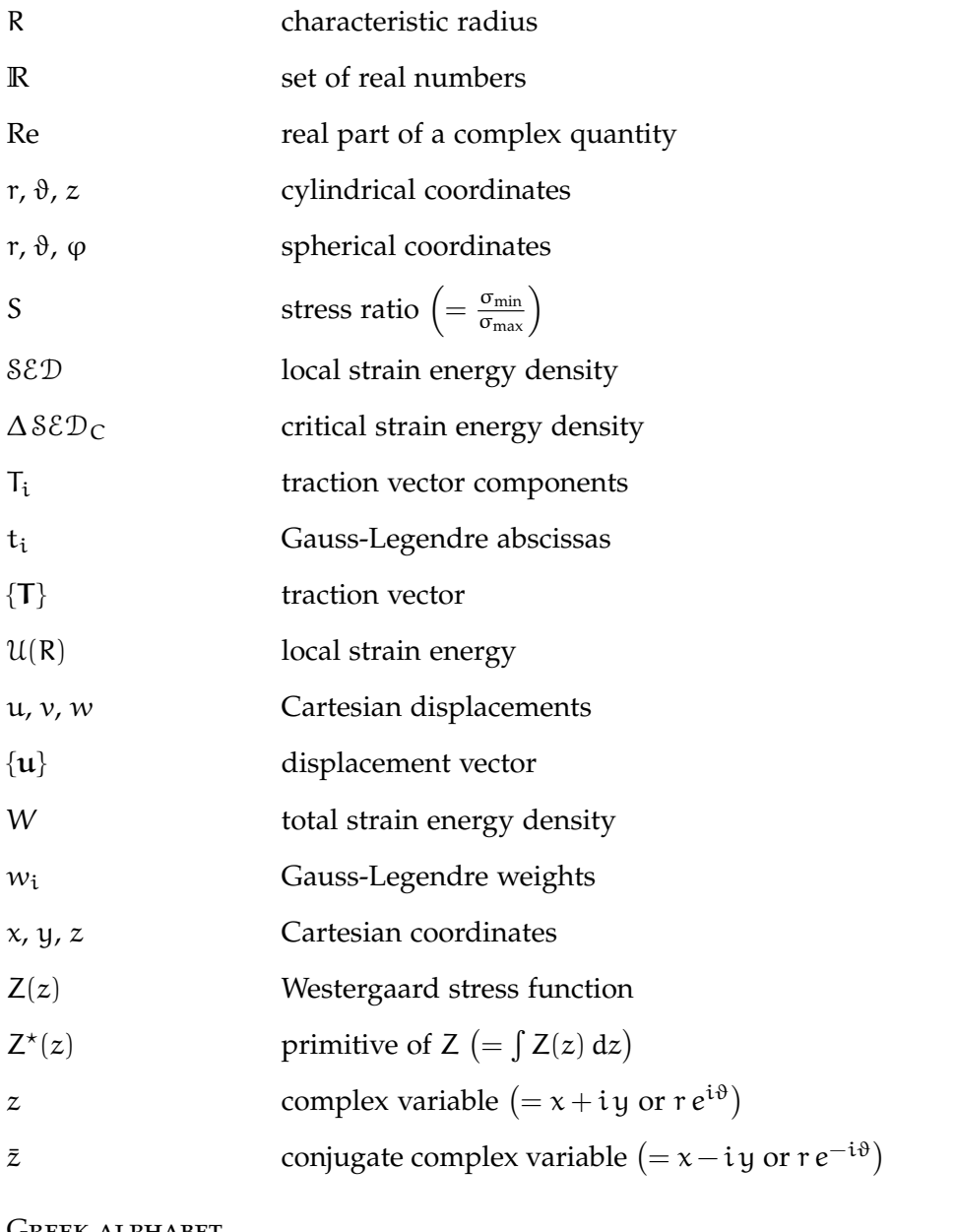

#### Greek alphabet

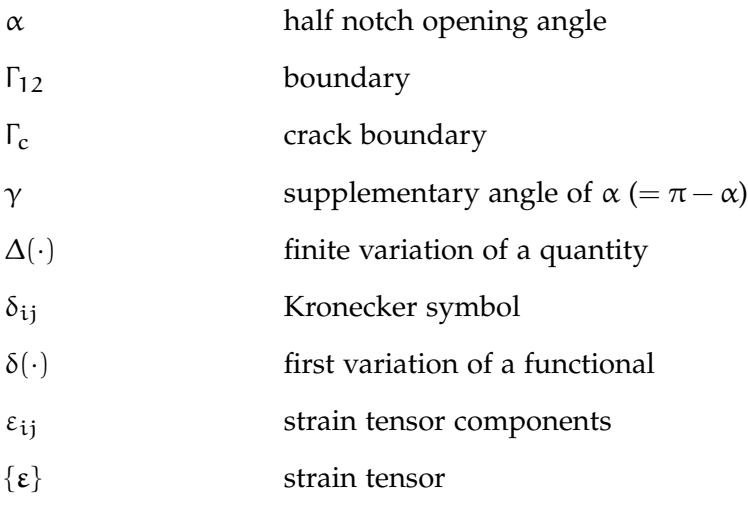

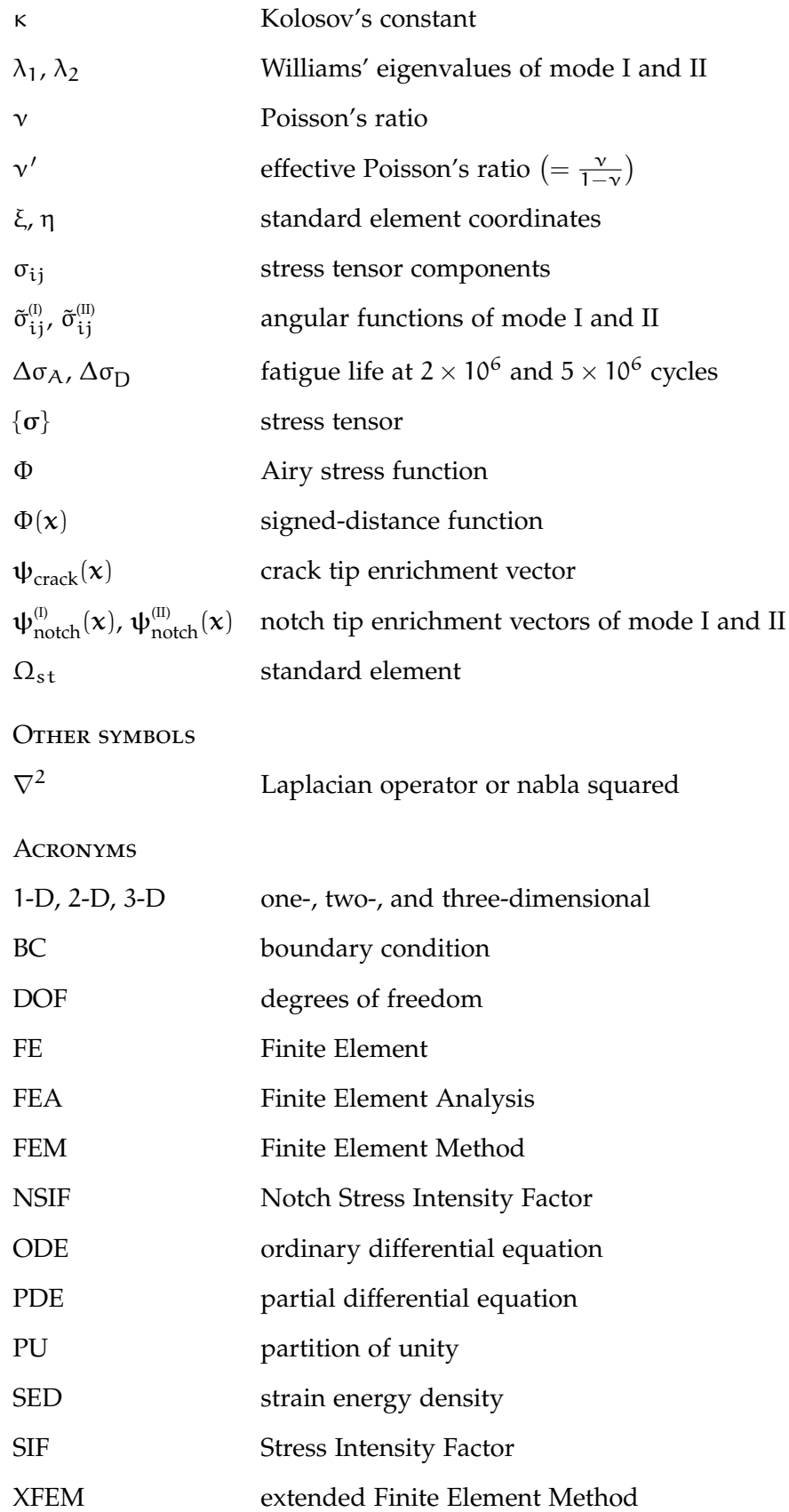

## A C K N O W L E D G E M E N T S

First of all, I would like to thank all the persons at the Department of Ship Structural Design and Analysis of the Technical University of Hamburg-Harburg, for the welcoming atmosphere I breathed when I was there. I would like especially to express my gratitude to my supervisor, Professor Alexander Düster, for his patient guidance and encouragement during all the period of my thesis. A person who deserves a special mention is Richard Szöke-Schuller, student in Mathematics in Science and Engineering at the Technical University of München, who kindly provided me his experience on Code\_Aster. It was only thanks to his help that I could carry out successfully all the Finite Element simulations that I had scheduled. Many thanks go also to Bjarne, Claas, Dr. Höft, Martin, and Sonja, for all the nice talks we had together. I would like to thank Maedeh, Meysam, and Silvan, who I have the pleasure to call friends. A special thank goes to Meysam, not only for the moments of fun and relax we shared, but also for the help and the support he gave me in a countless number of occasions: Thank you, *compare*!

Outside the university, I am grateful to my flatmates. We had great moments together and I always felt at home with them. Receiving their calls and their messages when I discovered my disease was really heartwarming for me. For all of this and much more, thanks from the heart, Amanda, Bachir, Carlos, Denik, José, Martin, Meiyue, and Oscar. I would like to mention also Emilio, Elizabeth, Gerry, Sandra, Vadim, and Wendy, for their kindness and friendliness.

Mattia

## R I N G R A Z I A M E N T I

Il ringraziamento più sentito, in ambito accademico, va al Professor Lazzarin, per essersi gentilmente reso disponibile come Relatore Interno per la mia tesi. Ringrazio anche il Dottor Zappalorto, per gli innumerevoli consigli e suggerimenti che mi ha elargito prima, dopo e durante il periodo di tesi.

Ringrazio i miei genitori, Maurizio e Viviana, senza il cui supporto non avrei mai raggiunto questo traguardo. Ringrazio Luca e Simone, che pur conoscendo bene i difetti del loro fratello, si ostinano a volergli bene.

Ringrazio i miei amici di sempre, Albertone, Andrea, Baffo, Bezza, Chiara, Dejo, Gigi, Giulia, Ilijas, Manny, Maurella, Numan e Vox.

Ringrazio Jacopo e Luciano per i bei momenti che abbiamo trascorso assieme nella splendida Amburgo.

Ringrazio gli amici con cui ho condiviso gli anni dell'università, Ale, Boaz, Ferraz, Johnny, Moreno, Nicolò, Paolo, Riccardo, il Rosso, Zoc.

Grazie ai migliori coinquilini di sempre: Alberto, Annalisa, Olga e la piccola Luna!

Ma soprattutto grazie ad Elisa, per avermi fatto capire che in una coppia non esistono solo i momenti di idillio, ma anche quelli di dialogo e discussione; per tutto il sostegno e la comprensione che mi ha dato, per essermi stata vicina anche quando ero oggettivamente intrattabile; per essere stata non solo la mia ragazza, ma anche un'amica sincera, una confidente, una compagna di gioco; per l'amore e l'affetto che proviamo l'uno per l'altra; per tutto quello che abbiamo vissuto insieme e che insieme vivremo d'ora inanzi, per sempre.

Mattia

## <span id="page-18-0"></span>IN TRODUCTION

Since its discover in the middle of the 19th century, fatigue has been a phenomenon extensively studied by engineers. Nowadays, all the norms on structural design present extensive sections dedicated to fatigue, that take in account of different aspects like variable amplitude and multiaxial loadings, stress concentration effects, corrosion, etc.

In the vast majority of the norms, the data are given in terms of nominal stresses, using the S-N curves. Although this approach works in a lot of practical situations, there are also many others in which it does not give enough accurate results: The most important exception are probably the welded joints, which are widely adopted for the connection of structural parts. To overcome this issue, the International Institute of Welding separates the joints on the basis of their structural details in different fatigue classes (called FAT classes) and assigns to each one a specific S-N curve  $[14]$  $[14]$  $[14]$ ; a similar approach is followed also in the Eurocodes 3 and 9 [[9](#page-156-1), [10](#page-156-2)]. This strategy is obviously expensive and time-consuming, since the number of welds realized in the industrial practice is enormous.

In recent years, considering the substantially brittle behaviour of the welds, many authors suggested to assess their fatigue life on the basis of the local stress and strain fields in the most stressed zones [[24](#page-157-1)]. Since the aim of fracture mechanics is to describe the perturbation in the local quantities induced by internal defects like cracks or flaws in a loaded structure, it was natural to employ it in this context. Nonetheless, it was not the first time that the concepts of fracture mechanics were applied to fatigue: In the 1960s, Paris *et al.* [[22](#page-157-2), [23](#page-157-3)] found that it was possible to obtain a good empirical correlation between the crack length and the range of the Stress Intensity Factor of mode I; Paris' law is now a standard in the design of aircraft components.

The biggest difference between these two «waves» of fracture mechanics is the enormously higher calculus capabilities of modern computers: If one time it was necessary to rely mainly (if not exclusively) on experiments, now the trend is to couple the powerful analytical models developed by fracture mechanics with the flexibility offered by numerical analysis. Although it is now possible to realize very sophisticated simulations, the computational costs are still a major concern. In fact, the short times often available in the industrial practice tend to favour rapid solutions, whose results have to be accurate and highly reliable. Therefore, there is still a great interest in finding easy ways to conduct robust analyses at low computational costs.

It is from this perspective that the SED criterion was formulated by Lazzarin and Zambardi [[19](#page-157-4)]. The Authors focused on the fatigue crack *initiation*, thus neglecting the path that the crack is going to follow once it starts to propagate. Although this approach may seem limiting, it has the great advantage of requiring only a static structural analysis. This allows (i) to give a rigorous mathematical basis to the criterion and (ii) to implement it easily in the Finite Element codes. On the contrary, Paris' law requires an empirical connection between the crack length, which increases with time, and the Stress Intensity Factor, which is a static quantity, requiring ineluctably some data fitting procedures. As a consequence, a huge number of different crack propagation laws have been proposed in the years in literature; in some cases, also because of the scatter of the values measured experimentally, it was reached the almost paradoxical result that the same set of data was fitted by apparently contradictory laws, with no possibility to determine which one was the most correct [[4](#page-156-3)]. In addition, the related numerical simulations take significantly longer computational times, since they require a dynamic analysis.

The main purpose of this work is to carry out the numerical implementation of the SED criterion, taking advantage of some recent theoretical observations to enhance its efficiency, as explained in details in [chapter](#page-64-0) 4.

The document consist in five chapters and three appendices. The chapters are thus structured:

- **[in the first chapter,](#page-20-0)** some basic aspects of the theory of elasticity are recalled.
- **[in the second chapter,](#page-40-0)** the basic equations of the SED criterion are derived.
- **[in the third chapter,](#page-46-0)** the theory of the Finite Element Method is briefly discussed.
- **[in the fourth chapter,](#page-64-0)** the numerical procedures adopted are described and the related results are commented.
- **[in the fifth chapter,](#page-94-0)** the conclusions are reported and possible further research hints are proposed.

while for what concerns the appendices:

- **[the appendix a](#page-96-0)** describes briefly the main properties of the shape functions.
- **THE APPENDIX B** reports all the Python scripts used for validating the algorithm written.
- **[the appendix c](#page-114-0)** reports all the command files used to run the Finite Element simulations.

# <span id="page-20-0"></span> $\left| \begin{array}{c} \end{array} \right|$  PLANE ELASTICITY

#### <span id="page-20-1"></span>1.1 basic relations

<span id="page-20-2"></span>Let us start by recalling the stress-strain relations for a homogeneous, isotropic material as predicted by linear elasticity. In a Cartesian coordinate system defined by the x, y, and z axes, they are  $[25, p. 82]$  $[25, p. 82]$  $[25, p. 82]$ :

$$
\varepsilon_{x} = \frac{1}{E} \left[ \sigma_{x} - \nu \left( \sigma_{y} + \sigma_{z} \right) \right], \quad \gamma_{xy} = \frac{\tau_{xy}}{G}
$$
\n
$$
\varepsilon_{y} = \frac{1}{E} \left[ \sigma_{y} - \nu \left( \sigma_{x} + \sigma_{z} \right) \right], \quad \gamma_{yz} = \frac{\tau_{yz}}{G}
$$
\n
$$
\varepsilon_{z} = \frac{1}{E} \left[ \sigma_{z} - \nu \left( \sigma_{x} + \sigma_{y} \right) \right], \quad \gamma_{xz} = \frac{\tau_{xz}}{G}.
$$
\n(1.1)

As an alternative, using the tensor notation, one can write  $[25, p. 82]$  $[25, p. 82]$  $[25, p. 82]$ :

$$
\varepsilon_{ij} = \frac{1+\nu}{E} \sigma_{ij} - \frac{\nu}{E} \sigma_{kk} \delta_{ij}
$$
 (1.2)

where the tensor shear strains are half of the corresponding engineering strains and  $\delta_{ij}$  is the Kronecker symbol:

$$
\delta_{ij} \coloneqq \begin{cases} 1, & \text{if } i = j \\ 0, & \text{if } i \neq j. \end{cases} \tag{1.3}
$$

The elastic behaviour of an isotropic material is completely described by two parameters. It is in fact possible to demonstrate that the shear modulus G, the Young's modulus E and the Poisson's ratio ν are related by  $[30, pp. 8-9]$  $[30, pp. 8-9]$  $[30, pp. 8-9]$ :

<span id="page-20-3"></span>
$$
G = \frac{E}{2(1+\nu)}.
$$
\n(1.4)

The strain-displacement relations, according to the small deformation theory, are  $[25, p. 36]$  $[25, p. 36]$  $[25, p. 36]$ :

$$
\varepsilon_{x} = \frac{\partial u}{\partial x}, \qquad \varepsilon_{y} = \frac{\partial v}{\partial y}, \qquad \varepsilon_{z} = \frac{\partial w}{\partial z}
$$
\n
$$
\gamma_{xy} = \frac{\partial v}{\partial x} + \frac{\partial u}{\partial y}, \quad \gamma_{xz} = \frac{\partial w}{\partial x} + \frac{\partial u}{\partial z}, \quad \gamma_{yz} = \frac{\partial w}{\partial y} + \frac{\partial v}{\partial z}
$$
\n(1.5)

where  $u$ ,  $v$ , and  $w$  are the displacements in the  $x$ ,  $y$ , and  $z$  directions, respectively. In tensor notation, we write [[25](#page-157-5), p. 37]:

$$
\varepsilon_{ij} = \frac{1}{2} \left( u_{i,j} + u_{j,i} \right). \tag{1.6}
$$

Since most of the three-dimensional elasticity problems are not easy to solve, it is quite common in the engineering practice to further simplify the equations just presented, as we are now going to explain.

#### <span id="page-21-0"></span>1.2 plane strain

This hypothesis is typical in the case of thick sections, for which the strains in the z direction are constrained and therefore considered negligible. Hence, it is possible to write [[25](#page-157-5), p. 136]:

$$
\varepsilon_{z} = \gamma_{xz} = \gamma_{yz} = 0, \quad \sigma_{z} = \nu (\sigma_{x} + \sigma_{y}). \tag{1.7}
$$

It is important to notice that this assumption, in the most general case, leads to a triaxial stress condition, since  $\sigma_z$  can differ from zero. Under these hypotheses, the only non-trivial relations in the system  $(1.1)$  $(1.1)$  $(1.1)$ are:

<span id="page-21-3"></span>
$$
\epsilon_x = \frac{1+\nu}{E}\left(\sigma_x - \nu \,\sigma_y\right), \, \epsilon_y = \frac{1+\nu}{E}\left(\sigma_y - \nu \,\sigma_x\right), \, \gamma_{xy} = \frac{\tau_{xy}}{G}\,. \quad (1.8)
$$

#### <span id="page-21-1"></span>1.3 plane stress

This hypothesis is applied to thin sections, where the absence of stresses at the edges acting in the thickness direction is extended inside the body. In other words, only in-plane stresses are admitted. Mathematically speaking, this means  $[25, p. 138]$  $[25, p. 138]$  $[25, p. 138]$ :

<span id="page-21-4"></span>
$$
\sigma_z = \tau_{xz} = \tau_{yz} = 0, \quad \epsilon_z = -\frac{\nu}{E} \left( \sigma_x + \sigma_y \right). \tag{1.9}
$$

The system of equations  $(1.1)$  $(1.1)$  $(1.1)$  then reduces to:

$$
\varepsilon_{x} = \frac{1}{E} (\sigma_{x} - \nu \sigma_{y}), \quad \varepsilon_{y} = \frac{1}{E} (\sigma_{y} - \nu \sigma_{x}), \quad \gamma_{xy} = \frac{\tau_{xy}}{G}. \quad (1.10)
$$

#### <span id="page-21-2"></span>1.4 generalized plane elasticity

By using the effective elastic constants  $E'$ ,  $v'$  defined in [Table](#page-22-2) 1.1, equations  $(1.8)$  $(1.8)$  $(1.8)$  and  $(1.10)$  $(1.10)$  $(1.10)$  can be rewritten as:

$$
\varepsilon_{x} = \frac{1}{E'} (\sigma_{x} - v' \sigma_{y}), \quad \varepsilon_{y} = \frac{1}{E'} (\sigma_{y} - v' \sigma_{x}), \quad \gamma_{xy} = \frac{\tau_{xy}}{G'} \quad (1.11)
$$

where the effective shear modulus G' coincides with G:

<span id="page-21-5"></span>
$$
G' = \frac{E'}{2(1 + v')} = \frac{E}{2(1 + v)} = G.
$$
 (1.12)

|    |    | Plane stress Plane strain |
|----|----|---------------------------|
| F' | F. | $\gamma^2$                |
|    |    | $-\nu$                    |

<span id="page-22-2"></span>Table 1.1. Definitions of the effective elastic constants  $E'$  and  $v'$  [[2](#page-156-4), p. 38].

The relations in (1.[11](#page-21-5)) describe the *generalized plane elasticity* problem. They can be inverted so to give explicitly the dependence on the strains of the in-plane stresses  $\sigma_x$ ,  $\sigma_y$ , and  $\tau_{xy}$ , provided that  $v < 0.5$ , i.e. for every material which is subjected to a variation in volume because of the applied loads.<sup>[1](#page-20-2)</sup> Equations (1.1) to (1.[11](#page-21-5)) can be used also in a spherical (or cylindrical) coordinate system, upon substitution of the tern  $(x, y, z)$  with  $(r, \vartheta, \varphi)$  (respectively  $(r, \vartheta, z)$ ). For the displacements, the symbols usually adopted are  $u_r$ ,  $u_{\vartheta}$ , and  $u_{\varphi}$ (respectively  $u_z$ ).

Despite the fact that both are just an idealization of the real problems (usually halfway between one condition and the other), these approximations are widespread in the engineering practice and are the starting point of a very powerful mathematical formalism which will be described in details later on.

#### <span id="page-22-0"></span>1.5 equilibrium and compatibility equations

#### <span id="page-22-1"></span>1.5.1 Cartesian coordinates

Once we have defined the stress components acting on the body, we can derive the equilibrium equations in the planar case, which turn out to be [[25](#page-157-5), p. 136]:

<span id="page-22-3"></span>
$$
\begin{cases}\n\frac{\partial \sigma_x}{\partial x} + \frac{\partial \tau_{xy}}{\partial y} + F_x = 0 \\
\frac{\partial \tau_{xy}}{\partial x} + \frac{\partial \sigma_y}{\partial x} + F_y = 0\n\end{cases}
$$
\n(1.13)

where  $F_x$ ,  $F_y$  are the body forces (e.g. gravity). The system (1.[13](#page-22-3)) consists of two equations in three unknowns, and cannot be solved without introducing another condition, which is the congruence of planar strains. From equation  $(1.5)$  $(1.5)$  $(1.5)$ , for the planar case, the strains are thus related to the displacements:

$$
\varepsilon_x = \frac{\partial u}{\partial x}, \quad \varepsilon_y = \frac{\partial v}{\partial y}, \quad \gamma_{xy} = \frac{\partial u}{\partial y} + \frac{\partial v}{\partial x}.
$$
 (1.14)

<sup>1</sup> Rubbers are nearly incompressible materials, with a Poisson's ratio very close to the limit value of 0.5 [[25](#page-157-5), pp. 84–85].

By calculating the mixed derivative of  $\gamma_{xy}$ :

<span id="page-23-1"></span>
$$
\frac{\partial^2 \gamma_{xy}}{\partial x \partial y} = \frac{\partial}{\partial x} \left( \frac{\partial^2 u}{\partial y^2} \right) + \frac{\partial}{\partial y} \left( \frac{\partial^2 v}{\partial x^2} \right)
$$
  
= 
$$
\frac{\partial^2 \varepsilon_x}{\partial y^2} + \frac{\partial^2 \varepsilon_y}{\partial x^2}
$$
 (1.15)

we get the so-called *compatibility equation* [[25](#page-157-5), p. 137]. Then, by (i) switching from strains to stresses through equations (1.[11](#page-21-5)), (ii) differentiating the first (respectively second) equation of equilibrium with respect to  $x$  (respectively  $y$ ), and (iii) introducing it into equation  $(1.15)$  $(1.15)$  $(1.15)$ , one obtains  $[25, pp. 137, 140]$  $[25, pp. 137, 140]$  $[25, pp. 137, 140]$ :

$$
\left(\frac{\partial^2}{\partial x^2} + \frac{\partial^2}{\partial y^2}\right)(\sigma_x + \sigma_y) = -f(v)\left(\frac{\partial F_x}{\partial x} + \frac{\partial F_y}{\partial y}\right) \tag{1.16}
$$

where  $f(v)$  is a function of the Poisson's ratio:

<span id="page-23-2"></span>
$$
f(v) := \begin{cases} 1 + v, & \text{plane stress} \\ \frac{1}{1 - v}, & \text{plane strain.} \end{cases}
$$
 (1.17)

If we set  $F_x = F_y = 0$  and we introduce the  $\nabla^2$  notation:

<span id="page-23-4"></span>
$$
\nabla^2(\cdot) \coloneqq \frac{\partial^2(\cdot)}{\partial x^2} + \frac{\partial^2(\cdot)}{\partial y^2} \tag{1.18}
$$

we can also write:

$$
\nabla^2(\sigma_x + \sigma_y) = 0. \tag{1.19}
$$

By noticing that the sum in brackets represents the first fundamental invariant of the stress tensor [[25](#page-157-5), p. 66], we can say that *in plane elasticity, in the absence of body forces, the first stress invariant is a solution of* Laplace*'s equation*.

#### <span id="page-23-0"></span>1.5.2 Polar coordinates

In polar coordinates, the planar equilibrium is  $[25, p. 146]$  $[25, p. 146]$  $[25, p. 146]$ :

<span id="page-23-3"></span>
$$
\begin{cases}\n\frac{\partial \sigma_r}{\partial r} + \frac{1}{r} \frac{\partial \tau_{r\vartheta}}{\partial \vartheta} + \frac{\sigma_r - \sigma_{\vartheta}}{r} + F_r = 0 \\
\frac{\partial \tau_{r\vartheta}}{\partial r} + \frac{1}{r} \frac{\partial \sigma_{\vartheta}}{\partial \vartheta} + \frac{2 \tau_{r\vartheta}}{r} + F_{\vartheta} = 0.\n\end{cases}
$$
\n(1.20)

The strain-displacement relations are  $[25, p. 146]$  $[25, p. 146]$  $[25, p. 146]$ :

$$
\varepsilon_r = \frac{\partial u_r}{\partial r}, \quad \varepsilon_\vartheta = \frac{1}{r} \left( u_r + \frac{\partial u_\vartheta}{\partial \vartheta} \right), \quad \gamma_{r\vartheta} = \frac{1}{r} \frac{\partial u_r}{\partial \vartheta} + \frac{\partial u_\vartheta}{\partial r} - \frac{u_\vartheta}{r}
$$
(1.21)

and the compatibility equations reads [[6](#page-156-5), p. 460]:

<span id="page-24-1"></span>
$$
\frac{\partial}{\partial r}\left(r\frac{\partial \gamma_{r\vartheta}}{\partial \vartheta} - r^2 \frac{\partial \epsilon_{\vartheta}}{\partial r}\right) + r \frac{\partial \epsilon_r}{\partial r} - \frac{\partial^2 \epsilon_r}{\partial \vartheta^2} = 0. \tag{1.22}
$$

Following the same procedure described for the Cartesian coordinate system, equation  $(1.22)$  $(1.22)$  $(1.22)$  becomes  $[25, p. 147]$  $[25, p. 147]$  $[25, p. 147]$ :

<span id="page-24-2"></span>
$$
\nabla^2(\sigma_r + \sigma_\vartheta) = -f(\nu) \left( \frac{\partial F_r}{\partial r} + \frac{F_r}{r} + \frac{1}{r} \frac{\partial F_\vartheta}{\partial \vartheta} \right) \tag{1.23}
$$

where  $f(v)$  is still defined by equation (1.[17](#page-23-2)) and  $\nabla^2$  is

$$
\nabla^2(\cdot) \coloneqq \frac{\partial^2(\cdot)}{\partial r^2} + \frac{1}{r} \frac{\partial(\cdot)}{\partial r} + \frac{1}{r^2} \frac{\partial^2(\cdot)}{\partial \vartheta^2}.
$$
 (1.24)

#### <span id="page-24-0"></span>1.6 airy stress function

One of the most powerful tools available for the resolution of plane elasticity problems is the Airy stress function, denoted by the symbol Φ, whose definition is  $[25, p. 144]$  $[25, p. 144]$  $[25, p. 144]$ :<sup>2</sup>

<span id="page-24-4"></span>
$$
\sigma_x = \frac{\partial^2 \Phi}{\partial y^2}, \quad \sigma_y = \frac{\partial^2 \Phi}{\partial x^2}, \quad \tau_{xy} = -\frac{\partial^2 \Phi}{\partial x \partial y}
$$
(1.25)

in Cartesian coordinates and

$$
\sigma_r = \frac{1}{r} \frac{\partial \Phi}{\partial r} + \frac{1}{r^2} \frac{\partial^2 \Phi}{\partial \theta^2}, \quad \sigma_{\theta} = \frac{\partial^2 \Phi}{\partial r^2}, \quad \tau_{r\theta} = -\frac{\partial}{\partial r} \left( \frac{1}{r} \frac{\partial \Phi}{\partial \theta} \right) \quad (1.26)
$$

in polar coordinates  $[25, p. 147]$  $[25, p. 147]$  $[25, p. 147]$ . It can be easily shown that  $\Phi$  automatically satisfies the equilibrium equations (1.[13](#page-22-3)) (respectively equations (1.[20](#page-23-3))) when no body forces are involved. The condition on the first invariant, expressed by equation  $(1.19)$  $(1.19)$  $(1.19)$  or  $(1.23)$  $(1.23)$  $(1.23)$ , turns out to be [[25](#page-157-5), pp. 145, 147]:

<span id="page-24-3"></span>
$$
\nabla^2 \nabla^2 \Phi = 0. \tag{1.27}
$$

Equation (1.[27](#page-24-3)) means that the Airy stress function is a *biharmonic* function. We remember that a function is said to be *harmonic* when it is a solution of Laplace's equation:

$$
\nabla^2 \mathfrak{u} = 0 \quad \Leftrightarrow \quad \mathfrak{u} \text{ is harmonic.} \tag{1.28}
$$

2 When the body forces are active, by assuming that exists a potential function V, such that  $F_x = -\frac{\partial V}{\partial x}$  and  $F_y = -\frac{\partial V}{\partial y}$ , the Airy function can be defined as [[25](#page-157-5), p. 144]:

$$
\sigma_x=\frac{\partial^2\Phi}{\partial y^2}+V\,,\quad \sigma_y=\frac{\partial^2\Phi}{\partial x^2}+V\,,\quad \tau_{xy}=-\frac{\partial^2\Phi}{\partial x\,\partial y}\,.
$$

<span id="page-25-2"></span>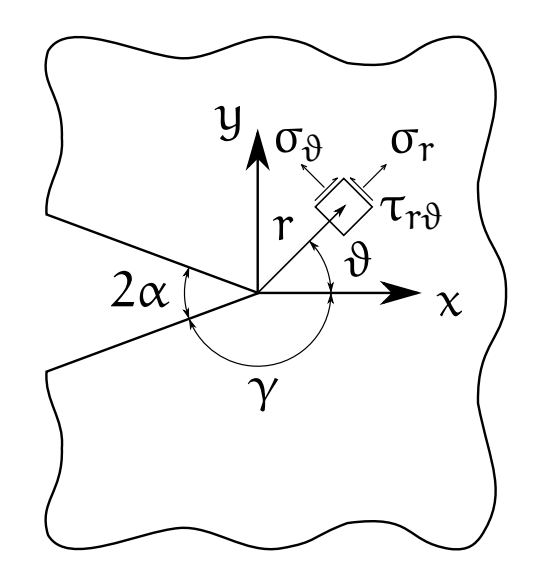

**Figure 1.1.** Configuration of the notch problem.

<span id="page-25-0"></span>This important property is the basis of the method of complex variables, as will be explained in [section](#page-32-0) 1.8.

## 1.7 williams' equations

<span id="page-25-1"></span>In this section, we are going to describe Williams' treatise on sharp V-shaped notches  $[34]$  $[34]$  $[34]$ , based on the Airy function formulation.

#### 1.7.1 Stresses and displacements

Because of the configuration of the problem, it is suitable to adopt a polar coordinate system (see [Figure](#page-25-2) 1.1). The biharmonic equation  $(1.27)$  $(1.27)$  $(1.27)$  then reads:

$$
\left(\frac{\partial^2}{\partial r^2} + \frac{1}{r}\frac{\partial}{\partial r} + \frac{1}{r^2}\frac{\partial^2}{\partial \theta^2}\right) \left(\frac{\partial^2 \Phi}{\partial r^2} + \frac{1}{r}\frac{\partial \Phi}{\partial r} + \frac{1}{r^2}\frac{\partial^2 \Phi}{\partial \theta^2}\right) = 0. \quad (1.29)
$$

Exploiting the separation of variables, Williams assumed the following form for the stress function  $[34]$  $[34]$  $[34]$ :

$$
\Phi(\mathbf{r}, \mathbf{\theta}) = \mathbf{r}^{\lambda + 1} \mathbf{F}(\mathbf{\theta}, \lambda) \tag{1.30}
$$

which turns the previous PDE into an ODE which depends only on the  $\vartheta$  angle:

$$
\left[ (\lambda - 1)^2 + \frac{\partial^2}{\partial \vartheta^2} \right] \left[ (\lambda + 1)^2 + \frac{\partial^2}{\partial \vartheta^2} \right] F(\vartheta, \lambda) = 0. \quad (1.31)
$$

Its general solution is  $F(\vartheta, \lambda) = e^{m\vartheta}$ , where  $m = m(\lambda)$  are the roots of the characteristic equation

$$
[(\lambda - 1)^2 + m^2] [(\lambda + 1)^2 + m^2] = 0.
$$
 (1.32)

It follows that

$$
m_k = \pm i (\lambda \pm 1),
$$
 for  $k = 1,...,4$  (1.33)

and  $F(\vartheta, \lambda)$  is given by a linear combination of the elementary functions thus found:

$$
F(\vartheta,\lambda) = \sum_{k=1}^{4} A_k F_k(\vartheta,\lambda) = \sum_{k=1}^{4} A_k e^{m_k \vartheta}.
$$
 (1.34)

Since the Airy function has to be real, by combining pairs of  $F_k$  and exploiting the well-known EuLER formula  $e^{i\vartheta} = \cos \vartheta + i \sin \vartheta$ , it is possible to determine its final form [[2](#page-156-4), p. 145]:

$$
\Phi(r,\vartheta) = r^{\lambda+1} \left[ A_1 \cos(\lambda+1)\vartheta + A_2 \cos(\lambda-1)\vartheta + A_3 \sin(\lambda+1)\vartheta + A_4 \sin(\lambda-1)\vartheta \right]. \tag{1.35}
$$

By using the definition  $(1.26)$  $(1.26)$  $(1.26)$  of the Airy stress function in polar coordinates, we can derive the stresses [[2](#page-156-4), p. 145]:

$$
\sigma_r = r^{\lambda - 1} [F''(\vartheta, \lambda) + (\lambda + 1) F(\vartheta, \lambda)]
$$
  
\n
$$
= r^{\lambda - 1} [-A_1 \lambda (\lambda + 1) \cos(\lambda + 1)\vartheta - A_2 \lambda (\lambda - 3) \cos(\lambda - 1)\vartheta
$$
  
\n
$$
- A_3 \lambda (\lambda + 1) \sin(\lambda + 1)\vartheta - A_4 \lambda (\lambda - 3) \sin(\lambda - 1)\vartheta],
$$
  
\n
$$
\sigma_{\vartheta} = r^{\lambda - 1} [\lambda (\lambda + 1) F(\vartheta, \lambda)]
$$
  
\n
$$
= r^{\lambda - 1} [A_1 \lambda (\lambda + 1) \cos(\lambda + 1)\vartheta + A_2 \lambda (\lambda + 1) \cos(\lambda - 1)\vartheta
$$
  
\n
$$
+ A_3 \lambda (\lambda + 1) \sin(\lambda + 1)\vartheta + A_4 \lambda (\lambda + 1) \sin(\lambda - 1)\vartheta],
$$
  
\n
$$
\tau_{r\vartheta} = -r^{\lambda - 1} [\lambda F'(\vartheta, \lambda)]
$$
  
\n
$$
= r^{\lambda - 1} [A_1 \lambda (\lambda + 1) \sin(\lambda + 1)\vartheta + A_2 \lambda (\lambda - 1) \sin(\lambda - 1)\vartheta
$$
  
\n
$$
- A_3 \lambda (\lambda + 1) \cos(\lambda + 1)\vartheta - A_4 \lambda (\lambda - 1) \cos(\lambda - 1)].
$$
  
\n(1.36)

According to the original paper [[34](#page-158-1)], the plane strain displacements are defined by the following relations:

$$
2G u_r = r^{\lambda} \left[ -( \lambda + 1) F(\vartheta) + \frac{1}{1 + \nu} G'(\vartheta) \right]
$$
  
2G u<sub>\vartheta</sub> = r<sup>\lambda</sup> \left[ -F'(\vartheta) + \frac{\lambda - 1}{1 + \nu} G(\vartheta) \right] (1.37)

where  $G(\vartheta)$  is

$$
G(\vartheta) = \frac{4}{\lambda - 1} \left[ A_2 \sin(\lambda - 1)\vartheta - A_4 \cos(\lambda - 1)\vartheta \right].
$$
 (1.38)

By introducing  $F(\vartheta)$ ,  $G(\vartheta)$ , and their first derivatives in the previous definitions, we obtain [[2](#page-156-4), p. 39]:

$$
2G u_r = r^{\lambda} [-A_1(\lambda + 1)\cos(\lambda + 1)\vartheta + A_2(\kappa - \lambda)\cos(\lambda - 1)\vartheta - A_3(\lambda + 1)\sin(\lambda + 1)\vartheta + A_4(\kappa - \lambda)\sin(\lambda - 1)\vartheta]
$$
  

$$
2G u_{\vartheta} = r^{\lambda} [A_1(\lambda + 1)\sin(\lambda + 1)\vartheta + A_2(\kappa + \lambda)\sin(\lambda - 1)\vartheta - A_3(\lambda + 1)\cos(\lambda + 1)\vartheta - A_4(\kappa + \lambda)\cos(\lambda - 1)\vartheta]
$$
(1.39)

where  $\kappa$  is the Kolosov's constant [[2](#page-156-4), p. 151]:

$$
\kappa \coloneqq \begin{cases} \frac{3-\nu}{1+\nu}, & \text{plane stress} \\ 3-4\nu, & \text{plane strain.} \end{cases}
$$
 (1.40)

#### <span id="page-27-0"></span>1.7.2 Singularity

Looking at the equations derived in the [previous subsection,](#page-25-1) we notice that all the stress tensor components depend on a power of r:  $\sigma_{ij} \sim r^{\lambda-1}$ . Under certain conditions that we are going to define soon, the exponent of  $r$  is negative, i.e. the stresses go to infinity as r approaches zero: When a field shows this behaviour, it is called *singular*. The *singularity* — in this case,  $\lambda - 1$  — is of great importance in structural engineering, since it describes the severity of the local stress field, and of the damage phenomena which are related to it. For a V-shaped sharp notch, the singularity depends on the prescribed boundary conditions, as we are now going to demonstrate. More generally, it can be determined also experimentally (for example using strain gauges) or numerically (for example with the Finite Element Method, by getting the slope of the stresses versus  $r$  in a log-log diagram, as explained in [subsection](#page-87-0) 4.3.2).

The exponent  $\lambda - 1$  can be determined by imposing the boundary conditions. Although in Williams' original article [[34](#page-158-1)] the BCs are applied directly to  $F(\vartheta, \lambda)$ , we prefer to write them explicitly, using the trigonometric functions just derived. Under the hypothesis that both edges are *free*, i.e. that no stresses are applied, it must be:

$$
\sigma_{\vartheta}(\pm \gamma)=\tau_{r\vartheta}(\pm \gamma)=0\quad \implies \quad F(\pm \gamma)=F'(\pm \gamma)=0\,. \qquad (1.41)
$$

We thus obtain a homogeneous system of four equations, where the matrix coefficients depend on the angle  $\gamma = \pi - \alpha$ :

<span id="page-27-1"></span>
$$
\begin{bmatrix}\n(\lambda+1)\sin(\lambda+1)\gamma & (\lambda-1)\sin(\lambda-1)\gamma \\
(\lambda+1)\cos(\lambda+1)\gamma & (\lambda+1)\sin(\lambda-1)\gamma\n\end{bmatrix}\n\begin{Bmatrix}\nA_1 \\
A_2\n\end{Bmatrix} = 0
$$
\n(1.42a)

<span id="page-27-2"></span>
$$
\begin{bmatrix}\n(\lambda+1)\cos(\lambda+1)\gamma & (\lambda-1)\cos(\lambda-1)\gamma \\
(\lambda+1)\sin(\lambda+1)\gamma & (\lambda+1)\sin(\lambda-1)\gamma\n\end{bmatrix}\n\begin{Bmatrix}\nA_3 \\
A_4\n\end{Bmatrix} = 0.
$$
\n(1.42b)

<span id="page-28-0"></span>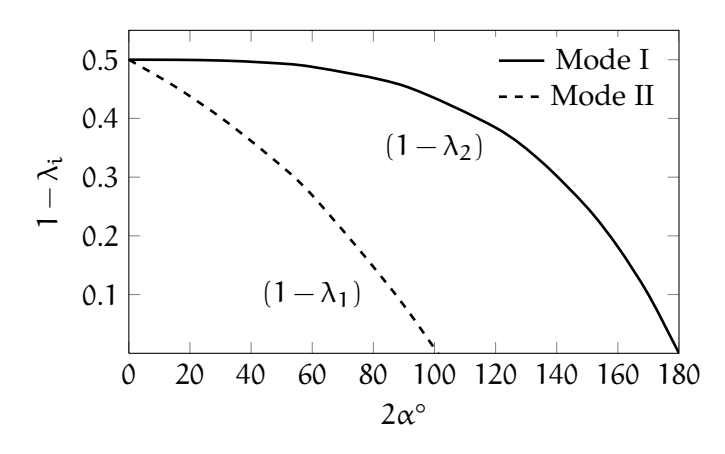

**Figure 1.2.** Williams' eigenvalues as a function of the notch opening angle [[38](#page-158-2), p. 26].

The coefficients were separated on the basis of the opening mode. In fact,  $A_1$  and  $A_2$  are related to mode I (*opening mode*),  $A_3$  and  $A_4$  to mode II (*sliding mode*): When a symmetric load (traction) is applied, only the first two coefficients are non-zero, vice versa when the plate is subjected to an antisymmetric load (pure shear) it follows that  $A_3$ ,  $A_4 \neq 0.$ 

The only non-trivial solution to the systems  $(1.42a)$  $(1.42a)$  $(1.42a)$  and  $(1.42b)$ , according to ROUCHÉ-CAPELLI theorem, is obtained by imposing the determinant to be zero, i.e. by solving the following eigenvalue problem:

<span id="page-28-1"></span>
$$
\begin{cases}\n\lambda_1 \sin(2\gamma) + \sin(2\lambda_1 \gamma) = 0, & \text{for mode I} \\
\lambda_2 \sin(2\gamma) - \sin(2\lambda_2 \gamma) = 0, & \text{for mode II}.\n\end{cases}
$$
\n(1.43)

 $\lambda_1$  and  $\lambda_2$  are called Williams' eigenvalues of mode I and II, respectively. By solving numerically the transcendental equations in  $(1.43)$  $(1.43)$  $(1.43)$ , it is possible to determine the stress singularities for the two modes.

[Figure](#page-28-0) 1.2 reports the trends of the exponents  $1 - \lambda_{1,2}$  as a function of the notch opening angle 2α. From this chart, one can infer that:

- The eigenvalues  $\lambda_{1,2}$  are always positive.<sup>3</sup>
- For both modes, the singularity tends to decrease as the opening angle 2 $\alpha$  increases; it is always greater than or equal to  $-0.5$ .

$$
\mathcal{U}(R) = \frac{1}{2} \int_0^{2\pi} \int_0^R \sigma_{ij} \varepsilon_{ij} \, r \, dr d\theta = C \int_0^R r^{2\alpha + 1} dr
$$

<sup>3</sup> This observation is explained mathematically with the boundedness of the local strain energy  $\mathfrak{U}(\mathbb{R})$  [[2](#page-156-4), p. 143]. If we write  $\sigma_{ij} \sim r^{\alpha}$ , the energy related to a circle of radius R is

where C is a constant which depends on the elastic constants and the nature of the stress variation with  $\vartheta$ . It follows that  $a > -1$  for the integral to be bounded. In other words, singular stress fields are acceptable if and only if the exponent on the stress components exceeds −1.

- The term  $1 \lambda_2$  decreases rapidly and becomes negative for  $2\alpha \geq 102.6^{\circ}$  $2\alpha \geq 102.6^{\circ}$  [2, p. 148]. For greater opening angles, mode II is no more singular, that is  $\sigma_{\rm ij}^{\rm (II)}$  go to zero as  ${\rm r}\to0.$
- The term  $1 \lambda_1$  decreases more slowly and does not differ significantly from 0.5 for angles smaller than 50°. Furthermore, is always greater than zero.
- When  $2\alpha = 0^\circ$ , the singularity is the same for both mode I and II  $(1 - \lambda_1 = 1 - \lambda_2 = 0.5)$ .

From an engineering point of view, this means that mode I is more severe than mode II. In particular, the case  $2\alpha = 0^{\circ}$  is the worst case possible, since both modes are singular with the lowest exponent.

The stress field determined by Williams for a sharp V-shaped notch is then the following:

$$
\begin{Bmatrix}\n\sigma_{\eta}^{(l)} \\
\sigma_{\vartheta}^{(l)} \\
\tau_{\eta\vartheta}^{(l)}\n\end{Bmatrix} = \lambda_1 r^{\lambda_1 - 1} \left\{ A_1 \begin{bmatrix}\n-(\lambda_1 + 1)\cos(\lambda_1 + 1)\vartheta \\
(\lambda_1 + 1)\cos(\lambda_1 + 1)\vartheta \\
(\lambda_1 + 1)\sin(\lambda_1 + 1)\vartheta\n\end{bmatrix} + A_2 \begin{bmatrix}\n-(\lambda_1 - 3)\cos(\lambda_1 - 1)\vartheta \\
(\lambda_1 + 1)\cos(\lambda_1 - 1)\vartheta \\
(\lambda_1 - 1)\sin(\lambda_1 - 1)\vartheta\n\end{bmatrix} \right\}
$$
(1.44a)

$$
\begin{Bmatrix}\n\sigma_r^{(II)} \\
\sigma_\vartheta^{(II)} \\
\tau_{r\vartheta}^{(II)}\n\end{Bmatrix} = \lambda_2 r^{\lambda_2 - 1} \begin{Bmatrix}\n\lambda_3 \begin{bmatrix}\n-(\lambda_2 + 1) \sin(\lambda_2 + 1)\vartheta \\
(\lambda_2 + 1) \sin(\lambda_2 + 1)\vartheta \\
-(\lambda_2 + 1) \cos(\lambda_2 + 1)\vartheta\n\end{bmatrix} \\
+ A_4 \begin{bmatrix}\n-(\lambda_2 - 3) \sin(\lambda_2 - 1)\vartheta \\
(\lambda_2 + 1) \sin(\lambda_2 - 1)\vartheta \\
(\lambda_2 - 1) \cos(\lambda_2 - 1)\vartheta\n\end{bmatrix}\n\end{Bmatrix}
$$
\n(1.44b)

while the displacements are:

$$
\begin{cases}\nu_{\Gamma}^{(l)} \\
u_{\vartheta}^{(l)}\n\end{cases} = \frac{r^{\lambda_1}}{2G} \left\{ A_1 \begin{bmatrix} -(\lambda_1 + 1)\cos(\lambda_1 + 1)\vartheta \\ -(\lambda_1 + 1)\sin(\lambda_1 + 1)\vartheta \end{bmatrix} + A_2 \begin{bmatrix} (\kappa - \lambda_1)\cos(\lambda_1 - 1)\vartheta \\ (\kappa + \lambda_1)\sin(\lambda_1 - 1)\vartheta \end{bmatrix} \right\} (1.45a)
$$

$$
\begin{cases}\nu_{\mathbf{r}}^{(\text{II})} \\
u_{\vartheta}^{(\text{II})}\n\end{cases} = \frac{\mathbf{r}^{\lambda_2}}{2G} \left\{ A_3 \begin{bmatrix} -(\lambda_2 + 1)\sin(\lambda_2 + 1)\vartheta \\ (\lambda_2 + 1)\cos(\lambda_2 + 1)\vartheta \end{bmatrix} + A_4 \begin{bmatrix} (\kappa - \lambda_2)\sin(\lambda_2 - 1)\vartheta \\ -(\kappa + \lambda_2)\cos(\lambda_2 - 1)\vartheta \end{bmatrix} \right\} (1.45b)
$$

<span id="page-29-0"></span>where the superscripts are referring to mode I and II, respectively.

#### 1.7.3 Alternative notation

The stress and displacement fields derived in the [previous subsection](#page-27-0) are defined except for two constants, for both modes. Introducing the quantities [[17](#page-157-6)]:

$$
\chi_{i} = \frac{\sin(\lambda_{i} - 1)\gamma}{\sin(\lambda_{i} + 1)\gamma}, \quad \text{for } i = 1, 2 \tag{1.46}
$$

into the first (respectively second) raw of the system in (1.[42](#page-27-1)a) (respectively  $(1.42b)$  $(1.42b)$  $(1.42b)$ , we get the relations:

$$
A_1 = -\chi_1 \frac{\lambda_1 - 1}{\lambda_1 + 1} A_4, \quad A_2 = -\chi_2 A_4. \tag{1.47}
$$

Using these definitions, the stresses turn out to be:

$$
\begin{Bmatrix}\n\sigma_{\eta}^{(l)} \\
\sigma_{\vartheta}^{(l)} \\
\tau_{\eta\vartheta}^{(l)}\n\end{Bmatrix} = \lambda_1 A_2 r^{\lambda_1 - 1} \left\{ \begin{bmatrix}\n-(\lambda_1 - 3) \cos(\lambda_1 - 1)\vartheta \\
(\lambda_1 + 1) \cos(\lambda_1 - 1)\vartheta \\
(\lambda_1 - 1) \sin(\lambda_1 - 1)\vartheta\n\end{bmatrix} + \chi_1 (\lambda_1 - 1) \begin{bmatrix}\n\cos(\lambda_1 + 1)\vartheta \\
-\cos(\lambda_1 + 1)\vartheta \\
-\sin(\lambda_1 + 1)\vartheta\n\end{bmatrix} \right\}
$$
\n(1.48a)

$$
\begin{Bmatrix}\n\sigma_r^{(II)} \\
\sigma_\theta^{(II)} \\
\tau_{r\theta}^{(II)}\n\end{Bmatrix} = \lambda_2 A_4 r^{\lambda_2 - 1} \left\{ \begin{bmatrix}\n-(\lambda_2 - 3) \sin(\lambda_2 - 1)\vartheta \\
(\lambda_2 + 1) \sin(\lambda_2 - 1)\vartheta \\
(\lambda_2 - 1) \cos(\lambda_2 - 1)\vartheta\n\end{bmatrix} + \chi_2 (\lambda_2 + 1) \begin{bmatrix}\n\sin(\lambda_2 + 1)\vartheta \\
-\sin(\lambda_2 + 1)\vartheta \\
\cos(\lambda_2 + 1)\vartheta\n\end{bmatrix} \right\}
$$
\n(1.48b)

while the displacements become:

$$
\begin{cases}\nu_{\mathbf{r}}^{(l)} \\
u_{\vartheta}^{(l)}\n\end{cases} = \frac{A_2 r^{\lambda_1}}{2G} \left\{ \begin{bmatrix} (\kappa - \lambda_1) \cos(\lambda_1 - 1)\vartheta \\ (\kappa + \lambda_1) \sin(\lambda_1 - 1)\vartheta \end{bmatrix} + \chi_1 (\lambda_1 - 1) \begin{bmatrix} \cos(\lambda_1 + 1)\vartheta \\ \sin(\lambda_1 + 1)\vartheta \end{bmatrix} \right\}
$$
(1.49a)

$$
\begin{Bmatrix} u_T^{(II)} \\ u_{\theta}^{(II)} \end{Bmatrix} = \frac{A_4 r^{\lambda_2}}{2G} \left\{ \begin{bmatrix} (\kappa - \lambda_2) \sin(\lambda_2 - 1)\vartheta \\ -(\kappa + \lambda_2) \cos(\lambda_2 - 1)\vartheta \end{bmatrix} + \chi_2 (\lambda_2 + 1) \begin{bmatrix} \sin(\lambda_2 + 1)\vartheta \\ -\cos(\lambda_2 + 1)\vartheta \end{bmatrix} \right\}. (1.49b)
$$

Some values of  $\lambda_{1,2}$  and  $\chi_{1,2}$  are reported in [Table](#page-31-0) 1.2.

<span id="page-31-0"></span>

| $2\alpha$<br>$(\text{deg})$ | $\gamma/\pi$<br>(rad) | $\lambda_1$ | $\lambda_2$ | $\chi_1$ | X <sub>2</sub> |
|-----------------------------|-----------------------|-------------|-------------|----------|----------------|
| 0                           | 1                     | 0.5000      | 0.5000      | 1.000    | 1.000          |
| 15                          | 23/24                 | 0.5002      | 0.5453      | 1.017    | 0.981          |
| 30                          | 11/12                 | 0.5014      | 0.5982      | 1.071    | 0.921          |
| 45                          | 7/8                   | 0.5050      | 0.6597      | 1.166    | 0.814          |
| 60                          | 5/6                   | 0.5122      | 0.7309      | 1.312    | 0.658          |
| 90                          | 3/4                   | 0.5445      | 0.9085      | 1.841    | 0.219          |
| 120                         | 2/3                   | 0.6157      | 1.1489      | 3.004    | $-0.314$       |
| 135                         | 5/8                   | 0.6736      | 1.3021      | 4.152    | $-0.569$       |
| 150                         | 7/12                  | 0.7520      | 1.4858      | 6.357    | $-0.787$       |
| 160                         | 5/9                   | 0.8187      | 1.6305      | 9.536    | $-0.898$       |
| 170                         | 19/36                 | 0.9000      | 1.7989      | 18.913   | $-0.972$       |

**Table 1.2.** Some values of  $\lambda_{1,2}$  and  $\chi_{1,2}$  [[18](#page-157-7)].

The stress field in proximity of the notch tip can be written also in terms of the *Notch Stress Intensity Factors* (NSIFs), whose definitions according to Gross and Mendelson are [[13](#page-156-6)]:

<span id="page-31-1"></span>
$$
K_1 = \lim_{r \to 0^+} \sqrt{2\pi} r^{1-\lambda_1} \sigma_\vartheta^{(i)}(\vartheta = 0), \qquad (1.50a)
$$

<span id="page-31-2"></span>
$$
K_2 = \lim_{r \to 0^+} \sqrt{2\pi} r^{1-\lambda_2} \tau_{r\vartheta}^{(II)}(\vartheta = 0).
$$
 (1.50b)

These quantities depend both on the opening mode, through a stress component related to the mode considered, and the notch opening angle, through a Williams' eigenvalue; the eigenvalues determine also their units:  $[K_{1,2}] = MPa \text{ mm}^{1-\lambda_{1,2}}$ . This fact has important practical consequences, as we are going to explain later on.

By using the definitions  $(1.50a)$  $(1.50a)$  $(1.50a)$  and  $(1.50b)$ , the stresses can be written as [[17](#page-157-6)]:

$$
\begin{cases}\n\sigma_{\eta}^{(l)} \\
\sigma_{\vartheta}^{(l)} \\
\tau_{\tau\vartheta}^{(l)}\n\end{cases} = \frac{K_{1} r^{\lambda_{1}-1}}{\sqrt{2\pi} [(\lambda_{1}+1)-\chi_{1} (\lambda_{1}-1)]} \left\{\n\begin{bmatrix}\n-(\lambda_{1}-3) \cos(\lambda_{1}-1)\vartheta \\
(\lambda_{1}+1) \cos(\lambda_{1}-1)\vartheta \\
(\lambda_{1}-1) \sin(\lambda_{1}-1)\vartheta\n\end{bmatrix} + \chi_{1} (\lambda_{1}-1) \begin{bmatrix}\n-\cos(\lambda_{1}+1)\vartheta \\
\cos(\lambda_{1}+1)\vartheta \\
\sin(\lambda_{1}+1)\vartheta\n\end{bmatrix}\n\right\}
$$
\n(1.51a)

$$
\begin{cases}\n\sigma_{\text{t}}^{(II)} \\
\sigma_{\vartheta}^{(II)} \\
\tau_{\text{t}}^{(II)}\n\end{cases} = \frac{K_2 r^{\lambda_2 - 1}}{\sqrt{2\pi} \left[ (\lambda_2 - 1) + \chi_2 (\lambda_2 + 1) \right]} \left\{\n\begin{array}{l}\n\lambda_2 + 1 \\
\left[ (\lambda_2 + 1) \sin(\lambda_2 - 1)\vartheta \right] + \chi_2 (\lambda_2 + 1) \\
\left[ (\lambda_2 + 1) \sin(\lambda_2 - 1)\vartheta \right] + \chi_2 (\lambda_2 + 1) \\
-\cos(\lambda_2 + 1)\vartheta\n\end{array}\n\right\} (1.51b)
$$

and the displacements as:

$$
\begin{cases}\nu_{\text{tr}}^{(l)} \\
\nu_{\vartheta}^{(l)}\n\end{cases} = \frac{1}{2G} \frac{K_1 r^{\lambda_1}}{\sqrt{2\pi} [(\lambda_1 + 1) - \chi_1 (\lambda_1 - 1)]} \begin{cases}\n\chi_{\text{tr}}^{(l)} \\
\left[\frac{(\kappa - \lambda_1) \cos(\lambda_1 - 1)\vartheta}{(\kappa + \lambda_1) \sin(\lambda_1 - 1)\vartheta}\right] + \chi_1 (\lambda_1 - 1) \begin{bmatrix}\cos(\lambda_1 + 1)\vartheta \\
\sin(\lambda_1 + 1)\vartheta\n\end{bmatrix}\n\end{cases} (1.52a)
$$

$$
\begin{cases}\nu_{\text{tr}}^{(II)} \\
u_{\vartheta}^{(II)}\n\end{cases} = \frac{1}{2G} \frac{K_2 r^{\lambda_2}}{\sqrt{2\pi} \left[ (\lambda_2 - 1) + \chi_2 (\lambda_2 + 1) \right]} \left\{ \begin{matrix}\n(\kappa - \lambda_2) \sin(\lambda_2 - 1)\vartheta \\
-(\kappa + \lambda_2) \cos(\lambda_2 - 1)\vartheta\n\end{matrix} \right] + \chi_2 (\lambda_2 + 1) \begin{bmatrix}\n\sin(\lambda_2 + 1)\vartheta \\
-\cos(\lambda_2 + 1)\vartheta\n\end{bmatrix} \right\}. (1.52b)
$$

The definitions reported in equations  $(1.50a)$  $(1.50a)$  $(1.50a)$  and  $(1.50b)$  introduce two parameters which are very useful for engineering analyses.  $K_1$ and  $K_2$  do not have a closed form, but can be computed with great accuracy using a Finite Element code, and can be exploited to formulate failure criteria (see  $[18]$  $[18]$  $[18]$  for an application to welded joints).

We conclude the section with an observation: By setting a notch opening angle  $2\alpha = 0^{\circ}$ , the stress and displacement fields of a crack are obtained, as Williams himself demonstrated in a later paper [[35](#page-158-3)]. Because of the great practical relevance of these equations, first obtained by Westergaard following a different approach, they will be explicitly derived in [subsection](#page-36-0) 1.8.4.<sup>4</sup>

#### <span id="page-32-0"></span>1.8 method of complex variables

One of the major contributions to the mathematical theory of elasticity in the 20th century is related to the names of Kolosov and Muskhelishvili. Starting from the Airy stress function, they developed an original and extremely powerful method to solve the problems of plane elasticity through the use of complex variables. Without claiming to be exhaustive, we are going to describe the salient points of their theory, which will be then used for our purposes. The main reference for this section is  $[21, pp. 105-115]$  $[21, pp. 105-115]$  $[21, pp. 105-115]$ .

#### <span id="page-32-1"></span>1.8.1 Some definitions

We define a *complex variable* z and its *complex conjugate*  $\bar{z}$  as:

$$
z = x + iy, \quad \bar{z} = x - iy \tag{1.53}
$$

<sup>4</sup> It is interesting to notice that Westergaard's equations (1.[92](#page-38-1)) are derived considering a *central* crack, while for  $2\alpha > 0^\circ$  Williams' equations necessarily describe the local field associated to an *edge* notch. The two systems coincide when  $2\alpha = 0^{\circ}$  because the boundary conditions on the stresses are applied at infinity.

#### plane elasticity

where  $x$  (the real part) and  $y$  (the imaginary part) can be obtained through the expressions:

$$
\begin{cases}\n x = \text{Re } z = \frac{z + \bar{z}}{2} \\
 y = \text{Im } z = \frac{z - \bar{z}}{2}.\n\end{cases}
$$
\n(1.54)

The *complex derivative* of a function  $f(z)$  in a point  $z_0 \in A$  ( $A \subseteq C$ ) is the limit of the difference quotient as  $z$  approaches  $z_0$ , just like in the real case. Using formulas:

<span id="page-33-1"></span>
$$
f'(z_0) := \lim_{z \to z_0} \frac{f(z) - f(z_0)}{z - z_0}.
$$
 (1.55)

If the limit thus defined exists, f is said to be a *holomorphic function*: These kind of functions has the property of analyticity, that is, the function is equal to its Taylor series in a neighbourhood of each point in its domain ( $f \in C^{\infty}$ ).

By applying the chain rule, it is easy to determine the first order partial derivatives:

$$
\begin{cases}\n\frac{\partial f(z)}{\partial x} = \frac{df(z)}{dz} = f'(z) \\
\frac{\partial f(z)}{\partial y} = i \frac{df(z)}{dz} = i f'(z).\n\end{cases}
$$
\n(1.56)

<span id="page-33-0"></span>1.8.2 Cauchy-Riemann conditions

Let us suppose to have a complex function of the form:

$$
f(z) = u(x, y) + iv(x, y).
$$
 (1.57)

Its partial derivatives are easily obtained:

$$
\begin{cases}\n\frac{\partial f(z)}{\partial x} = \frac{\partial u(x, y)}{\partial x} + i \frac{\partial v(x, y)}{\partial x} \\
\frac{\partial f(z)}{\partial y} = \frac{\partial u(x, y)}{\partial y} + i \frac{\partial v(x, y)}{\partial y}.\n\end{cases}
$$
\n(1.58)

By defining  $h := z - z_0$  ( $h \in \mathbb{C}$ ), it is possible to rewrite equation (1.[55](#page-33-1)) as:

$$
f'(z_0) = \lim_{\substack{h \to 0 \\ h \in C}} \frac{f(z_0 + h) - f(z_0)}{h}.
$$
 (1.59)

If the limit exists, whether calculating it along the real axis or the imaginary axis must give the same result. Considering the  $x$  axis, we have:

$$
\lim_{\substack{h \to 0 \\ h \in \mathbb{R}}} \frac{f(z_0 + h) - f(z_0)}{h} = \frac{\partial f}{\partial x}(z_0)
$$
\n(1.60a)

while along the y axis, it is:

$$
\lim_{\substack{\mathbf{h}\to\mathbf{0}\\\mathbf{h}\in\mathbb{R}}} \frac{\mathbf{f}(z_0+\mathbf{i}\,\mathbf{h})-\mathbf{f}(z_0)}{\mathbf{i}\,\mathbf{h}} = \frac{1}{\mathbf{i}}\,\frac{\partial\mathbf{f}}{\partial\mathbf{y}}(z_0)\,. \tag{1.60b}
$$

For what we have just said, it must be:

$$
i\frac{\partial f}{\partial x}(z_0) = \frac{\partial f}{\partial y}(z_0)
$$
 (1.61)

or, in terms of u and v:

$$
-\frac{\partial v}{\partial x} + i \frac{\partial u}{\partial x} = \frac{\partial u}{\partial y} + i \frac{\partial v}{\partial y}.
$$
 (1.62)

The only way for the derivative to be independent of the direction chosen to compute the limit is that real and imaginary parts in the two cases coincide:

$$
\begin{cases}\n\frac{\partial u}{\partial x} = \frac{\partial v}{\partial y} \\
\frac{\partial u}{\partial y} = -\frac{\partial v}{\partial x}.\n\end{cases}
$$
\n(1.63)

These two conditions are called CAUCHY-RIEMANN conditions after their discoverers. Calculating the mixed derivatives of u (respectively  $v$ ) and summing them, thanks to SCHWARZ's theorem, one finds that

$$
\nabla^2 \mathfrak{u} = \nabla^2 \mathfrak{v} = 0. \tag{1.64}
$$

<span id="page-34-0"></span>In words, *the real and imaginary parts of a holomorphic function are solutions of Laplace's equation*. They are therefore called *harmonic conjugates*.

#### 1.8.3 Complex representation of stresses

In [section](#page-24-0) 1.6, we demonstrated that a planar stress condition can be expressed in terms of the Airy stress function Φ, which automatically satisfies the equilibrium conditions. In the absence of body forces, Φ satisfies equation  $(1.27)$  $(1.27)$  $(1.27)$ , here recalled:

$$
\nabla^2 \nabla^2 \Phi = 0. \qquad (1.27, \text{rep.})
$$

Writing  $\nabla^2 \Phi = P$ , it follows that  $\nabla^2 P = 0$ , i.e. P is a harmonic function. It is therefore possible to define a function Q which is the harmonic conjugate of P, and a holomorphic function  $f(z)$ , such that  $P = \text{Re } f(z)$  and  $Q = \text{Im } f(z)$ .

By integrating, one gets the function  $\Psi(z)$ :

$$
\Psi(z) = \frac{1}{4} \int f(z) dz = p + i q \qquad (1.65)
$$

#### plane elasticity

which is again a holomorphic function. It follows from Cauchy-Riemann conditions that:

<span id="page-35-0"></span>
$$
\begin{cases}\n\frac{\partial p}{\partial x} = \frac{\partial q}{\partial y} = \frac{p}{4} \\
\frac{\partial p}{\partial y} = -\frac{\partial q}{\partial x} = -\frac{Q}{4}.\n\end{cases}
$$
\n(1.66)

Now, let us define the function  $p_1 := \Phi - px - qy$ . For  $p_1$  to be harmonic, the quantity

$$
\nabla^2 \mathbf{p}_1 = \nabla^2 \Phi - \left[ \frac{\partial^2}{\partial x^2} \left( \mathbf{p} \mathbf{x} + \mathbf{q} \mathbf{y} \right) + \frac{\partial^2}{\partial y^2} \left( \mathbf{p} \mathbf{x} + \mathbf{q} \mathbf{y} \right) \right]
$$
  
=  $\mathbf{P} - \left[ \mathbf{x} \nabla^2 \mathbf{p} + \mathbf{y} \nabla^2 \mathbf{q} + 2 \left( \frac{\partial \mathbf{p}}{\partial x} + \frac{\partial \mathbf{q}}{\partial y} \right) \right]$  (1.67)

must be zero. Because of the equalities in the first raw of system  $(1.66)$  $(1.66)$  $(1.66)$ , P and the term in brackets erase each other. The previous condition then reads:

$$
\begin{cases} x \nabla^2 p = 0 \\ y \nabla^2 q = 0. \end{cases}
$$
 (1.68)

Both equalities hold for every  $x$  and  $y$ , because  $p$  and  $q$  are solutions of Laplace's equation. Since as we demonstrated  $p_1$  is harmonic, it is possible to define a new function  $\chi$ :

$$
\chi \coloneqq p_1 + \mathrm{i} \, \mathfrak{q}_1 \tag{1.69}
$$

such that  $q_1$  is the harmonic conjugate of  $p_1$ . If we now combine  $\Psi$ and  $\chi$  in the following way:

<span id="page-35-1"></span>
$$
H(z) \coloneqq \bar{z} \Psi(z) + \chi(z) \tag{1.70}
$$

we obtain the fundamental relation between these complex quantities and the Airy stress function:

$$
2 \Phi = 2 \text{Re} \{ H(z) \} = H(z) + \overline{H(z)}
$$
  
=  $\bar{z} \Psi(z) + \chi(z) + z \overline{\Psi(z)} + \overline{\chi(z)}$ . (1.71)

By deriving equation  $(1.71)$  $(1.71)$  $(1.71)$  with respect to x and y, we obtain:

$$
2 \frac{\partial \Phi}{\partial x} = \bar{z} \Psi'(z) + \Psi(z) + \chi'(z) + z \overline{\Psi'(z)} + \overline{\Psi(z)} + \overline{\chi'(z)}
$$
  

$$
2 \frac{\partial \Phi}{\partial y} = i \Big[ \bar{z} \Psi'(z) - \Psi(z) + \chi'(z) - z \overline{\Psi'(z)} + \overline{\Psi(z)} - \overline{\chi'(z)} \Big]
$$
(1.72)

or, equivalently:

$$
\frac{\partial \Phi}{\partial x} + i \frac{\partial \Phi}{\partial y} = \Psi(z) + z \overline{\Psi'(z)} + \overline{\chi'(z)}
$$
(1.73)
By deriving equation  $(1.73)$  $(1.73)$  $(1.73)$  with respect to x and y, and multiplying by the imaginary unit i the second expression, we find:

$$
\frac{\partial^2 \Phi}{\partial x^2} + i \frac{\partial^2 \Phi}{\partial x \partial y} = \Psi'(z) + \overline{\Psi'(z)} + z \overline{\Psi''(z)} + \overline{\chi''(z)}
$$
\n
$$
-\frac{\partial^2 \Phi}{\partial y^2} + i \frac{\partial^2 \Phi}{\partial x \partial y} = -\Psi'(z) - \overline{\Psi'(z)} + z \overline{\Psi''(z)} + \overline{\chi''(z)}.
$$
\n(1.74)

By summation and subtraction of the equations thus found, we obtain the so-called *fundamental stress combinations* [[25](#page-157-0), p. 268]:

$$
\begin{cases}\n\sigma_x + \sigma_y = 2[\Psi'(z) + \overline{\Psi'(z)}] = 4 \operatorname{Re} \Psi'(z) \\
\sigma_y - \sigma_x + 2i \tau_{xy} = 2[\overline{z} \Psi''(z) + \overline{\chi''(z)}].\n\end{cases}
$$
\n(1.75)

Although we do not describe explicitly the procedure to derive such relation, it can demonstrated that the planar displacements are subject to the condition  $[25, p. 267]$  $[25, p. 267]$  $[25, p. 267]$ :

$$
2G(u + iv) = \kappa \Psi(z) - z\overline{\Psi'(z)} - \overline{\chi'(z)}
$$
(1.76)

where κ is the Kolosov's constant defined in [subsection](#page-25-0) 1.7.1.

Following Muskhelishvili's procedure, the final step is to define a new complex function:

<span id="page-36-0"></span>
$$
\varphi(z) \coloneqq \chi'(z) \tag{1.77}
$$

so that the planar stresses become:

$$
\begin{cases}\n\sigma_x + \sigma_y = 2[\Psi'(z) + \overline{\Psi'(z)}] = 4 \operatorname{Re} \Psi'(z) \\
\sigma_y - \sigma_x + 2i \tau_{xy} = 2[\overline{z} \Psi''(z) + \overline{\varphi'(z)}]\n\end{cases}
$$
\n(1.78)

and the displacement field is:

<span id="page-36-1"></span>
$$
2G(u + iv) = \kappa \Psi(z) - z \overline{\Psi'(z)} - \overline{\phi(z)}.
$$
 (1.79)

We therefore conclude that, according to the method of complex variables, *the exact stresses and displacements in plane elasticity can be completely determined once that two proper complex functions*  $\Psi(z)$ *,*  $\varphi(z)$ *are defined*.

#### <span id="page-36-2"></span>1.8.4 Westergaard's equations

We will now use the method of complex variables to obtain the wellknown Westergaard's equations for a central crack in an infinite plate,

subjected to mode I. The complex functions used in this problem are the following  $[31, p. 26]$  $[31, p. 26]$  $[31, p. 26]$ :

$$
\Psi'(z) = \frac{1}{2} Z(z), \quad \varphi'(z) = -\frac{1}{2} z Z'(z).
$$
 (1.80)

The relations in  $(1.78)$  $(1.78)$  $(1.78)$  then become:

$$
\begin{cases}\n\sigma_x + \sigma_y = Z(z) + \overline{Z(z)} = 2 \operatorname{Re} Z(z) \\
\sigma_y - \sigma_x + 2i \tau_{xy} = (\overline{z} - z) Z'(z) = 2y [\operatorname{Im} Z'(z) - i \operatorname{Re} Z'(z)].\n\end{cases}
$$
\n(1.81)

With a simple integration by parts, it is found that  $[31, p. 26]$  $[31, p. 26]$  $[31, p. 26]$ 

$$
\varphi(z) = \frac{1}{2} Z^*(z) - \frac{1}{2} z Z(z) \tag{1.82}
$$

where  $Z^*(z) \coloneqq \int Z(z) dz$ . Hence, equation (1.[79](#page-36-1)) turns out to be:

$$
2G (u+iv) = \frac{1}{2}(\kappa - 1) \operatorname{Re} Z^*(z) - y \operatorname{Im} Z(z)
$$

$$
+ i \left[ \frac{1}{2}(\kappa + 1) \operatorname{Im} Z^*(z) - y \operatorname{Re} Z(z) \right]. \quad (1.83)
$$

In order to determine explicitly stresses and displacements, it is necessary to define Z(z). This stress function is called *Westergaard function* after its discoverer, and in this case assumes the form [[33](#page-158-1)]:

$$
Z(z) = \frac{\sigma \cdot z}{\sqrt{z^2 - a^2}}\tag{1.84}
$$

where  $\sigma$  is the tensile stress acting at an infinite distance from the crack and  $a$  is the crack half length. Consequently,  $Z^*(z)$  reads:

$$
Z^*(z) = \sigma \sqrt{z^2 - a^2} \,. \tag{1.85}
$$

By observing [Figure](#page-38-0) 1.3, adopting the polar form for complex quantities, one can define the following relations:

$$
z = r e^{i\vartheta}, \quad \sqrt{z^2 - a^2} = \sqrt{r_1 r_2} e^{i\overline{\vartheta}}
$$
 (1.86)

where  $\overline{\vartheta} \coloneqq \frac{1}{2}$  $\frac{1}{2}(\vartheta_1 + \vartheta_2)$ . Therefore, the stresses turn out to be:

$$
\begin{cases}\n\sigma_x + \sigma_y = \frac{\sigma r}{\sqrt{r_1 r_2}} \cos(\vartheta - \overline{\vartheta}) \\
\sigma_y - \sigma_x + 2i \tau_{xy} = 2 \frac{\sigma a^2}{(r_1 r_2)^{3/2}} r_1 \sin \vartheta_1 \left[ \sin(3\overline{\vartheta}) + i \cos(3\overline{\vartheta}) \right] \n\end{cases}
$$
\n(1.87)

while the displacements are:

$$
2G (u + iv) = \frac{1}{2} (\kappa - 1) \sigma \sqrt{r_1 r_2} \cos \overline{\vartheta} - r_1 \sin \vartheta_1 \frac{\sigma r}{\sqrt{r_1 r_2}} \sin(\vartheta - \overline{\vartheta})
$$

$$
+ i \left[ \frac{1}{2} (\kappa + 1) \sigma \sqrt{r_1 r_2} \sin \overline{\vartheta} - r_1 \sin \vartheta_1 \frac{\sigma r}{\sqrt{r_1 r_2}} \cos(\vartheta - \overline{\vartheta}) \right]. \quad (1.88)
$$

<span id="page-38-0"></span>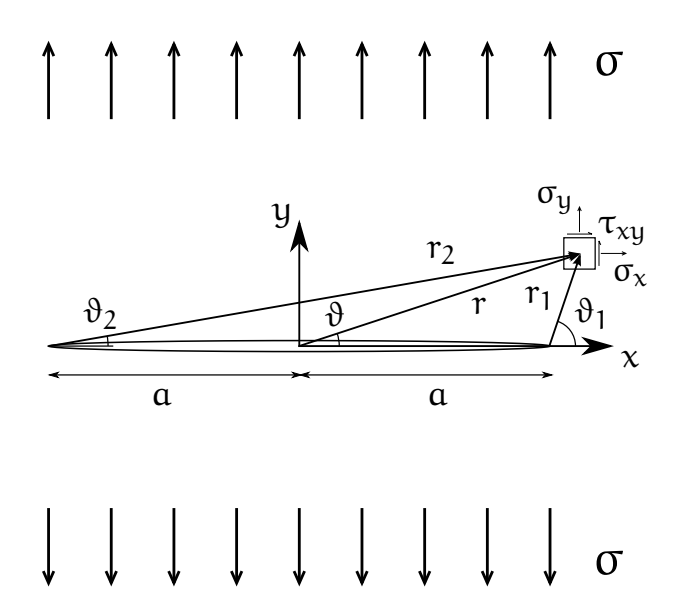

**Figure 1.3.** Configuration of the crack problem.

If we want just to determine the asymptotic fields, i.e. the ones in proximity of the crack tip, we can introduce the following approximations:

$$
r \approx a, \quad \vartheta \approx 0
$$
  
\n $r_2 \approx 2a, \quad \vartheta_2 \approx 0.$  (1.89)

The shear component  $\tau_{xy}$  is the imaginary part of the second equation:

$$
\tau_{xy} \approx \frac{\sigma\sqrt{a}}{\sqrt{2\,r_1}}\sin\frac{\vartheta_1}{2}\cos\frac{\vartheta_1}{2}\cos\frac{3\vartheta_1}{2} \tag{1.90}
$$

while the normal stresses are obtained using the relations:

$$
\begin{cases}\n\sigma_x + \sigma_y \approx 2 \frac{\sigma \sqrt{a}}{\sqrt{2 r_1}} \cos \frac{\vartheta_1}{2} \\
\sigma_y - \sigma_x \approx \frac{\sigma \sqrt{a}}{\sqrt{2 r_1}} \sin \frac{\vartheta_1}{2} \cos \frac{\vartheta_1}{2} \sin \frac{3\vartheta_1}{2}.\n\end{cases}
$$
\n(1.91)

We conclude that the solution is

<span id="page-38-1"></span>
$$
\begin{Bmatrix}\n\sigma_x \\
\sigma_y \\
\tau_{xy}\n\end{Bmatrix} = \frac{\sigma \sqrt{a}}{\sqrt{2r}} \begin{Bmatrix}\n\cos \frac{\vartheta}{2} \left[1 - \sin \frac{\vartheta}{2} \sin \frac{3\vartheta}{2}\right] \\
\cos \frac{\vartheta}{2} \left[1 + \sin \frac{\vartheta}{2} \sin \frac{3\vartheta}{2}\right] \\
\sin \frac{\vartheta}{2} \cos \frac{\vartheta}{2} \cos \frac{3\vartheta}{2}\n\end{Bmatrix}
$$
\n(1.92)

for the stresses and

$$
2G (u + iv) \approx \sigma \sqrt{a} \sqrt{\frac{r_1}{2}} \left\{ (\kappa - 1) \cos \frac{\vartheta_1}{2} + \sin \vartheta_1 \sin \frac{\vartheta_1}{2} + i \left[ (\kappa + 1) \sin \frac{\vartheta_1}{2} - \sin \vartheta_1 \cos \frac{\vartheta_1}{2} \right] \right\}
$$
 (1.93)

for the displacements. Exploiting again the trigonometric relation  $\sin \vartheta = 2 \sin \frac{\vartheta}{2} \cos \frac{\vartheta}{2}$ , the latter can be also rewritten as:

<span id="page-39-1"></span>
$$
\begin{Bmatrix} u \\ v \end{Bmatrix} = \frac{\sigma \sqrt{a}}{2G} \sqrt{\frac{r}{2}} \begin{Bmatrix} \cos \frac{\vartheta}{2} \left[ \kappa - 1 + 2 \sin^2 \frac{\vartheta}{2} \right] \\ \sin \frac{\vartheta}{2} \left[ \kappa + 1 - 2 \cos^2 \frac{\vartheta}{2} \right] \end{Bmatrix} . \tag{1.94}
$$

The subscript was omitted, since the coordinate system was moved with a rigid translation to the crack tip.

These are the original equations derived by Westergaard [[33](#page-158-1)]. Irwin modified them further by introducing the concept of the *Stress Intensity Factor* (SIF), which reads [[15](#page-157-1)]:

$$
K_{I} = \lim_{r \to 0^{+}} \sqrt{2\pi r} \,\sigma_{y}(\vartheta = 0). \tag{1.95}
$$

As previously stated, the SIF was then generalized to the notches by other Authors [[13](#page-156-0)]. For the crack problem,  $K_I$  has a closed form. In fact, introducing  $\sigma_u$  as given by equation (1.[92](#page-38-1)) in the previous definition, one obtains:

<span id="page-39-0"></span>
$$
K_{I} = \sigma \sqrt{\pi a}.
$$
 (1.96)

Equation (1.[96](#page-39-0)) relates the local field parameter  $K_I$  to the nominal stress σ and the crack length a. The stress field then becomes:

$$
\begin{Bmatrix}\n\sigma_x \\
\sigma_y \\
\tau_{xy}\n\end{Bmatrix} = \frac{K_I}{\sqrt{2\pi r}} \begin{Bmatrix}\n\cos\frac{\vartheta}{2}\left[1-\sin\frac{\vartheta}{2}\sin\frac{3\vartheta}{2}\right] \\
\cos\frac{\vartheta}{2}\left[1+\sin\frac{\vartheta}{2}\sin\frac{3\vartheta}{2}\right] \\
\sin\frac{\vartheta}{2}\cos\frac{\vartheta}{2}\cos\frac{3\vartheta}{2}\n\end{Bmatrix}
$$
\n(1.97)

while the displacements are:

$$
\begin{Bmatrix} u \\ v \end{Bmatrix} = \frac{K_I}{2G} \sqrt{\frac{r}{2}} \begin{Bmatrix} \cos \frac{\vartheta}{2} \left[ \kappa - 1 + 2 \sin^2 \frac{\vartheta}{2} \right] \\ \sin \frac{\vartheta}{2} \left[ \kappa + 1 - 2 \cos^2 \frac{\vartheta}{2} \right] \end{Bmatrix} . \tag{1.98}
$$

It is worth noticing that the second equation in  $(1.94)$  $(1.94)$  $(1.94)$  allows an alternative definition of the SIF  $[1, p. 559]$  $[1, p. 559]$  $[1, p. 559]$ :

$$
K_{I} = \lim_{r \to 0^{+}} \sqrt{\frac{2\pi}{r}} \frac{E'}{4} \nu(\vartheta = \pi)
$$
 (1.99)

where E' is the effective Young's modulus, defined in [Table](#page-22-0) 1.1. The displacement-based definition of  $K_I$  is extremely useful for its numerical estimation, since  $v \sim \sqrt{r}$  as  $r \to 0$  and is therefore more easy to compute than the stresses, which are singular near the crack tip.

# <span id="page-40-0"></span> $2\vert$  the sed criterion

# 2.1 introduction

Now that the necessary theoretical background has been introduced, we can describe the SED criterion as formulated by Lazzarin and Zambardi [[19](#page-157-2)]. For some aspects, it can be seen as an evolution of a previous criterion, based on the evaluation of the Notch Stress Intensity Factors  $[18]$  $[18]$  $[18]$ . The reasons for a change are twofold  $[16]$  $[16]$  $[16]$ :

- The NSIFs' dimensions depend on the notch opening angle, as shown in [subsection](#page-29-0) 1.7.3. It is therefore not possible to compare them directly when non-similar geometries are considered.
- The volume dominated by the singular stress field decreases with the thickness. When low thicknesses are considered (for example the metal sheets extensively used in the automotive industry, whose thickness is less than 1 mm), it is necessary to take in account also non-singular terms, which cannot be predicted by Williams' asymptotic solution.

As the name suggests, the SED criterion is based on the evaluation of the strain energy density. The use of this quantity allows to overcome both limits of the NSIFs, since (i) it has always the dimensions of  $N$ mm/mm<sup>3</sup> and (ii) can be computed numerically by summing the contributions of both singular and non-singular terms.

The idea that the quantity controlling the failure of a solid is the strain energy density was first suggested by BELTRAMI [[12](#page-156-2), p. 196]. Instead of considering the strain energy density of the entire structure, in the SED criterion this quantity is computed locally, in the zones which are subject to singularities or strong gradients, and averaged on a volume that depends on the material used, according to the concept of *control volume* first proposed by Neuber and retrieved by Peterson [[27](#page-158-2), p. 197]. This volume is defined by a characteristic radius, whose order of magnitude is usually 0.1 to 1 mm.

# 2.2 basic equations

In the principal coordinate system, where all the shear stress components are zero, the strain energy density is [[30](#page-158-3), p. 148]:

$$
W = \frac{1}{2E} \left[ \sigma_1^2 + \sigma_2^2 + \sigma_3^2 - 2\nu \left( \sigma_1 \sigma_2 + \sigma_2 \sigma_3 + \sigma_1 \sigma_3 \right) \right].
$$
 (2.1)

If we consider any non-principal polar coordinate system, the SED turns out to be  $[30, p. 148]$  $[30, p. 148]$  $[30, p. 148]$ :

$$
W=\frac{1}{2E}\left[\sigma_{r}^{2}+\sigma_{\vartheta}^{2}+\sigma_{z}^{2}-2\nu\left(\sigma_{r}\,\sigma_{\vartheta}+\sigma_{r}\,\sigma_{z}+\sigma_{\vartheta}\,\sigma_{z}\right)+2\left(1+\nu\right)\tau_{r\vartheta}^{2}\right].
$$
\n(2.2)

Since we are working under the generalized plane elasticity hypothesis, we can exploit the effective elastic constants reported in [Table](#page-22-0) 1.1 to rewrite the strain energy density in a more handy form:

$$
W = \frac{1}{2E'} \left[ \sigma_r^2 + \sigma_\vartheta^2 - 2\nu' \sigma_r \sigma_\vartheta + 2 \left( 1 + \nu' \right) \tau_{r\vartheta}^2 \right]. \tag{2.3}
$$

On the basis of the superposition principle, the singular stress field due to the V-shaped notch can be thus expressed (see [Figure](#page-42-0) 2.1):

$$
\begin{Bmatrix}\n\sigma_r \\
\sigma_\vartheta \\
\tau_{r\vartheta}\n\end{Bmatrix} = K_1 r^{\lambda_1 - 1} \begin{Bmatrix}\n\tilde{\sigma}_r^{(I)} \\
\tilde{\sigma}_\vartheta^{(I)} \\
\tilde{\tau}_{r\vartheta}^{(I)}\n\end{Bmatrix} + K_2 r^{\lambda_2 - 1} \begin{Bmatrix}\n\tilde{\sigma}_r^{(II)} \\
\tilde{\sigma}_\vartheta^{(II)} \\
\tilde{\tau}_{r\vartheta}^{(II)}\n\end{Bmatrix}.
$$
\n(2.4)

This form highlights the most relevant parameters for the stresses, that are the NSIFs and the singular terms  $r^{\lambda_{1,2}-1}$ ; the trigonometric terms are collected into the angular functions  $\tilde{\sigma}_r$ ,  $\tilde{\sigma}_{\vartheta}$ , and  $\tilde{\tau}_{r\vartheta}$ .

Using these equations, it is possible to determine the contributions of mode I, mode II, and mixed mode to the SED:

$$
W_{1}(r,\vartheta) = \frac{K_{1}^{2} r^{2(\lambda_{1}-1)}}{2E'} \Big[ \tilde{\sigma}_{r}^{(l)^{2}} + \tilde{\sigma}_{\vartheta}^{(l)^{2}} - 2\nu' \tilde{\sigma}_{r}^{(l)^{2}} \tilde{\sigma}_{\vartheta}^{(l)^{2}} + 2 (1+\nu') \tilde{\tau}_{r\vartheta}^{(l)^{2}} \Big],
$$
  
\n
$$
W_{2}(r,\vartheta) = \frac{K_{2}^{2} r^{2(\lambda_{2}-1)}}{2E'} \Big[ \tilde{\sigma}_{r}^{(l)^{2}} + \tilde{\sigma}_{\vartheta}^{(l)^{2}} - 2\nu' \tilde{\sigma}_{r}^{(l)^{2}} \tilde{\sigma}_{\vartheta}^{(l)^{2}} + 2 (1+\nu') \tilde{\tau}_{r\vartheta}^{(l)^{2}} \Big],
$$
  
\n
$$
W_{12}(r,\vartheta) = \frac{K_{1} K_{2} r^{\lambda_{1}+\lambda_{2}-2}}{E'} \Big[ \tilde{\sigma}_{r}^{(l)} \tilde{\sigma}_{r}^{(l)} + \tilde{\sigma}_{\vartheta}^{(l)} \tilde{\sigma}_{\vartheta}^{(l)} - 2\nu' \Big( \tilde{\sigma}_{r}^{(l)} \tilde{\sigma}_{\vartheta}^{(l)} + \tilde{\sigma}_{\vartheta}^{(l)} \tilde{\sigma}_{r}^{(l)} \Big) + 2 (1+\nu') \tilde{\tau}_{r\vartheta}^{(l)} \tilde{\tau}_{r\vartheta}^{(l)} \Big].
$$
\n(2.5)

In order to get the local strain energy, one has to integrate the components thus found over the area A:

$$
\mathcal{U}(\mathsf{R}) = \int_{\mathsf{A}} W \, \mathrm{d}\mathsf{A} = \int_{0}^{\mathsf{R}} \int_{-\gamma}^{+\gamma} \left[ W_{1}(r,\vartheta) + W_{2}(r,\vartheta) + W_{12}(r,\vartheta) \right] r \, \mathrm{d}r \, \mathrm{d}\vartheta. \tag{2.6}
$$

Since the term  $W_{12}$  is a combination of the two modes, and since they are symmetric respect to the notch bisector, its integral is zero. Therefore, the local strain energy turns out to be:

$$
\mathcal{U}(\mathsf{R}) = \frac{1}{\mathsf{E}} \left[ \frac{\mathrm{I}_1(\gamma)}{4\,\lambda_1} \, \mathrm{K}_1^2 \, \mathrm{R}^{2\lambda_1} + \frac{\mathrm{I}_2(\gamma)}{4\,\lambda_2} \, \mathrm{K}_2^2 \, \mathrm{R}^{2\lambda_2} \right]. \tag{2.7}
$$

<span id="page-42-0"></span>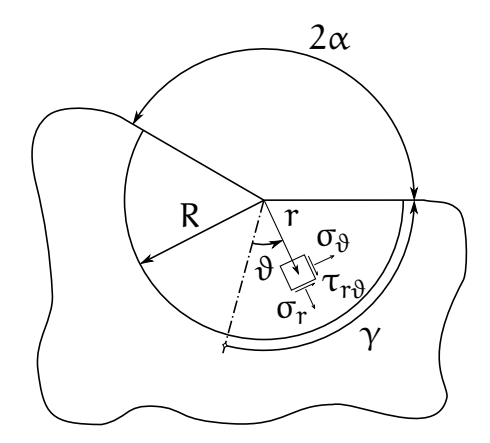

**Figure 2.1.** Polar stress components for an element inside the control volume [[19](#page-157-2)].

where  $I_1$  and  $I_2$  are:

$$
I_{1} = \int_{-\gamma}^{+\gamma} \left[ \tilde{\sigma}_{r}^{(l)^{2}} + \tilde{\sigma}_{\vartheta}^{(l)^{2}} - 2\nu'\tilde{\sigma}_{r}^{(l)^{2}} \tilde{\sigma}_{\vartheta}^{(l)^{2}} + 2(1+\nu')\tilde{\tau}_{r\vartheta}^{(l)^{2}} \right] r dr d\vartheta ,
$$
\n
$$
I_{2} = \int_{-\gamma}^{+\gamma} \left[ \tilde{\sigma}_{r}^{(l)^{2}} + \tilde{\sigma}_{\vartheta}^{(l)^{2}} - 2\nu'\tilde{\sigma}_{r}^{(l)^{2}} \tilde{\sigma}_{\vartheta}^{(l)^{2}} + 2(1+\nu')\tilde{\tau}_{r\vartheta}^{(l)^{2}} \right] r dr d\vartheta .
$$
\n(2.8)

These integrals depend both on the notch opening angle and the Poisson's ratio. They are reported in [Table](#page-43-0) 2.1 for some characteristic angles, assuming  $v = 0.3$  (which is a typical value for structural steels).

The local strain energy density is obtained by averaging  $\mathcal{U}(R)$  on the area of integration:

<span id="page-42-1"></span>
$$
\mathcal{SED} = \frac{\mathcal{U}(R)}{\gamma R^2} = \frac{1}{E} \left[ e_1(2\alpha) K_1^2 R^{2(\lambda_1 - 1)} + e_2(2\alpha) K_2^2 R^{2(\lambda_2 - 1)} \right] \tag{2.9}
$$

where  $e_i(2\alpha) = \frac{I_i(\gamma)}{4\lambda_i\gamma}$ , for  $i = 1, 2$ . The expression thus obtained has general validity and relates  $\&\&\mathcal{D}$  to the notch geometry and the radius R, which is thought to be a property of the material as welded.

It is interesting to point out some considerations:

- The left-hand side of equation ([2](#page-42-1).9) plays the same role of the equivalent stress defined in the classical failure criteria (Tresca, von Mises, etc.): In fact, this quantity can be easily computed with a simple tensile test, allowing to gain information about the quantities on the right-hand side, which may refer to complex loading conditions.
- Under simple stress conditions, SED can be directly related to the nominal stresses, that are traditionally used in machine design; the energetic approach allows to relate them with fracture mechanics parameters such as the NSIFs, thus building a connection between the two design procedures.

| $2\alpha$      | $\gamma/\pi$ | Plane stress  |               | Plane strain  |               |
|----------------|--------------|---------------|---------------|---------------|---------------|
| $(\text{deg})$ | (rad)        | $I_1(\gamma)$ | $I_2(\gamma)$ | $I_1(\gamma)$ | $I_2(\gamma)$ |
| 0              | 1            | 1.0250        | 2.3250        | 0.8450        | 2.1450        |
| 15             | 23/24        | 1.0216        | 2.1608        | 0.8431        | 2.0087        |
| 30             | 11/12        | 1.0108        | 2.0091        | 0.8366        | 1.8810        |
| 45             | 7/8          | 0.9918        | 1.8688        | 0.8247        | 1.7610        |
| 60             | 5/6          | 0.9642        | 1.7385        | 0.8066        | 1.6479        |
| 90             | 3/4          | 0.8826        | 1.5018        | 0.7504        | 1.4379        |
| 120            | 2/3          | 0.7701        | 1.2887        | 0.6687        | 1.2437        |
| 135            | 5/8          | 0.7058        | 1.1883        | 0.6201        | 1.1505        |
| 150            | 7/12         | 0.6386        | 1.0908        | 0.5678        | 1.0590        |
| 160            | 5/9          | 0.5930        | 1.0269        | 0.5315        | 0.9986        |
| 170            | 19/36        | 0.5481        | 0.9635        | 0.4957        | 0.9383        |

<span id="page-43-0"></span>Table 2.1. Some values of the integrals  $I_1$  and  $I_2$  [[19](#page-157-2)].

• Equation ([2](#page-42-1).9) was derived under the linear elastic hypothesis, i.e. neglecting the plasticity effects that occur in the proximity of the notch tip when ductile materials are involved (the socalled *small scale yielding* condition). A key point of the SED criterion is that, due to (i) the alterations induced locally by the process of joining and (ii) the experimental evidences of elastic behaviour in high cycle fatigue of metals, it is legitimate to assume a brittle behaviour for the material, and therefore to use the relation previously derived.<sup>1</sup>

# 2.3 formulation of the criterion

After these preliminaries, we can formulate the failure hypothesis:

*According to the* SED criterion*, the fatigue failure of a welded joint weakened by a V-shaped sharp notch occurs when the strain energy density averaged over a material-dependent volume reaches a critical value.*

Speaking with formulas, the safety condition is:

$$
\Delta \mathcal{SED} \leqslant \Delta \mathcal{SED}_{\mathcal{C}} \tag{2.10}
$$

where the subscript C indicates the critical value of a quantity (i.e. the one that induces the failure initiation) and the symbol  $\Delta$  is used to highlight that only ranges of the quantities are considered.<sup>2</sup>

<sup>1</sup> Since the only requirement in terms of material is a linear elastic behaviour until rupture, the criterion has more general validity and can be applied to other situations, such as the assessment of static strength for purely brittle materials [[19](#page-157-2)].

<sup>2</sup> In the classical approach of mechanical design, the fatigue behaviour is described in terms of stress range  $\Delta \sigma = \sigma_{\text{max}} - \sigma_{\text{min}}$  and stress ratio  $S = \frac{\sigma_{\text{min}}}{\sigma_{\text{max}}}$  (see e.g. [[27](#page-158-2), pp. 59–62]).

In order to use the criterion, we have to determine the characteristic radius R, which can be obtained for a particular (and possibly welldocumented) case. The Authors' original choice fell on the mode I-dominated fatigue failure of a 135°-notched welded joint, due to the big amount of experimental data available in literature for this configuration  $[19]$  $[19]$  $[19]$ . Equation  $(2.9)$  $(2.9)$  $(2.9)$  then becomes:

$$
\Delta \mathcal{SED} = \frac{I_1(\gamma)}{4\lambda_1 \gamma} \frac{\Delta K_1^2}{E} R^{2(\lambda_1 - 1)}.
$$
 (2.11)

A key point in the arguments of the Authors is the following [[19](#page-157-2)]: While R is a characteristic quantity for a *welded* material, the critical strain energy density is thought to be a property of the *non-welded* metal. Hence, by considering a fatigue tensile test of non-welded metal sheets, for which the assumption of uniform stress field is plausible, the critical strain energy density reads:

$$
\Delta \mathcal{S} \mathcal{E} \mathcal{D}_C \approx \frac{\Delta \sigma_A^2}{2E} \tag{2.12}
$$

where the subscript A indicates the category of the structural details, i.e. its allowed fatigue life at  $2 \times 10^6$  cycles, as Eurocode 3 states [[9](#page-156-3)]. Upon substitution of  $\Delta$  SED with  $\Delta$  SED<sub>C</sub>, we get the critical NSIF:

$$
\Delta K_{1C} = \sqrt{\frac{2\lambda_1 \gamma}{I_1(\gamma)}} \Delta \sigma_A R^{1-\lambda_1} = f_1(2\alpha) \Delta \sigma_A R^{1-\lambda_1}
$$
 (2.13)

where  $f_1$  is a function of the opening angle. Therefore, the expression for the radius R is the following:

<span id="page-44-0"></span>
$$
R = \left(\frac{\Delta K_{1C}}{f_1(2\alpha)\,\Delta\sigma_A}\right)^{\frac{1}{1-\lambda_1}}.\tag{2.14}
$$

With (i) a fatigue life  $\Delta \sigma_A = 160 \text{ MPa}$  for  $S = 0$ , as reported by Eurocode 3 [[9](#page-156-3)], and (ii) a critical NSIF  $\Delta K_{1C} = 214 \text{ MPa mm}^{0.326}$ for a probability of survivance P.S. =  $97.7\%$ , equation (2.[14](#page-44-0)) gives  $R = 0.265$  mm [[19](#page-157-2)]. In some recent papers [[16](#page-157-4), [20](#page-157-5)], in order to determine more accurately the influence of the welding process, the fatigue tensile test was conducted on a butt ground welded joint, mechanically polished to remove any stress concentration effect. Moreover, the number of cycles was increased to  $5 \times 10^6$ , which according to Eurocode 3 has to be considered the fatigue limit of metals under con-stant amplitude load histories [[9](#page-156-3)]. The new data are  $\Delta \sigma_{\text{D}} = 155 \text{ MPa}$ at S = 0 and  $\Delta K_{1C} = 211 \text{ MPa mm}^{0.326}$  for a P.S. = 97.7%, and the radius predicted by equation (2.[14](#page-44-0)) is  $R = 0.28$  mm.

For our analyses, unless otherwise specified, we sat  $R = 0.3$  mm, so to allow the comparison with some values of SED previously computed [[8](#page-156-4)].

# <span id="page-46-3"></span>3 NUMERICAL ANALYSIS

# 3.1 introduction

We already said in the [introduction](#page-18-0) that most of present-day fracture mechanics-based failure criteria are dealing more or less markedly with numerical analysis. The main reason is that this branch of mathematics presents itself as a practical and reliable way to compute the local quantities which, according to fracture mechanics, are governing the structural damage. One of the most widespread techniques adopted by numerical fracture mechanics to compute rapidly and accurately such quantities is certainly the Finite Element Analysis (FEA), whose main concepts are now briefly discussed.

### 3.2 the finite element method

The Finite Element Analysis is a tool extensively used in structural engineering for design purposes. Without claiming to be exhaustive, we are going to outline briefly the fundamental concepts at the basis of the Finite Element Method (FEM).

#### <span id="page-46-2"></span>3.2.1 Differential formulation

The Finite Element Method is an extremely powerful technique that allows to obtain approximate solutions of mathematical models described by partial differential equations on continuous domains. In continuum mechanics, an important class of problems can be expressed in terms of elliptic PDEs, whose general formulation on a two-dimensional domain is  $[3, p. 105]$  $[3, p. 105]$  $[3, p. 105]$ :

<span id="page-46-0"></span>
$$
A(x,y)\frac{\partial^2 u}{\partial x^2} + 2B(x,y)\frac{\partial^2 u}{\partial x \partial y} + C(x,y)\frac{\partial^2 u}{\partial y^2} = \varphi\left(x,y,u,\frac{\partial u}{\partial x},\frac{\partial u}{\partial y}\right) \tag{3.1}
$$

<span id="page-46-1"></span>where  $B^2 - AC < 0$ . For example, as pointed out in [subsection](#page-22-1) 1.5.1, the elastostatic problem is governed by a set of three linear partial differential equations and the prescribed boundary conditions.

<span id="page-47-2"></span>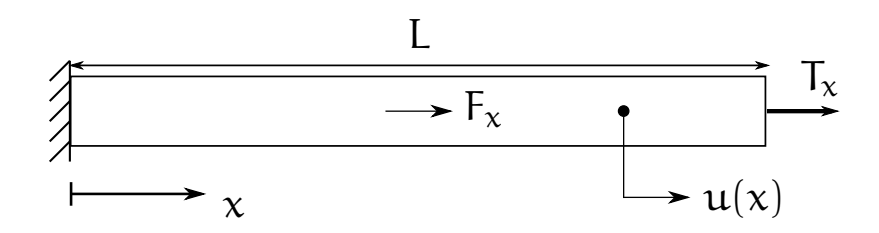

**Figure 3.1.** One-dimensional bar subjected to a body load  $F_x$  and an end stress  $T_x$  (*adapted from* [[3](#page-156-5), p. 109]).

#### 3.2.2 Variational formulation

The problem  $(3.1)$  $(3.1)$  $(3.1)$  can be expressed in an alternative form, on the basis of the physics which governs it. In this case, instead of solving directly a differential equation, we seek an expression for the total potential associated to the physical system and we impose its stationarity. In mathematical terms, the condition of stationarity of a functional  $F(v(x), v'(x), ..., v^{(p)}(x))$  is expressed through its *first variation*, thus defined  $[3, p. 111]$  $[3, p. 111]$  $[3, p. 111]$ :

<span id="page-47-0"></span>
$$
\delta F = \lim_{\varepsilon \to 0} \frac{F[\nu + \varepsilon \eta, \nu' + \varepsilon \eta', \dots, \nu^{(p)} + \varepsilon \eta^{(p)}] - F[\nu, \nu', \dots, \nu^{(p)}]}{\varepsilon} \tag{3.2}
$$

where both  $v(x)$  and  $\eta(x)$  depend on x, while  $\varepsilon$  is a constant. Let us suppose  $\eta(x)$  to be an arbitrary but sufficiently smooth function which is zero at the essential boundary conditions. We call it a *variation* in v and we write  $\eta(x) = \delta v(x)$ . We then notice that, under these hypothesis, equation  $(3.2)$  $(3.2)$  $(3.2)$  reads  $[3, p. 111]$ :

$$
\delta F = \frac{\partial F}{\partial v} \, \delta v + \frac{\partial F}{\partial (dv/dx)} \, \delta \left(\frac{dv}{dx}\right) + \dots + \frac{\partial F}{\partial (d^p v/dx^p)} \, \delta \left(\frac{d^p v}{dx^p}\right) \tag{3.3}
$$

that is, the variational operator  $\delta(\cdot)$  acts like the differential operator with respect to the variables  $v$ ,  $dv/dx$ , ...,  $d^pv/dx^p$ .

<span id="page-47-1"></span>That said, indicating the total potential energy with Π, we can equivalently express the equilibrium condition through the equation:

$$
\delta\Pi(u) = 0 \tag{3.4}
$$

which is called *variational formulation*, while Π is the *functional* of the problem. The condition ([3](#page-47-1).4) must be coupled with the essential or DIRICHLET boundary conditions, that specify the values that the solution assumes at the boundary of the domain. Comparing equations  $(3.1)$  $(3.1)$  $(3.1)$  and  $(3.4)$  $(3.4)$  $(3.4)$ , one may think that the adoption of one method respect to the other could lead to different results. With the next example we want to show that the two formulations are, in all respects, identical (see the example in  $[3, pp. 112-113]$  $[3, pp. 112-113]$  $[3, pp. 112-113]$  and following).

Let us consider the static response of the one-dimensional elastic bar shown in [Figure](#page-47-2) 3.1. By truncating to the first order the term  $\sigma A\vert_{x+dx}$ , the equilibrium of the forces in the x direction of a typical differential element reads (see [Figure](#page-49-0) 3.2):

$$
\sigma A\big|_{x} + A\frac{d\sigma}{dx}\bigg|_{x} dx + F_{x} dx - \sigma A\big|_{x} = 0.
$$
 (3.5)

Introducing the constitutive relation:

$$
\sigma = E \frac{du}{dx} \tag{3.6}
$$

we can write the differential formulation of the problem in its entirety [[3](#page-156-5), p. 124]:

$$
EA\frac{d^2u}{dx^2} + F_x = 0 \qquad \text{in the bar} \tag{3.7a}
$$

$$
u\big|_{x=0} = 0, \qquad EA\frac{du}{dx}\big|_{x=L} = T_x. \tag{3.7b}
$$

<span id="page-48-0"></span>The functional associated to this problem is  $[3, p. 125]$  $[3, p. 125]$  $[3, p. 125]$ :

<span id="page-48-1"></span>
$$
\Pi(u) = \int_0^L \frac{1}{2} \, \mathsf{EA} \left(\frac{du}{dx}\right)^2 dx - \int_0^L u \, \mathsf{F}_x \, dx - u_L \mathsf{T}_x \tag{3.8}
$$

where  $u_L := u|_{x=L}$  and  $u_0 := u|_{x=0} = 0$ . By imposing the condition  $(3.4)$  $(3.4)$  $(3.4)$ , we get:

$$
\delta\Pi(u) = \int_0^L \left(EA \frac{du}{dx}\right) \delta\left(\frac{du}{dx}\right) dx - \int_0^L \delta u F_x dx - \delta u_L T_x = 0. \quad (3.9)
$$

Integrating by parts and using the equality  $\delta\left(\frac{du}{dx}\right)$  $\frac{du}{dx}$ ) =  $\frac{d}{dx}$ δu, we obtain the equation:

$$
-\int_{0}^{L} \left(EA \frac{d^{2}u}{dx^{2}} + F_{x} \right) \delta u \, dx + \underbrace{\left[EA \frac{du}{dx} \Big|_{x=L} - T_{x} \right] \delta u_{L}}_{(2)} - EA \frac{du}{dx} \Big|_{x=0} \delta u_{0} = 0. \quad (3.10)
$$

Since there cannot be variations on the prescribed boundary conditions, it must be  $\delta u_0 = 0$ , and term  $\hat{O}$  disappears. Considering now term  $(2)$ , we notice that  $\delta u_L$  is completely arbitrary. Therefore, we can

<span id="page-49-0"></span>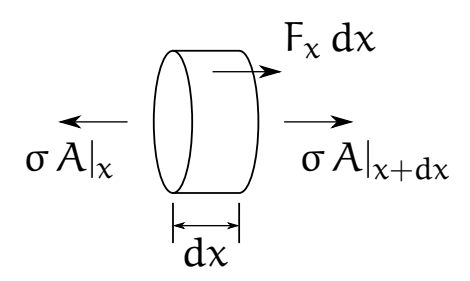

**Figure 3.2.** Equilibrium of a typical differential element of the bar.

assume  $\delta u$  to be zero in all the domain except at  $x = L$ . Since the condition is to hold for any δu, it must be:

$$
EA\frac{du}{dx}\bigg|_{x=L} = T_x \tag{3.11}
$$

which is the second of the equations in  $(3.7b)$  $(3.7b)$ , corresponding to the natural or Neumann boundary condition. Conversely, the argument that  $\delta u \neq 0$  everywhere except at  $x = L$  requires term  $\Omega$  to be zero:

$$
EA\frac{d^2u}{dx^2} + F_x = 0
$$
 (3.12)

thus demonstrating that the two approaches lead to the same result. It is worth noticing that in the variational approach the natural boundary conditions are automatically satisfied.

## <span id="page-49-2"></span>3.2.3 Weak formulation

In [subsection](#page-46-1) 3.2.2, we showed that a differential problem (which governs the mathematical model of a physical phenomenon) can be expressed equivalently with the variational approach. We are now going to investigate further on the variational formulation, and check if it can be expressed in a more useful — that is, easily implementable way. The procedure followed here is described in [[3](#page-156-5), pp. 126–127].

The basic idea is to consider the variation δu as a *test function* v that satisfies the essential BCs. Equation  $(3.9)$  $(3.9)$  $(3.9)$  then reads:

<span id="page-49-1"></span>
$$
\int_0^L \frac{dv}{dx} \, \mathsf{E} \mathsf{A} \, \frac{du}{dx} \, dx = \int_0^L \mathsf{F}_x \, v \, dx + \mathsf{T}_x \, v \big|_{x=L} = 0 \tag{3.13}
$$

which can be enunciated in the following way:

For u to be *the* solution of the problem, the left-hand side of equation  $(3.13)$  $(3.13)$  $(3.13)$  must be equal to the right-hand side for *any* arbitrary test function v that is continuous and satisfies the prescribed essential boundary conditions.

If we denote by  $L^2$  the space of square-integrable functions on a certain domain Ω:

<span id="page-50-0"></span>
$$
L^{2}(\Omega) \coloneqq \left\{ f \, \Big| \, f \in \Omega, \int_{\Omega} \! |f|^{2} \, d\Omega < \infty \right\} \tag{3.14}
$$

and with V the function space such that

$$
V(L) = \left\{ v \middle| v \in L^{2}(L), \frac{dv}{dx} \in L^{2}(L), v \middle|_{x=0} = 0 \right\}
$$
 (3.15)

we can express the previous statement in the form:

Find  $u \in V$  such that  $B(u, v) = F(v)$ ,  $\forall v \in V$ 

where the left-hand side

$$
B(u, v) \coloneqq \int_0^L \frac{dv}{dx} E A \frac{du}{dx} dx \qquad (3.16)
$$

is the *bilinear form* and the right-hand side

$$
F(v) := \int_0^L F_x v \, dx + T_x v \big|_{x=L}
$$
 (3.17)

is the *linear functional* of the problem. This approach is called *weak formulation* and is the basis of the Galerkin method, which we are now going to discuss. It should be noted that equation  $(3.15)$  $(3.15)$  $(3.15)$  corresponds to the condition of finite energy for a mechanical system [[28](#page-158-4), p. 34].

#### <span id="page-50-1"></span>3.2.4 Galerkin method

The GALERKIN method pertains to a class of methods for the numerical resolution of differential equations called *weighted residuals methods*. The basic assumption is that the approximate solution  $u_n$  can be written as a linear combination of a set of linearly independent trial functions, that is  $[3, p. 118]$  $[3, p. 118]$  $[3, p. 118]$ :

$$
\mathfrak{u}_n = \sum_{i=1}^n a_i \mathsf{N}_i \tag{3.18}
$$

where  $N_i$  is the i-th function and  $a_i$  the corresponding coefficient to be determined. Using the notation introduced in the [previous subsec](#page-49-2)[tion,](#page-49-2) we can also state the problem in the following way  $[3, p. 127]$  $[3, p. 127]$  $[3, p. 127]$ :

Find 
$$
u_n \in V_n
$$
 such that  $B(u_n, v_n) = F(v_n)$ ,  $\forall v_n \in V_n$ 

having defined  $V_n$  as

$$
V_n(\Omega) = \left\{ v_n \, \Big| \, v_n \in L^2(\Omega), \, \frac{dv_n}{dx} \in L^2(\Omega), \, v_n \big|_{S_u} = 0 \right\} \qquad (3.19)
$$

where  $S_u$  is the surface area on which zero displacement is prescribed. In the Galerkin method, the coefficients  $a_i$  are sought by imposing the orthogonality (called *Galerkin orthogonality*) between the error  $e := u - u_n$  and the trial function  $v_n$  [[28](#page-158-4), p. 43]:

$$
B(e, v_n) = 0. \tag{3.20}
$$

<span id="page-51-3"></span>Such condition is obviously satisfied when the exact solution is found  $(u \equiv u_n)$ .

# 3.2.5 Principle of virtual displacements

It is interesting to specialize the previous statements for a particular yet important class of problems, the elastostatics problems, because of the physical meaning that the weak formulation assumes [[3](#page-156-5), pp. 157– 158]. In three dimensions, using Einstein notation, the problem is given by the equilibrium condition:

<span id="page-51-1"></span><span id="page-51-0"></span>
$$
\sigma_{ij,j} + F_i = 0 \tag{3.21}
$$

that must be coupled with the natural (force) boundary conditions

$$
\sigma_{ij}\mathfrak{n}_j = \mathfrak{T}_i \quad \text{on } \mathfrak{S}_f \tag{3.22a}
$$

and the essential (displacement) boundary conditions

<span id="page-51-2"></span>
$$
u_i = \tilde{u}_i \quad \text{on } S_u \tag{3.22b}
$$

where  $S = S_f \cup S_u$ ,  $S_f \cap S_u = 0$ . Let us consider *any* arbitrary chosen continuous displacement  $\bar{u}_i$  that satisfies

$$
\bar{u}_i = 0 \quad \text{on } S_u. \tag{3.23}
$$

Equation  $(3.21)$  $(3.21)$  $(3.21)$  must hold also in this case:

$$
(\sigma_{ij,j} + F_i) \overline{u}_i = 0 \tag{3.24}
$$

and the equality is preserved also upon integration:

$$
\int_{V} (\sigma_{ij,j} + F_i) \, \bar{u}_i \, dV = 0. \qquad (3.25)
$$

Using the product rule

$$
(\sigma_{ij}\bar{u}_i)_{ij} = \sigma_{ij,j}\bar{u}_i + \sigma_{ij}\bar{u}_{i,j}
$$
 (3.26)

and applying the divergence theorem

$$
\int_{V} (\sigma_{ij} \bar{u}_{i})_{ij} dV = \int_{S} (\sigma_{ij} \bar{u}_{i}) n_{j} dS
$$
 (3.27)

we obtain:

$$
\int_{V} (-\sigma_{ij}\bar{u}_{i,j} + F_i\bar{u}_i) dV + \int_{S} (\sigma_{ij}\bar{u}_i) n_j dS
$$
 (3.28)

that, in light of the boundary conditions  $(3.22a)$  $(3.22a)$  $(3.22a)$  and  $(3.22b)$ , becomes:

$$
\int_{V} (-\sigma_{ij}\bar{u}_{i,j} + F_i\bar{u}_i) dV + \int_{S_f} T_i \check{u}_i dS = 0
$$
 (3.29)

where  $\check{u}_i := \bar{u}_i \big|_{S_f}$ . At this point, we only have (i) to exploit the symmetry of the stress tensor ( $\sigma_{ii} = \sigma_{ii}$ ) so to write

$$
\sigma_{ij}\bar{u}_{i,j} = \sigma_{ij}\left[\frac{1}{2}(\bar{u}_{i,j} + \bar{u}_{j,i})\right] = \sigma_{ij}\bar{\epsilon}_{ij}
$$
\n(3.30)

and (ii) to introduce the constitutive equation

<span id="page-52-0"></span>
$$
\sigma_{ij} = C_{ijkl} \varepsilon_{kl} \tag{3.31}
$$

to get the expression

$$
\int_{V} C_{ijkl} \varepsilon_{kl} \bar{\varepsilon}_{ij} dV = \int_{V} F_{i} \bar{u}_{i} dV + \int_{S_{f}} T_{i} \check{u}_{i} dS \qquad (3.32)
$$

which is the enunciation of the principle of virtual displacements for a linear elastic material.<sup>1</sup> In words,

For u to be *the* solution of the problem, the left-hand side of equation  $(3.32)$  $(3.32)$  $(3.32)$  (the internal virtual work) must be equal to the right-hand side (the external virtual work) for *any* virtual displacement  $\bar{u}$  that is continuous and satisfies the prescribed boundary conditions.

We have thus demonstrated that the principle of virtual displacements is the emanation of the weak formulation for linear elastostatic problems.

The principle fulfils all the fundamentals requirements of continuum mechanics [[3](#page-156-5), pp. 160–161]:

- 1. *Equilibrium* clearly holds, since the principle was derived starting from equation  $(3.21)$  $(3.21)$  $(3.21)$ .
- 2. *Compatibility* holds because the displacement field is continuous and satisfies the prescribed essential boundary conditions.
- 3. The *constitutive law* holds because the stresses are calculated from the strains, at their time evaluated from the displacement field through derivation.

<sup>1</sup> The validity of the principle is not limited to linear elasticity. Introducing a different constitutive law at point (ii), it could be possible to apply it to inelastic materials, as well [[37](#page-158-5), p. 55].

As a concluding remark, we point out that equation  $(3.32)$  $(3.32)$  $(3.32)$  could be obtained by imposing the stationarity of the following total potential [[3](#page-156-5), p. 160]:

$$
\Pi({\lbrace \mathbf{u} \rbrace}) = \frac{1}{2} \int_{V} {\lbrace \varepsilon \rbrace}^{\mathsf{T}} [\mathbf{C}] {\lbrace \varepsilon \rbrace} dV - \int_{V} {\lbrace \mathbf{u} \rbrace}^{\mathsf{T}} {\lbrace \mathbf{F} \rbrace} dV - \int_{S_{\mathsf{T}}} {\lbrace \mathbf{\check{u}} \rbrace}^{\mathsf{T}} {\lbrace \mathbf{T} \rbrace} dS \quad (3.33)
$$

<span id="page-53-0"></span>confirming again the equivalence between the differential, variational, and weak formulation.

#### 3.2.6 Finite Element equations

As we said in [subsection](#page-46-2) 3.2.1, a large class of physical problems can be expressed in terms of differential equations, whose solution is sought onto a certain domain. When complicated domains are considered, it is not generally possible to obtain a closed-form solution, and numerical approximation becomes necessary. The basic idea of the Finite Element Method is to subdivide the domain into a grid of elements, called *mesh*, onto which the Galerkin method is applied. In this subsection, we are going to derive the basic matrix equations which govern the Finite Element Method, on the basis of the theoretical concepts previously described. Since we are dealing with two-dimensional problems, the formulation will be derived for this particular case, although the validity of the method is more general. The main reference for this subsection is [[37](#page-158-5), pp. 49–66].

Once again, our starting point are the equilibrium equations, defined in [subsection](#page-22-1) 1.5.1 in a Cartesian coordinate system, and reported here for convenience:

$$
\begin{cases}\n\frac{\partial \sigma_x}{\partial x} + \frac{\partial \tau_{xy}}{\partial y} + F_x = 0 \\
\frac{\partial \tau_{xy}}{\partial x} + \frac{\partial \sigma_y}{\partial x} + F_y = 0.\n\end{cases}
$$
\n(1.13, rep.)

Let us seek a way to write them in a matrix form, which is more easy to handle numerically. If we define the *differential operator matrix* [D] as follows:

$$
[\mathbf{D}] = \begin{bmatrix} \frac{\partial}{\partial x} & 0 & \frac{\partial}{\partial y} \\ 0 & \frac{\partial}{\partial y} & \frac{\partial}{\partial x} \end{bmatrix}
$$
(3.34)

and we collect the stresses and the body forces in two vectors, respectively  $\{\sigma\} = \{\sigma_x, \sigma_y, \tau_{xy}\}^T$  and  $\{F\} = \{F_x, F_y\}^T$ , the equations in (1.[13](#page-22-2)) become:

$$
[D]{\sigma} + {F} = 0.
$$
 (3.35)

The stress-strain relations in matrix form are:

$$
\begin{Bmatrix}\n\sigma_x \\
\sigma_y \\
\tau_{xy}\n\end{Bmatrix} = \begin{bmatrix}\nE_{11} & E_{12} & E_{13} \\
E_{12} & E_{22} & E_{23} \\
E_{13} & E_{23} & E_{33}\n\end{bmatrix} \begin{Bmatrix}\n\varepsilon_x \\
\varepsilon_y \\
\gamma_{xy}\n\end{Bmatrix}
$$
\n(3.36)

where the coefficients  $E_{ij}$  are obtained by inverting the relations (1.[11](#page-21-0)). If we collect them in a matrix [E] (which is called *elasticity matrix*), we can express the previous relation in the vectorial form:

<span id="page-54-2"></span><span id="page-54-1"></span>
$$
\{\sigma\} = [E]\{\varepsilon\} \tag{3.37}
$$

where  $\{\epsilon\} = {\{\epsilon_x, \epsilon_y, \gamma_{xy}\}}^T$  is the strain vector. We just need to recall the strain-displacement relations:

$$
\varepsilon_x = \frac{\partial u}{\partial x}, \quad \varepsilon_y = \frac{\partial v}{\partial y}, \quad \gamma_{xy} = \frac{\partial v}{\partial x} + \frac{\partial u}{\partial y}
$$
 (1.14, rep.)

which in vectorial form become

$$
\{\varepsilon\} = [\mathbf{D}]^{\mathsf{T}}\{\mathbf{u}\}\tag{3.38}
$$

where  $\{u\} = \{u, v\}^T$  is the displacement vector, to reformulate equation  $(1.13)$  $(1.13)$  $(1.13)$  as:

$$
[\mathbf{D}][[\mathbf{E}][\mathbf{D}]^{T}\{\mathbf{u}\}]+\{\mathbf{F}\}=\mathbf{0}.
$$
 (3.39)

The boundary conditions read:

$$
\begin{cases} \{u\} = \{\tilde{u}\} & \text{on } S_u \\ [L]\{\sigma\} = \{T\} & \text{on } S_f \end{cases}
$$
 (3.40)

where

$$
[\mathbf{L}] = \begin{bmatrix} \cos \alpha & 0 & \sin \alpha \\ 0 & \sin \alpha & \cos \alpha \end{bmatrix} \tag{3.41}
$$

is the matrix collecting the components of the outer normal unit vector to the boundary surface  $S_f$  and  $\{T\} = \{T_x, T_y\}^T$  is the traction vector.

According to what said in [subsection](#page-50-1) 3.2.4, we approximate the displacement vector  $\{u\}$  as follows:

<span id="page-54-0"></span>
$$
\{\mathbf{u}\} = \begin{cases} N_1(x, y) u_1 + \dots + N_n(x, y) u_n \\ N_1(x, y) v_1 + \dots + N_n(x, y) v_n \end{cases}
$$
 (3.42)

where  $u_i$ ,  $v_i$  are the displacements at the nodes  $i = 1, \dots, n$ . N<sub>i</sub> are interpolating functions called *shape functions*. They are described in some details in [Appendix A;](#page-96-0) in order to continue our discussion, it is enough to remark their fundamental property:

$$
N_i(x, y) = \begin{cases} 1, & \text{at node } i \\ 0, & \text{otherwise.} \end{cases}
$$
 (3.43)

If we define a *shape function matrix* [N]:

$$
[\mathbf{N}] = \begin{bmatrix} N_1 & 0 & \dots & N_n & 0 \\ 0 & N_1 & \dots & 0 & N_n \end{bmatrix} \tag{3.44}
$$

and a nodal displacement vector  $\{u\}_n = \{u_1, v_1, \ldots, u_n, v_n\}^T$ , we can rewrite equation  $(3.42)$  $(3.42)$  $(3.42)$  in the form:

$$
\{\mathbf{u}\} = [\mathbf{N}]\{\mathbf{u}\}_n. \tag{3.45}
$$

The target of the Finite Element Method is to compute the vector  ${u}_{n}$ , whose components are called *Degrees Of Freedom* (DOF).

Introducing a virtual displacement vector  $\{v\}$ , thus defined:

$$
\{\mathbf v\} = [\mathbf N] \{\mathbf v\}_\mathbf n \tag{3.46}
$$

<span id="page-55-0"></span>and following the procedure described in [subsection](#page-51-3) 3.2.5, we obtain:

$$
\int_{S} ([\mathbf{D}]^{T} \{\mathbf{v}\} )^{T} \{\boldsymbol{\sigma}\} dS = \int_{S} {\{\mathbf{v}\} }^{T} \{\mathbf{F}\} dS + \int_{L_{f}} {\{\mathbf{v}\} }^{T} \{\mathbf{T}\} d\mathbf{l}
$$
 (3.47)

which is the principle of virtual displacements in two dimensions.

By defining the matrix  $[M]$  such that:

$$
[\mathbf{M}] = [\mathbf{D}]^{\mathsf{T}}[\mathbf{N}] \tag{3.48}
$$

equation  $(3.47)$  $(3.47)$  $(3.47)$  can be rewritten as:

$$
\{\mathbf{v}\}_{n}^{\mathsf{T}}\int_{S} [\mathbf{M}]^{\mathsf{T}}\{\boldsymbol{\sigma}\} dS = \{\mathbf{v}\}_{n}^{\mathsf{T}}\int_{S} [\mathbf{N}]^{\mathsf{T}}\{\mathbf{F}\} dS + \{\mathbf{v}\}_{n}^{\mathsf{T}}\int_{l_{\mathsf{f}}} [\mathbf{N}]^{\mathsf{T}}\{\mathbf{T}\} d\mathbf{l} \quad (3.49)
$$

where vector  $v_n$  is a constant and can be simplified. Using equations  $(3.37)$  $(3.37)$  $(3.37)$  and  $(3.38)$  $(3.38)$  $(3.38)$  and introducing the relation

$$
[\mathbf{D}]^{\mathsf{T}}\{\mathbf{u}\} = [\mathbf{M}]\{\mathbf{u}\}_n\tag{3.50}
$$

we finally get

$$
\int_{S} [\mathbf{M}]^{T} [\mathbf{E}] [\mathbf{M}] {\{u\}}_{n} dS = \int_{S} [\mathbf{N}]^{T} {\{F\}} dS + \int_{L_{f}} [\mathbf{N}]^{T} {\{T\}} dI. \qquad (3.51)
$$

Since vector  ${u}_{n}$  is a constant, it can be placed outside the integral. If we denote by [K] the remaining integral:

$$
[\mathbf{K}] = \int_{S} [\mathbf{M}]^{T} [\mathbf{E}] [\mathbf{M}] dS
$$
 (3.52)

and by  ${F}_n$  the right-hand side:

$$
\{\mathbf{F}\}_{\mathbf{n}} = \int_{S} [\mathbf{N}]^{\mathsf{T}} \{\mathbf{F}\} \, \mathrm{d}S + \int_{\mathbf{I}_{\mathsf{f}}} [\mathbf{N}]^{\mathsf{T}} \{\mathbf{T}\} \, \mathrm{d}1 \tag{3.53}
$$

we obtain the fundamental expression of equilibrium of the Finite Element Method:

$$
[\mathbf{K}]\{\mathbf{u}\}_n = \{\mathbf{F}\}_n. \tag{3.54}
$$

[K] is called the *stiffness matrix*, while  ${F}_n$  is the nodal forces vector.

#### 3.2.7 Standard element transformations

Let us define the *standard element* as follows:

$$
\Omega_{st}\coloneqq\{(\xi,\eta)\,|\,-1\leqslant\xi\leqslant1,\,-1\leqslant\eta\leqslant1\}.\tag{3.55}
$$

<span id="page-56-0"></span>The shape functions are interpolating functions that allow to map any two-dimensional element to the standard element, which is a square. If we consider a four-node quadrilateral element, the mapping reads:

$$
\begin{cases}\n x(\xi, \eta) = \sum_{i=1}^{4} x_i N_i(\xi, \eta) \\
 y(\xi, \eta) = \sum_{i=1}^{4} y_i N_i(\xi, \eta)\n\end{cases}
$$
\n(3.56)

where  $(x_i, y_i)$  are the coordinates of the nodal displacements. The shape functions  $N_i$  in equation (3.[56](#page-56-0)) are the following:<sup>2</sup>

$$
N_1 = \frac{1}{4}(1 - \xi)(1 - \eta), \quad N_2 = \frac{1}{4}(1 + \xi)(1 - \eta)
$$
  
\n
$$
N_3 = \frac{1}{4}(1 + \xi)(1 + \eta), \quad N_4 = \frac{1}{4}(1 - \xi)(1 - \eta).
$$
\n(3.57)

Following the isoparametric approach, the same shape functions are used also to map the displacements:

$$
\begin{cases}\n u(\xi, \eta) = \sum_{i=1}^{4} u_i N_i(\xi, \eta) \\
 v(\xi, \eta) = \sum_{i=1}^{4} v_i N_i(\xi, \eta).\n\end{cases}
$$
\n(3.58)

The change of variables thus introduced would require to rewrite all the expressions derived in the [previous subsection](#page-53-0) in terms of integrals of ξ, η defined onto the standard element. Without deriving the equations explicitly, we just point out that the transformation involves the Jacobian matrix [J]:

$$
\begin{Bmatrix} \frac{\partial}{\partial \xi} \\ \frac{\partial}{\partial \eta} \end{Bmatrix} = [J] \begin{Bmatrix} \frac{\partial}{\partial x} \\ \frac{\partial}{\partial y} \end{Bmatrix}
$$
 (3.59)

<sup>2</sup> For further information about how the shape functions can be built, refer to [Ap](#page-96-0)[pendix A.](#page-96-0)

where

$$
[\mathbf{J}] = \begin{bmatrix} \frac{\partial x}{\partial \xi} & \frac{\partial y}{\partial \xi} \\ \frac{\partial x}{\partial \eta} & \frac{\partial y}{\partial \eta} \end{bmatrix} = \sum_{k=1}^{n} \begin{bmatrix} \frac{\partial N_k}{\partial \xi} x_k & \frac{\partial N_k}{\partial \xi} y_k \\ \frac{\partial N_k}{\partial \eta} x_k & \frac{\partial N_k}{\partial \eta} y_k \end{bmatrix} \tag{3.60}
$$

from which follows that

$$
\left\{\begin{aligned}\n\frac{\partial N_k}{\partial x} \\
\frac{\partial N_k}{\partial y}\n\end{aligned}\right\} = [J]^{-1} \left\{\begin{aligned}\n\frac{\partial N_k}{\partial \xi} \\
\frac{\partial N_k}{\partial \eta}\n\end{aligned}\right\}.
$$
\n(3.61)

By denoting  $[\overline{M}] = [M(ξ, η)]$ , we can write the stiffness matrix of a single element as:

$$
\left[\mathbf{K}\right]_e = \int_e \left[\overline{\mathbf{M}}\right]_e^{\mathsf{T}} \left[\mathbf{E}\right] \left[\overline{\mathbf{M}}\right]_e \, \mathrm{d}S_e \,. \tag{3.62}
$$

Since  $dS_e = det[J] d\xi d\eta$ , we have

$$
\left[\mathbf{K}\right]_e = \int_{\Omega_{\text{st}}} \left[\overline{\mathbf{M}}\right]_e^{\mathsf{T}} \left[\mathbf{E}\right] \left[\overline{\mathbf{M}}\right]_e \det[\mathbf{J}] \, d\xi d\eta \tag{3.63}
$$

and the global stiffness matrix reads

$$
[\mathbf{K}] = \sum_{e} [\mathbf{K}]_e = \sum_{e} \int_{\Omega_{\text{st}}} [\overline{\mathbf{M}}]_e^{\mathsf{T}} [\mathbf{E}] [\overline{\mathbf{M}}]_e \det[\mathbf{J}] d\xi d\eta. \tag{3.64}
$$

# 3.3 the extended finite element method

In the standard Finite Element Method, the convergence to a *smooth* solution is achieved with a progressive mesh refinement. An *a priori* error estimate is given by [[28](#page-158-4), p. 193]:

$$
\|u_{EX} - u_{FE}\|_E \approx \frac{k}{N^{\beta}}
$$
 (3.65)

where N in the number of degrees of freedom, k and β are two constants, and  $\left\| \textbf{u} \right\|_{\textsf{E}} \coloneqq \sqrt{\frac{1}{2}}$  $\frac{1}{2}$  B(u, u) is the *energy norm* [[28](#page-158-4), p. 42].

As seen in [section](#page-25-1) 1.7, there are also many situations of practical interest where the solution presents high gradients or even singularities. The non-smoothness can drastically decrease the convergence rate of the FEM, and therefore increase dramatically the computational cost of the resolution; sometimes it can even lead to incorrect results [[29](#page-158-6)]. In the standard FEM, the way to overcome this issue is to refine the mesh in proximity of these sources of discontinuities: In terms of error adaptivity, this technique is known as *h*-FEM. More recently, other techniques were developed, such as *p*-FEM, where the degree of the polynomial approximation space is increased, keeping

the mesh fixed [[29](#page-158-6)], or the eXtended Finite Element Method (XFEM). In the latter, the polynomial approximation space is enriched with special functions that take in account of the kind of discontinuity analysed; non-smooth solutions can be thus modelled independently of the mesh. In the following two subsections, we are briefly reviewing the XFEM, taking as a reference  $[11]$  $[11]$  $[11]$ .

#### 3.3.1 Description of interfaces

Since the XFEM does not involve mesh refinement, it is necessary to define a strategy to describe an interface within the domain. This target is achieved with the concept of *level set function*. A level set function is any continuous function  $\Phi(x)$ ,  $x \in \Omega$ , that is negative in one subdomain and positive in the other. The closed interface  $\Gamma_{12}$ corresponds to the zero-level of this function:

$$
\Gamma_{12} = \{ x \, | \, \Phi(x) = 0 \} \,. \tag{3.66}
$$

A particularly useful function pertaining to this class is the *signeddistance function*, thus defined:

$$
\Phi(\mathbf{x}) = \pm \min_{\mathbf{x}^{\star} \in \Gamma_{12}} ||\mathbf{x} - \mathbf{x}^{\star}|| \quad \forall \mathbf{x} \in \Omega \tag{3.67}
$$

where  $\|\cdot\|$  denotes the Euclidean norm. The signed-distance function is sketched in [Figure](#page-59-0) 3.3. For discretized domains, the values of the level set function are stored at the nodes ( $\Phi_i = \Phi(x_i)$ ), and  $\Phi(x)$  is interpolated using the standard FE shape functions  $N_i(x)$ :

$$
\Phi^{n}(x) = \sum_{i \in I} N_{i}(x) \Phi_{i}
$$
 (3.68)

where I is the set of all nodes in  $Ω$ .

Until now, we tacitly assumed that the domain  $\Omega \in \mathbb{R}^d$  was divided by the interface  $Γ<sub>12</sub>$  into two different regions  $Ω<sub>1</sub>$  and  $Ω<sub>2</sub>$  such that  $\Omega = \Omega_1 \cup \Omega_2$  and  $\Omega_1 \cap \Omega_2 = \Gamma_{12}$ , i.e. that  $\Gamma_{12}$  was a closed interface. Open interfaces, like cracks, dislocations, and shear bands, usually end inside the domain  $Ω$ . For cracks, it is necessary to introduce another level set function  $\gamma(x)$  which defines the position of the crack tip. The crack is given by:

$$
\Gamma_{c} = \{ \mathbf{x} \, | \, \Phi(\mathbf{x}) = 0 \text{ and } \gamma(\mathbf{x}) \leq 0 \}
$$
 (3.69)

where  $\Phi(x)$  is the same signed-distance function described above, now tangentially extended from the crack tip to the entire domain (so to define a closed interface).  $\gamma(x)$  — which is not necessarily a signed-distance function — is constructed such that it is orthogonal to Γ<sub>c</sub> at the crack tip (see [Figure](#page-59-1) 3.4).

<span id="page-59-0"></span>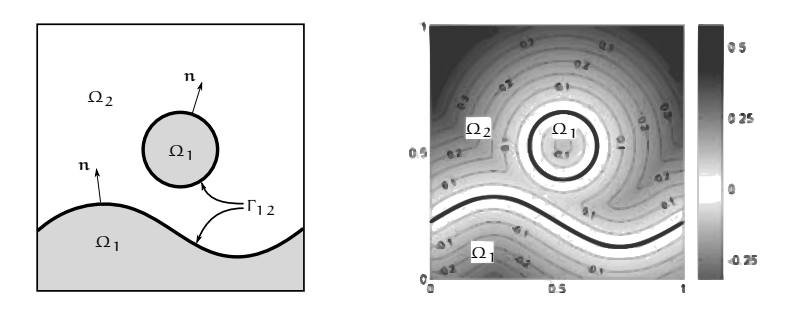

**(a)** The domain Ω decomposed into  $Ω_1$  and  $Ω_2$ . **(b)** The signed-distance function  $\Phi(\mathbf{x})$ .

**Figure 3.3.** An example of the signed-distance function [[11](#page-156-6)].

<span id="page-59-1"></span>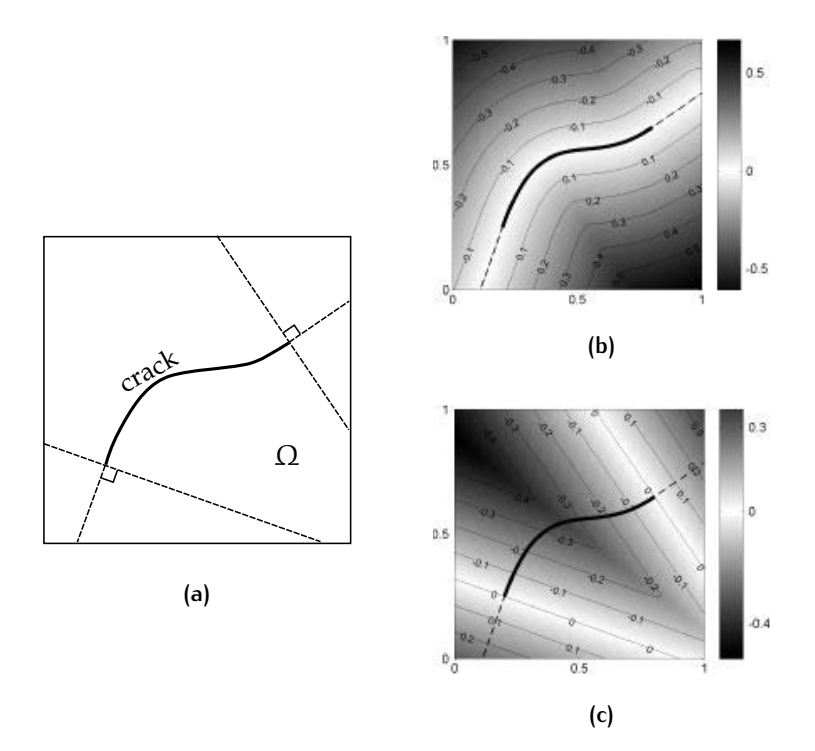

**Figure 3.4.** Definition of a crack with the XFEM: (a) The domain Ω with a crack; (b) the signed-distance function  $\Phi(x)$  for the description of the crack path; (c) the second level set function  $\gamma(x)$  for defining the crack tips [[11](#page-156-6)].

#### 3.3.2 Structure of the XFEM

Let us consider a domain  $\Omega \in \mathbb{R}^d$ , discretized in n elements, where a function  $u(x)$ ,  $x \in \Omega$ , is defined. The *global* enrichment of the approximation  $u_n(x)$  reads:

<span id="page-60-0"></span>
$$
u_n(x) = \underbrace{\sum_{i \in I} N_i(x) u_i}_{\text{Standard FE approx.}} + \underbrace{\sum_{i \in I} N_i^*(x) \cdot \psi(x) a_i}_{\text{Enrichment term}} \qquad (3.70)
$$

where I is the set of all the nodes in the domain. Both  $N_i$  and  $N_i^*$  are standard FE shape functions, that not necessarily coincide, just like the coefficients  $u_i$  are the same used in the standard FEM. In addition, the enrichment term brings other nodal unknowns  $a_i$ .  $\psi(x)$  is the *enrichment function*, that incorporates the special knowledge about the discontinuity in the approximation space. The product  $N_i^*(x) \cdot \psi(x)$ has the same support of the standard FE shape function and leads to the sparsity of the discrete equations.

A fundamental property of the functions  $N_i^*$  is the ability to build a Partition of Unity (PU) over the domain Ω, that means

$$
\sum_{i\in I} N_i^\star(x)=1\,. \tag{3.71}
$$

As a consequence, the approximation  $(3.70)$  $(3.70)$  $(3.70)$  can reproduce exactly *any* enrichment function in Ω. Since this kind of approximations generally does not have the Kronecker-δ property, it follows that  $u_h(x_i) \neq u_i$ , thus complicating the imposition of the essential boundary conditions and making more difficult to interpret the results. In order to recover the  $\delta$  property, the approximation is shifted:

$$
\mathfrak{u}_{\mathfrak{n}}(\mathbf{x}) = \sum_{i \in I} N_i(\mathbf{x}) \mathfrak{u}_i + \sum_{i \in I} N_i^{\star}(\mathbf{x}) \cdot \left[ \psi(\mathbf{x}) - \psi(\mathbf{x}_i) \right] \mathfrak{a}_i. \tag{3.72}
$$

It is possible to demonstrate that the shifting does not affect the ability of reproducing exactly any enrichment function  $\psi(x)$ .

A global enrichment is computationally demanding because the number of enriched degrees of freedom is proportional to the number of nodes in Ω. Since discontinuities and high gradients involve local phenomena, in many cases it is sufficient to enrich a nodal subset  $I^{\star} \subset I$ . The approximation then becomes:

$$
u_n(x) = \sum_{i \in I} N_i(x) u_i + \sum_{i \in I^*} N_i^*(x) \cdot \left[ \psi(x) - \psi(x_i) \right] a_i. \tag{3.73}
$$

In local enrichments, three categories of elements can be defined: The element is (i) a standard FE if *none* of the element nodes are enriched, (ii) a reproducing element if *all* element nodes are enriched, or (iii) a blending element if *some* of the element nodes are enriched. The

<span id="page-61-0"></span>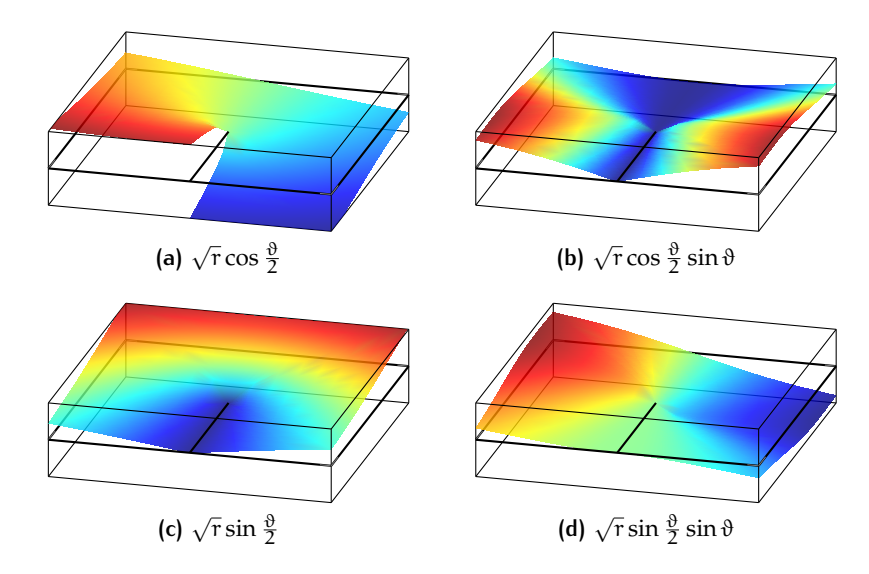

**Figure 3.5.** Crack tip enrichment functions for brittle materials [[11](#page-156-6)].

presence of blending elements is problematic, since although there the functions  $N_i^*(x)$  are non-zero, they do not build a PU. As a consequence, (i) the enrichment function cannot be reproduced exactly, and (ii), additional, parasitic terms are added to the approximation, which badly affect the convergence properties of the method. Some techniques were developed to avoid the drawbacks due to the presence of such elements: The interested reader is recommended to con-sult the reference [[11](#page-156-6)].

For cracks in brittle materials, that is our case of interest, it was suggested to use the following enrichment function vector  $\lceil 5 \rceil$  $\lceil 5 \rceil$  $\lceil 5 \rceil$ :

<span id="page-61-1"></span>
$$
\psi_{\text{crack}}(\mathbf{x}) = \left\{ \sqrt{r} \cos \frac{\vartheta}{2}, \sqrt{r} \cos \frac{\vartheta}{2} \sin \vartheta, \sqrt{r} \sin \frac{\vartheta}{2}, \sqrt{r} \sin \frac{\vartheta}{2} \sin \vartheta \right\}
$$
 (3.74)

which spans the displacement field predicted by Westergaard (see again equation  $(1.94)$  $(1.94)$  $(1.94)$  in [subsection](#page-36-2) 1.8.4), for mode I and II; its components are represented graphically in [Figure](#page-61-0) 3.5. The definition (3.[74](#page-61-1)) can be further generalized on the basis of the displacements derived by Williams (equations  $(1.45a)$  $(1.45a)$  $(1.45a)$  and  $(1.45b)$  in [subsection](#page-27-0) 1.7.2):

$$
\psi_{\text{notch}}^{(i)}(x) = \left\{ r^{\lambda_i} \cos(\lambda_i - 1)\vartheta, r^{\lambda_i} \cos(\lambda_i + 1)\vartheta, \right. \\
 r^{\lambda_i} \sin(\lambda_i - 1)\vartheta, r^{\lambda_i} \sin(\lambda_i + 1)\vartheta \right\}, \quad \text{for } i = 1, 2. \quad (3.75)
$$

# 3.4 numerical quadrature

Inside a Finite Element code, the integral formulations described in [subsection](#page-53-0) 3.2.6 are solved numerically. It is worth spending some words on numerical integration (also called numerical quadrature),

| n              | $t_i$                                 | $w_i$                     |
|----------------|---------------------------------------|---------------------------|
| 1              | $\Omega$                              | $\mathfrak{I}$            |
| $\overline{2}$ | $\pm 1/\sqrt{3}$                      | 1                         |
| 3              | Ω                                     | 8/9                       |
|                | $\pm\sqrt{3/5}$                       | 5/9                       |
| 4              | $\pm \sqrt{(3-2\sqrt{6/5})/7}$        | $(18+\sqrt{30})/36$       |
|                | $\pm \sqrt{(3+2\sqrt{6/5})/7}$        | $(18 - \sqrt{30})/36$     |
| 5              |                                       | 128/225                   |
|                | $\pm\frac{1}{3}\sqrt{5-2\sqrt{10/7}}$ | $(322+13\sqrt{70})/900$   |
|                | $\pm\frac{1}{3}\sqrt{5+2\sqrt{10/7}}$ | $(322 - 13\sqrt{70})/900$ |

<span id="page-62-0"></span>**Table 3.1.** Exact values of Gauss-Legendre abscissas and weights, for a number of integration points up to  $5 \left[ 32 \right]$  $5 \left[ 32 \right]$  $5 \left[ 32 \right]$ .

since the same technique is going to be implemented in the algorithm for the computation of the local strain energy density. The reference for this section, unless otherwise stated, is [[28](#page-158-4), pp. 321–322].

A *quadrature rule* is an approximation of the definite integral of a function as a weighted sum of the function values at specific points of the domain. On the conventional domain of integration [−1, +1], it takes the form:

$$
\int_{-1}^{+1} f(x) dx \approx \sum_{i=1}^{n} w_i f(t_i).
$$
 (3.76)

In the Gauss-Legendre quadrature, the weights are calculated with the Legendre polynomials  $P_n(x)$ :<sup>3</sup>

$$
w_i = \frac{2}{(1 - \mathbf{t}_i^2) [P'_n(\mathbf{t}_i)]^2}
$$
(3.77)

where the evaluation point  $t_i$  is the *i*-th root of  $P_n$ . If n evaluation points are used, the rule yields to the exact result (up to round-off errors) for polynomials of degree  $2n - 1$ . With a simple change of variables, every interval [a, b] can be traced back to  $[-1, +1]$ :

$$
\int_{a}^{b} f(x) dx = \frac{b-a}{2} \int_{-1}^{+1} f\left(\frac{b-a}{2}x + \frac{a+b}{2}\right) dx
$$
  
 
$$
\approx \frac{b-a}{2} \sum_{i=1}^{n} w_{i} f\left(\frac{1-t_{i}}{2} a + \frac{1+t_{i}}{2} b\right).
$$
 (3.78)

Some exact values of  $t_i$  and  $w_i$  are reported in table [3](#page-62-0).1.

<sup>3</sup> See [Appendix A](#page-96-0) for the definition of Legendre polynomials.

# $4$  NUMERICAL PROCEDURES

In the [previous chapter,](#page-46-3) we briefly outlined the main theoretical aspects of numerical analysis which were useful for our purposes. We are now using that concepts to build our numerical procedure.

In [chapter](#page-40-0) 2, we explained as the SED criterion can be employed to assess the fatigue life of welded joints. For what concerns the numerical implementation of the criterion, two important observations have to be made:

- In a recent paper, Lazzarin *et al.* [[16](#page-157-4)] showed as an accurate evaluation of the local strain energy density can be achieved with meshes much coarser than the ones necessary for the evaluation of other singular field parameters, such as the Notch Stress Intensity Factors.
- Applying GREEN's theorem to the elastic energy

<span id="page-64-0"></span>
$$
\mathcal{U}(R) = \frac{1}{2} b \int_0^R \int_{\vartheta_a}^{\vartheta_b} \sigma_{ij} \varepsilon_{ij} \, r \, dr d\vartheta \tag{4.1}
$$

where b is the constant thickness, Yosibash *et al.* [[36](#page-158-8)] were able to express it as a contour integral:

<span id="page-64-1"></span>
$$
\mathcal{U}(R) = \frac{1}{2} b \int_{\vartheta_a}^{\vartheta_b} [\sigma_{ij} n_j u_i]_{r=R} R d\vartheta \qquad (4.2)
$$

whose evaluation requires significant less computational effort. From now on, we are referring in the text to equations  $(4.1)$  $(4.1)$  $(4.1)$ and ([4](#page-64-1).2) as the 2-D and 1-D integral formulation, respectively.

That said, our aims can be thus summarized:

- 1. Implementation of an algorithm for calculating the SED, able to interface with the FE code that computes the input quantities (stresses and displacements or stresses and strains).
- 2. Computation of the local SED for a cracked and notched plate with the 1-D and 2-D formulations, using the standard FEM.
- 3. Computation of the local SED for a cracked plate with the 2-D formulation, using the extended FEM.
- 4. Comparison of the efficiency of the 2-D and 1-D integral formulation in the two cases.

<span id="page-65-0"></span>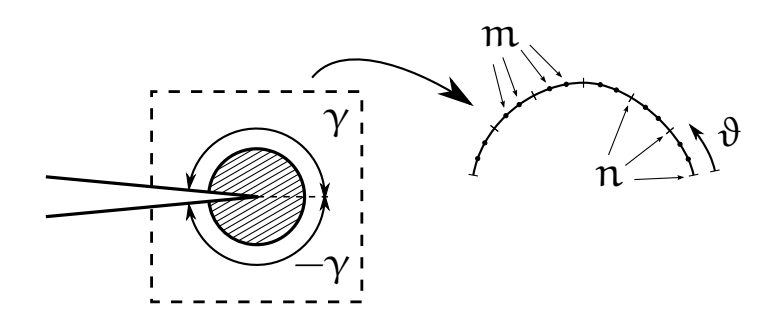

**Figure 4.1.** Schematic illustration of the integration procedure.

# 4.1 algorithm for the sed

Before introducing the algorithm, we would like to spend some words on its conception. Let us consider the control volume (an area in two dimensions) represented by the shaded region in [Figure](#page-65-0) 4.1. Since the domain is symmetric, the angular interval is  $2γ$ . The integration is realized by splitting the arc in n subintervals, and defining m Gaussian points inside each subinterval. The stresses and displacements are extrapolated at the  $n \times m$  integration points from the Finite Element code. Considering the (k)-th iteration, we can describe the procedure as follows: Firstly, the traction vectors  $T_i = \sigma_{ii} n_i$  are calculated; then, the local strain energy is computed:

$$
\mathcal{U}^{(k)}(\mathbf{R}) = \frac{1}{2} \mathsf{T}_{i} \mathsf{u}_{i} \, w^{(k)} \, \mathsf{R} \, \Delta \vartheta^{(k)} \tag{4.3}
$$

where  $\Delta\vartheta^{(k)} = \frac{1}{2}$  $\frac{1}{2}(\vartheta^{(k+1)} - \vartheta^{(k)})$ , and summed up with the value obtained at the previous iteration  $(\mathcal{U}^{(k)}(R) = \mathcal{U}^{(k)}(R) + \mathcal{U}^{(k-1)}(R)).$ Once the for loop is concluded, the last value of  $\mathcal{U}(R)$  is divided by the area  $A = \gamma R^2$  to release  $\delta \mathcal{ED}$ .

All the steps necessary to compute the strain energy density are reported in the [Algorithm](#page-65-1) 4.1, in guise of a pseudocode; the main operations are commented.

**Algorithm 4.1.** Pseudocode for the computation of SED.

<span id="page-65-1"></span>

| READ n, m                                         |  |  | # Subdivisions and Gaussian points for each subdivision |  |  |
|---------------------------------------------------|--|--|---------------------------------------------------------|--|--|
| READ $x_c$ , $y_c$                                |  |  | # Coordinates of the centre [mm]                        |  |  |
| READ R                                            |  |  | # Radius of the arc [mm]                                |  |  |
| READ $\gamma$                                     |  |  | # Half angular interval [rad]                           |  |  |
| $\vartheta_{\alpha}=-\gamma$                      |  |  |                                                         |  |  |
| $\vartheta_{\rm h} = +\gamma$                     |  |  |                                                         |  |  |
| $A = \frac{1}{2} (\vartheta_b - \vartheta_a) R^2$ |  |  |                                                         |  |  |
| $\mathcal{U}(\mathsf{R})=0$                       |  |  |                                                         |  |  |
| FOR $i = 1, , n$ :                                |  |  |                                                         |  |  |

```
\vartheta_1 = \vartheta_a + \frac{i-1}{n} (\vartheta_b - \vartheta_a)\vartheta_2 = \vartheta_a + \frac{i}{n} (\vartheta_b - \vartheta_a)d\vartheta = \frac{1}{2} (\vartheta_2 - \vartheta_1)FOR i = 1, ..., m:
                READ t # Gauss-Legendre abscissa
                \vartheta = \frac{1}{2} (1 - t) \vartheta_1 + \frac{1}{2} (1 + t) \vartheta_2 # Curvilinear abscissa [rad]
               n_x = \cos \varthetan_y = \sin \varthetax = x_c + R \cos \thetay = y_c + R \sin \thetaGET \sigma_x, \sigma_y, \tau_{xy} # From the Finite Element code
               GET u_x, u_y # From the Finite Element code
                T_x = \sigma_x n_x + \tau_{xy} n_y\mathsf{T}_y = \tau_{xy} \: \mathsf{n}_x + \: \, \sigma_y \: \mathsf{n}_yREAD w # Gauss-Legendre weight
                \mathcal{U}(\mathsf{R}) = \mathcal{U}(\mathsf{R}) + \frac{1}{2}(\mathsf{t}_\mathsf{x} \, \mathsf{u}_\mathsf{x} + \mathsf{t}_\mathsf{y} \, \mathsf{u}_\mathsf{y}) \, w \, \mathsf{R} \, \mathrm{d}\vartheta\mathcal{SED} = \mathcal{U}(R)/APRINT SED
```
# 4.2 validation of the algorithm

The [Algorithm](#page-65-1) 4.1 was validated at two different levels:

- 1. Firstly, a numerical comparison between the closed-form 2-D integral and the contour integral built combining the analytical stresses and displacements was conducted using Python (see [Appendix B](#page-98-0) for the scripts).
- 2. Secondly, the Python code was coupled with the FE code, which computed the stress tensor  $\{\sigma\}$  and the displacement vector  $\{u\}$ (see [Appendix C](#page-114-0) for the command files).

This two-step check made it possible to detect bugs of the algorithm and distinguish whether the errors were due to the FE code or the post-processing quadrature of the integral.

The Finite Element analyses were conducted with the open source, freeware code Code\_Aster, written by Électricité de France. The user can interact with the code in two ways:

- At a higher level, by using the native language of the code, which is the most common approach;
- At a deeper level, by modifying directly the FORTRAN subroutines.

| Quantity    | Units           | Value  |
|-------------|-----------------|--------|
| F.          | MP <sub>a</sub> | 210000 |
| $\mathsf v$ |                 | 0.3    |
| G           | MPa             | 80.770 |

<span id="page-67-0"></span>**Table 4.1.** Values of the elastic constants used in the numerical analyses.

For our purposes, it was enough to work at the first level, since the strain energy density was computed in post-processing.

For the calculations, we used the elastic constants of a structural steel, reported in [Table](#page-67-0) 4.1. The reliability of the output data was measured by computing the relative error  $e_{\varepsilon \varepsilon \mathcal{D}}$ , thus defined:

$$
e_{\scriptscriptstyle \mathcal{S}\mathcal{E}\mathcal{D}} \coloneqq \left| \frac{\mathcal{S}\mathcal{E}\mathcal{D}_{\text{FEM}} - \mathcal{S}\mathcal{E}\mathcal{D}_{\text{th}}}{\mathcal{S}\mathcal{E}\mathcal{D}_{\text{th}}} \right| \tag{4.4}
$$

where  $\mathcal{SED}_{FEM}$  and  $\mathcal{SED}_{th}$  are respectively the Finite Element and the theoretical solution. In some cases, we used also another definition of the relative error:

$$
\tilde{\mathbf{e}}_{\mathcal{S}\mathcal{E}\mathcal{D}} \coloneqq \left| \frac{\mathcal{S}\mathcal{E}\mathcal{D}_{\text{FEM}} - \mathcal{S}\mathcal{E}\mathcal{D}_{p\text{-FEM}}}{\mathcal{S}\mathcal{E}\mathcal{D}_{p\text{-FEM}}} \right| \tag{4.5}
$$

where  $\mathcal{SED}_{p\text{-FEM}}$  is the value of the local strain energy density computed by a *p*-FEM code [[7](#page-156-8)].

#### 4.2.1 Plate subjected to a constant stress

The first test case is a square plate of side h with unit thickness, constrained as shown in [Figure](#page-68-0) 4.2 and subjected to a constant stress σ. The stress field is therefore simply:

$$
\sigma_x = \sigma, \quad \sigma_y = \tau_{xy} = 0. \tag{4.6}
$$

By introducing the only non-zero stress component into the stressstrain relations  $(1.8)$  $(1.8)$  $(1.8)$  for plane strain, we get:

$$
\begin{cases}\n\varepsilon_x = \frac{1 - v^2}{E} \sigma \\
\varepsilon_y = -\frac{v (1 + v)}{E} \sigma \\
\gamma_{xy} = 0\n\end{cases}
$$
\n(4.7)

while the displacements are obtained upon integration:

$$
\begin{cases}\n\mathfrak{u} = \int \varepsilon_x \, dx = \frac{1 - v^2}{E} \sigma \cdot x + f_1(y) \\
\mathfrak{v} = \int \varepsilon_y \, dy = -\frac{v (1 + v)}{E} \sigma \cdot y + f_2(x).\n\end{cases} \tag{4.8}
$$

<span id="page-68-0"></span>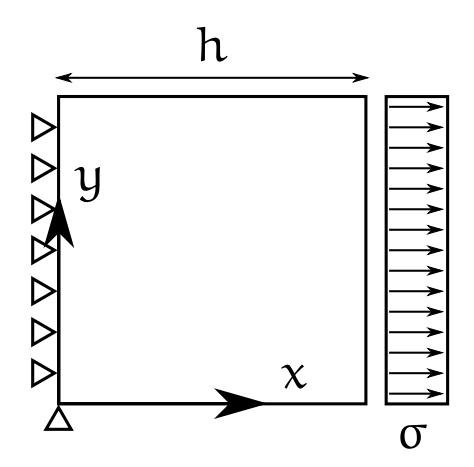

**Figure 4.2.** Plate subjected to a constant tensile stress.

Applying the essential boundary conditions, it results:

$$
\begin{cases} u|_{x=0} = 0 \implies f_1(y) = 0\\ v|_{x=0, y=0} = 0 \implies f_2(0) = 0. \end{cases}
$$
 (4.9)

By recalling the compatibility equation

$$
\gamma_{xy} = \frac{\partial u}{\partial y} + \frac{\partial v}{\partial x} = f'_2(x) = 0 \tag{4.10}
$$

we conclude that  $f_2(x) = c = f_2(0) = 0$ . Hence, the displacements are:

$$
\begin{cases}\n u = \frac{1 - v^2}{E} \sigma \cdot x \\
 v = -\frac{v (1 + v)}{E} \sigma \cdot y.\n\end{cases}
$$
\n(4.11)

The strain energy of a closed circle with radius R is:

$$
\begin{split} \mathcal{U}(\mathsf{R}) &= \frac{1}{2} \int_{\mathsf{A}} \left( \sigma_{\mathsf{x}} \varepsilon_{\mathsf{x}} + \sigma_{\mathsf{y}} \varepsilon_{\mathsf{y}} + \tau_{\mathsf{x}\mathsf{y}} \gamma_{\mathsf{x}\mathsf{y}} \right) \, \mathrm{d} \mathsf{A} \\ &= (1 - \mathsf{v}^2) \, \frac{\sigma^2}{2E} \int_{\mathsf{A}} \, \mathrm{d} \mathsf{A} \\ &= (1 - \mathsf{v}^2) \, \frac{\sigma^2}{2E} \int_{-\pi}^{+\pi} \int_{0}^{R} \mathsf{r} \, \mathrm{d} \mathsf{r} \, \mathrm{d} \vartheta \\ &= (1 - \mathsf{v}^2) \, \frac{\sigma^2}{2E} \, \pi \mathsf{R}^2 \end{split} \tag{4.12}
$$

and the strain energy density is therefore:

$$
\mathcal{SED} = \frac{\mathcal{U}(R)}{\pi R^2} = (1 - v^2) \frac{\sigma^2}{2E}
$$
 (4.13)

<span id="page-69-0"></span>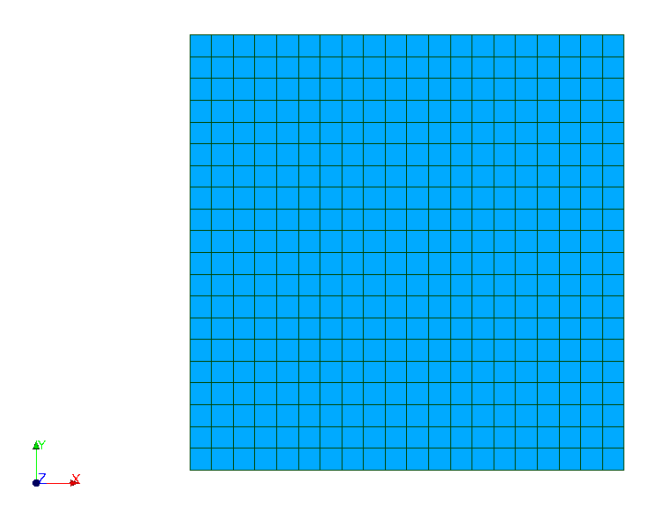

**Figure 4.3.** Finite Element model of the plate.

independent of the radius and constant over the entire plate. Assuming  $\sigma = 100 \text{ MPa}$ , it results  $\delta \mathcal{ED} \equiv W = 0.021 \overline{6} \text{ N mm/mm}^3$ .

## First check:

Because of the easiness of the model, we expect the Python script to converge rapidly to the exact solution. In fact, 50 samplings in random locations of the plate with a number of subdivisions of the circumference n equal to 3 and one Gaussian point for each subdivision (m = 1) have lead to a relative error always lower than  $1.5 \times 10^{-12}$ %.

#### SECOND CHECK:

The FE model is represented in [Figure](#page-69-0) 4.3 and consists in a plate of side  $h = 100$  mm subdivided in 400 quadratic elements of  $5 \times 5$  mm. The total number of nodes is 441. Also in this case, the convergence was very fast: With  $n = 3$ ,  $m = 1$  the final error was always less than  $1.5 \times 10^{-10}$ %.

# 4.2.2 Plate subjected to a linear stress

The second test case we are considering is slightly more complex than the previous one: The plate is now subjected to a linear tensile stress, which goes from 0 to σ, as shown in [Figure](#page-70-0) 4.4. The stress field is easily determined:

$$
\sigma_x = \sigma \left(1 - \frac{y}{h}\right), \quad \sigma_y = \tau_{xy} = 0. \tag{4.14}
$$

<span id="page-70-0"></span>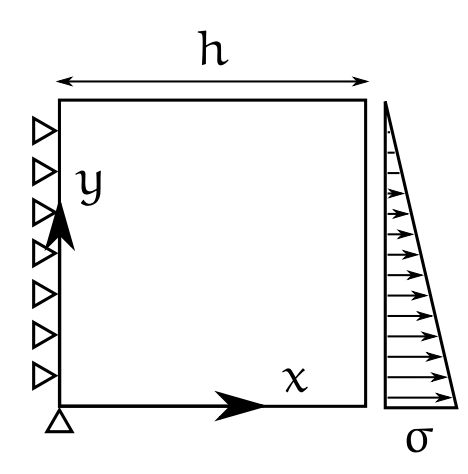

**Figure 4.4.** Plate subjected to a linear tensile stress.

From this, using again the relations ([1](#page-21-1).8) for plane strain, the following strain field is derived:

$$
\begin{cases}\n\varepsilon_x = \frac{1 - v^2}{E} \sigma \left( 1 - \frac{y}{h} \right) \\
\varepsilon_y = -\frac{v(1 + v)}{E} \sigma \left( 1 - \frac{y}{h} \right) \\
\gamma_{xy} = 0.\n\end{cases}
$$
\n(4.15)

The planar displacements are defined except for two functions,  $f_1$  and  $f_2$ , which depend respectively on y and x:

$$
\begin{cases}\n\mathfrak{u} = \int \varepsilon_x \, dx = \frac{1 - v^2}{E} \sigma \left( 1 - \frac{y}{h} \right) x + f_1(y) \\
\nu = \int \varepsilon_y \, dy = -\frac{v(1 + v)}{E} \sigma \left( 1 - \frac{y}{2h} \right) y + f_2(x).\n\end{cases}
$$
\n(4.16)

After applying the essential boundary conditions:

$$
\begin{cases} u|_{x=0} = 0 \implies f_1(y) = 0\\ v|_{x=0, y=0} = 0 \implies f_2(0) = 0 \end{cases}
$$
 (4.17)

— which correspond to the left edge constrained in the  $x$  direction and the lower left corner constrained in both directions,  $- f_1$  is completely determined, while  $f_2$  is still unknown. Using the compatibility equation:

$$
\gamma_{xy} = \frac{\partial u}{\partial y} + \frac{\partial v}{\partial x} = -\frac{1 - v^2}{E} \sigma \frac{x}{h} + f_2'(x) = 0 \tag{4.18}
$$

we obtain

$$
f_2(x) = \frac{1 - v^2}{E} \frac{\sigma}{2h} x^2 + c \tag{4.19}
$$

<span id="page-71-0"></span>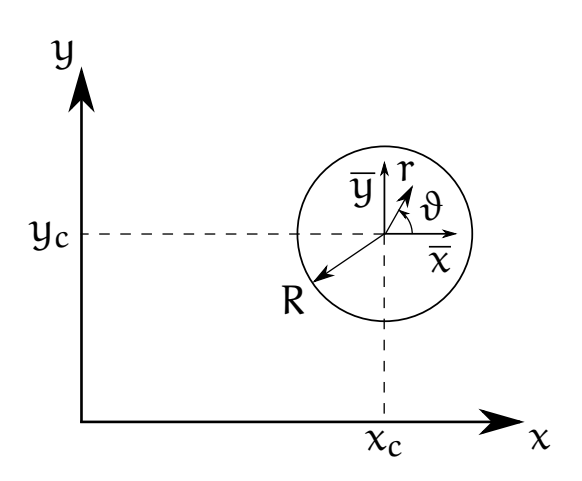

**Figure 4.5.** Definition of the local coordinate system.

where obviously  $f_2(0) = c = 0$ . So, the displacement field:

$$
\begin{cases}\n\mathfrak{u} = \frac{1 - \mathfrak{v}^2}{E} \sigma \left( 1 - \frac{\mathfrak{y}}{h} \right) x \\
\mathfrak{v} = \frac{1 - \mathfrak{v}^2}{E} \sigma \left[ \frac{x^2}{2h} - \frac{\mathfrak{v}}{1 - \mathfrak{v}} \left( 1 - \frac{\mathfrak{y}}{2h} \right) y \right].\n\end{cases} (4.20)
$$

It should be noted that v shows a parabolic dependence on both coordinates x and y.

The calculation of the strain energy on a circle is less immediate than the previous case, because now the applied stress varies with y. In order to take in account of this fact, it is necessary to define a local Cartesian coordinate system  $(\overline{x}, \overline{y})$ , related to the global one by the following relations:

$$
\begin{cases} x = \overline{x} + x_c \\ y = \overline{y} + y_c \end{cases}
$$
 (4.21)

where  $(x_c, y_c)$  are the coordinates of the center of the circle, as can be guessed by looking at [Figure](#page-71-0) 4.5. The strain energy is then:

$$
\mathcal{U}(\mathbf{R}) = \frac{1}{2} \int_{\mathbf{A}} (\sigma_{\mathbf{x}} \varepsilon_{\mathbf{x}} + \sigma_{\mathbf{y}} \varepsilon_{\mathbf{y}} + \tau_{\mathbf{x} \mathbf{y}} \gamma_{\mathbf{x} \mathbf{y}}) d\mathbf{A}
$$
  
=  $\frac{1 - \mathbf{v}^2}{2E} \sigma^2 \int_{\mathbf{A}} \left( 1 - \frac{\mathbf{y}}{\mathbf{h}} \right)^2 d\mathbf{A}$  (4.22)  
=  $\frac{1 - \mathbf{v}^2}{2E} \sigma^2 \int_{\mathbf{A}} \left[ 1 - \left( \frac{\overline{\mathbf{y}} + \mathbf{y}_c}{\mathbf{h}} \right) \right]^2 d\mathbf{A}$ .

In order to compute the integral more easily, it is convenient to switch to polar coordinates:

$$
\begin{cases} \overline{x} = r \cos \vartheta \\ \overline{y} = r \sin \vartheta. \end{cases}
$$
 (4.23)
Since the Jacobian determinant of the transformation is

$$
det[J] = \begin{vmatrix} \frac{\partial \overline{x}}{\partial r} & \frac{\partial \overline{x}}{\partial \theta} \\ \frac{\partial \overline{y}}{\partial r} & \frac{\partial \overline{y}}{\partial \theta} \end{vmatrix} = \begin{vmatrix} \cos \theta & -r \sin \theta \\ \sin \theta & r \cos \theta \end{vmatrix} = r \tag{4.24}
$$

the strain energy reads

$$
\mathcal{U}(\mathsf{R}) = \frac{1 - v^2}{2E} \sigma^2 \int_A \left[ 1 - \left( \frac{r \sin \vartheta + y_c}{h} \right) \right]^2 r \, d\vartheta dr
$$
  
=  $\frac{1 - v^2}{2E} \sigma^2 \int_0^R \int_0^{2\pi} \left[ 1 - \left( \frac{r \sin \vartheta + y_c}{h} \right) \right]^2 r \, d\vartheta dr$  (4.25)  
=  $\frac{1 - v^2}{2E} \left( \frac{\sigma}{h} \right)^2 \pi R^2 \left[ (h - y_c)^2 + \left( \frac{R}{2} \right)^2 \right].$ 

Hence, the local strain energy density is:

$$
\mathcal{SED} = \frac{\mathcal{U}(R)}{\pi R^2} = \frac{1 - v^2}{2E} \left(\frac{\sigma}{h}\right)^2 \left[ (h - y_c)^2 + \left(\frac{R}{2}\right)^2 \right] \tag{4.26}
$$

and depends on both the radius R and the ordinate of the center  $y_c$ . We have thus derived all the analytical expressions that we need to set our numerical problem.

## First check:

As one can expect, the convergence of the Python script is not as fast as in the previous test: With  $n = 4$  and  $m = 2$ , we still found an error of 1–2% for a couple of samplings. Only increasing m of another unity led to an error  $e_{\text{step}} < 0.1\%$  everywhere.

### Second check:

The FE model used is the same of the previous example. In this case, using a number of subdivisions  $n = 4$  and 2 Gaussian points for each subdivision, the relative error  $e_{s\epsilon\vartheta}$  was always lower than 0.5%.

### <span id="page-72-0"></span>4.2.3 Beam subjected to an end load

The last test case we are going to consider is a two-dimensional beam with unit thickness subjected to an end load F [[30](#page-158-0), pp. 35–38]. The problem is shown schematically in [Figure](#page-73-0) 4.6. Unlike the other two cases, we are now working under the plane stress hypothesis.

From the beam theory, we expect only two components of the stress tensor to be active: (i) a non-zero tensile stress  $\sigma_{x}$ , induced by the bending, which depends on both x and y, and (ii), a shear stress  $\tau_{xy}$ , which results from the superposition of the parabolic stress on the

<span id="page-73-0"></span>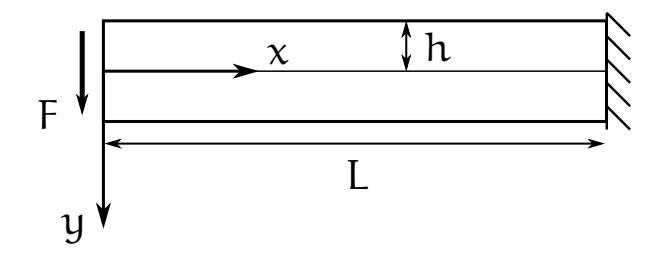

**Figure 4.6.** Beam subjected to an end load.

pure shear condition.

Having recourse to the stress function method, as explained in [section](#page-24-0) 1.6, we can then hypothesize the following Airy function:

$$
\Phi = Axy^3 + Bxy.
$$
 (4.27)

By applying its definition  $(1.25)$  $(1.25)$  $(1.25)$ , we get:

$$
\sigma_x = 6Axy
$$
,  $\sigma_y = 0$ ,  $\tau_{xy} = -B - 3Ay^2$ . (4.28)

In order to determine the constants A and B, we have to impose two boundary conditions. Firstly, the shear stresses must vanish at the free edges, that is:

$$
\tau_{xy}\big|_{y=\pm h} = 0 \tag{4.29}
$$

which implies  $A = -\frac{B}{3h^2}$ . Then, by imposing the equilibrium between the sum of the shearing forces distributed at the edge and F:

$$
-\int_{-h}^{+h} \tau_{xy} \, dy = F \tag{4.30}
$$

one obtains  $B = \frac{3}{4}$ 4 F  $\frac{F}{h}$ , and therefore  $A = -\frac{F}{4h^3}$ . The stress field is now completely determined:

$$
\sigma_x = -\frac{3}{2} \frac{F}{h^3} xy
$$
,  $\sigma_y = 0$ ,  $\tau_{xy} = -\frac{3}{4} \frac{F}{h} \left[ 1 - \left(\frac{y}{h}\right)^2 \right]$ . (4.31)

Introducing the moment of inertia  $I = \frac{2}{3}$  $\frac{2}{3}$  bh<sup>3</sup>, we can write:

$$
\sigma_x = -\frac{Fxy}{I}
$$
,  $\sigma_y = 0$ ,  $\tau_{xy} = -\frac{F}{2I}(h^2 - y^2)$ . (4.32)

The strain field follows from equations (1.[10](#page-21-0)):

$$
\begin{cases}\n\varepsilon_{x} = -\frac{Fxy}{EI} \\
\varepsilon_{y} = v \frac{Fxy}{EI} \\
\gamma_{xy} = -\frac{F}{2GI}(h^{2} - y^{2})\n\end{cases}
$$
\n(4.33)

while the displacements are obtained upon integration:

<span id="page-74-0"></span>
$$
\begin{cases}\n\mathbf{u} = \int \varepsilon_x \, dx = -\frac{F x^2 y}{2EI} + f_1(y) \\
\mathbf{v} = \int \varepsilon_y \, dy = \mathbf{v} \frac{F xy^2}{2EI} + f_2(x).\n\end{cases}
$$
\n(4.34)

The compatibility equation reads:

$$
-\frac{Fx^{2}}{2EI} + f'_{1}(y) + \underbrace{v \frac{Fy^{2}}{2EI} + f'_{2}(x)}_{\frac{\partial v}{\partial x}} = -\frac{F}{2GI}(h^{2} - y^{2}). \tag{4.35}
$$

If we make the following definitions:

$$
F(x) := -\frac{F x^2}{2EI} + f'_2(x)
$$
  
\n
$$
G(y) := v \frac{F y^2}{2EI} - \frac{F y^2}{2GI} + f'_1(y)
$$
  
\n
$$
C := -\frac{F h^2}{2GI}
$$
\n(4.36)

equation  $(4.35)$  $(4.35)$  $(4.35)$  becomes

$$
F(x) + G(y) = C \tag{4.37}
$$

which means that the functions F, G have to be constant. Otherwise, in fact, we could vary one coordinate keeping the other fixed, and the equality would be violated.

By introducing two new constants  $c_1$  and  $c_2$ , it is possible to write the following conditions on the functions  $f_1$ ,  $f_2$ :

$$
f'_1(y) = -v\frac{Fy^2}{2EI} + \frac{Fy^2}{2GI} + c_2
$$
  
\n
$$
f'_2(x) = \frac{Fx^2}{2EI} + c_1
$$
\n(4.38)

which upon integration release

$$
f_1(y) = -v \frac{F y^3}{6EI} + \frac{F y^3}{6GI} + c_2 y + c_3
$$
  
\n
$$
f_2(x) = \frac{F x^3}{6EI} + c_1 x + c_4.
$$
\n(4.39)

The displacement field is therefore:

$$
\begin{cases}\n\mathbf{u} = -\frac{Fx^2y}{2EI} - v \frac{Fy^3}{6EI} + \frac{Fy^3}{6GI} + c_2 y + c_3 \\
v = v \frac{Fxy^2}{2EI} + \frac{Fx^3}{6EI} + c_1 x + c_4 .\n\end{cases}
$$
\n(4.40)

In order to determine the constants  $c_1$  to  $c_4$ , we need to impose four BCs. From the conditions

$$
\left[\mathfrak{u},\,\mathfrak{v},\,\frac{\partial\mathfrak{v}}{\partial x}\right]_{x=L,\,y=0}=0\qquad \qquad (4.41)
$$

we obtain  $c_1 = -\frac{F L^2}{2E I}$ ,  $c_3 = 0$ , and  $c_4 = \frac{F L^3}{3E I}$ . The last constant can be derived using the compatibility equation:

$$
c_2 = C - c_1 = \frac{FL^2}{2EI} - \frac{Fh^2}{2GI}
$$
 (4.42)

The displacements are now completely defined:

$$
\begin{cases}\nu = -\frac{Fx^2y}{2EI} - v \frac{Fy^3}{6EI} + \frac{Fy^3}{6GI} + \left(\frac{FL^2}{2EI} - \frac{Fh^2}{2GI}\right)y \\
v = v \frac{Fxy^2}{2EI} + \frac{Fx^3}{6EI} - \frac{FL^2x}{2EI} + \frac{FL^3}{3EI}.\n\end{cases}
$$
\n(4.43)

It is interesting to notice that

$$
\nu\big|_{y=0} = \frac{FL^3}{6EI} \left[ 2 - 3\frac{x}{L} + \left(\frac{x}{L}\right)^3 \right] \tag{4.44}
$$

is the deflection of the neutral axis predicted by the Euler-Bernoulli beam theory, which demonstrates the consistency of our hypotheses.

After the displacements, we calculate the strain energy related to a circle with radius R:

$$
u(R) = \frac{1}{2} \int_{A} (\sigma_{x} \varepsilon_{x} + \sigma_{y} \varepsilon_{y} + \tau_{xy} \gamma_{xy}) dA
$$
  
=  $\frac{1}{2} \int_{A} \left[ \frac{Fxy}{I} \frac{Fxy}{EI} + \frac{F}{2I} (h^{2} - y^{2}) \frac{F}{2GI} (h^{2} - y^{2}) \right] dA$  (4.45)  
=  $\frac{1}{2} \left( \frac{F}{I} \right)^{2} \int_{A} \left[ \frac{x^{2}y^{2}}{E} + \frac{(h^{2} - y^{2})^{2}}{4G} \right] dA$ .

By following the procedure described in the previous example, which defines firstly a local coordinate system  $(\overline{x}, \overline{y})$ , and then a polar coordinate system  $(r, \theta)$  with the same origin, the strain energy turns out to be:

$$
\mathcal{U}(\mathsf{R}) = \frac{1}{2} \left( \frac{\mathsf{F}}{\mathsf{I}} \right)^2 \int_0^\mathsf{R} \int_0^{2\pi} \left\{ \frac{1}{\mathsf{E}} (\mathbf{r} \cos \vartheta + \mathbf{x}_c)^2 (\mathbf{r} \sin \vartheta + \mathbf{y}_c)^2 + \frac{1}{4\mathsf{G}} \left[ \mathbf{h}^2 - (\mathbf{r} \sin \vartheta + \mathbf{y}_c)^2 \right]^2 \right\} \mathbf{r} \, d\vartheta \, d\mathbf{r}
$$
\n
$$
= \frac{1}{48} \left( \frac{\mathsf{F}}{\mathsf{I}} \right)^2 \pi \mathsf{R}^2 \left\{ \frac{1}{\mathsf{E}} (\mathsf{R}^4 + 6 \left( \mathbf{x}_c^2 + \mathbf{y}_c^2 \right) \mathsf{R}^2 + 24 \mathbf{x}_c^2 \mathbf{y}_c^2) + \frac{1}{\mathsf{G}} \left[ \mathsf{R}^4 + 3 \left( 3 \mathbf{y}_c^2 - \mathbf{h}^2 \right) \mathsf{R}^2 + 6 \left( \mathbf{h}^2 - \mathbf{y}_c^2 \right)^2 \right] \right\}
$$
\n(4.46)

<span id="page-76-0"></span>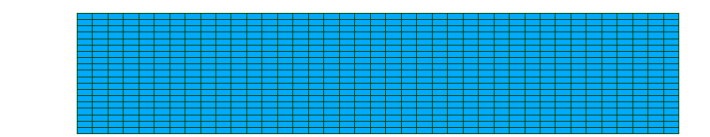

**Figure 4.7.** Finite Element model of the beam.

Dividing by the area, we obtain the local strain energy density:

$$
\mathcal{SED} = \frac{\mathcal{U}(R)}{\pi R^2} = \frac{1}{48} \left( \frac{F}{I} \right)^2 \left\{ \frac{1}{E} (R^4 + 6 (x_c^2 + y_c^2) R^2 + 24 x_c^2 y_c^2) + \frac{1}{G} \left[ R^4 + 3 (3 y_c^2 - h^2) R^2 + 6 (h^2 - y_c^2)^2 \right] \right\}
$$
(4.47)

which depends on the coordinates  $x_c$ ,  $y_c$  of the center of the circle and on its radius R.

### First check:

Since the dependence on the coordinates for both the stresses and the displacements is not linear, we are expecting the solution to converge more slowly. In agreement with this prediction, the Python script required at least 5 subdivisions and 4 Gaussian points to ensure a relative error  $e_{s\epsilon\mathcal{D}}$  on the SED always lower than 0.1%.

### Second check:

The FE model of the beam is represented in [Figure](#page-76-0) 4.7. Its dimensions are  $L = 100$  mm,  $h = 10$  mm. The model consists in 741 elements of approximately  $1 \times 2.6$  mm, for a total of 800 nodes.

This time, the calculation of the strain energy density was more problematic. More precisely, the accuracy was usually comparable with the previous cases, but there were always a limited number of points where the convergence was not reached, even when increasing significantly the fineness of the mesh and the integration points. This observation was explained with the presence of shear forces. In fact, the accuracy in the evaluation of the shear components of the stress tensor depends on the assumptions made in the formulation of the elements, and is commonly less good in the proximity of the boundary conditions or in regions where the shear contribution is significant. According to this interpretation, all the problematic points were located either close to the edges or to the neutral axis.<sup>1</sup> When these points were ignored, setting  $n = m = 5$ , it always resulted  $e_{\text{SED}} < 0.5\%$ .

## 4.3 application of the algorithm

After validating the algorithm with the previous test cases, we want to use it in configurations where only the asymptotic solution is known. When the theory is not enough powerful to give us a comparison value, we are using as a reference the results obtained with a *p*-FEM code [[7](#page-156-0)]. For our computations, unless specified, we are considering a radius R of the control volume equal to 0.3 mm, for the reasons outlined in [section](#page-43-0) 2.3.

## 4.3.1 Cracked plate

The first application of the [Algorithm](#page-65-0) 4.1 is the classical Fracture Mechanics problem discussed in [subsection](#page-36-0) 1.8.4: A (theoretically) infinite plate weakened by a central crack, as shown in [Figure](#page-78-0) 4.8. Equations  $(1.92)$  $(1.92)$  $(1.92)$  and  $(1.94)$  $(1.94)$  $(1.94)$  allow us to estimate the asymptotic stress and displacement fields, but they lose rapidly their validity when we move away from the crack tip. The region of  $K_I$  dominance depends on the crack size and the geometry of the plate, but is usually less than 1 mm [[26](#page-158-1), p. 51]. Outside this region, Westergaard's solution should be expanded introducing more terms; alternatively, one can estimate the stresses and the displacements with other techniques, like the boundary collocation method or the Finite Element Method, as we are doing.

Let us derive the strain energy density near the crack tip, as predicted by linear elastic fracture mechanics. As we stated several times, the two-dimensional strain energy reads:

$$
\mathcal{U}(\mathsf{R}) = \frac{1}{2} \int_{\mathsf{A}} (\sigma_{\mathsf{x}} \varepsilon_{\mathsf{x}} + \sigma_{\mathsf{y}} \varepsilon_{\mathsf{y}} + \tau_{\mathsf{x}\mathsf{y}} \gamma_{\mathsf{x}\mathsf{y}}) \, \mathrm{d}\mathsf{A} \,. \tag{4.48}
$$

<sup>1</sup> The *element shear locking* should not be a source of error, since quadrilateral elements were employed [[3](#page-156-1), pp. 403–408].

<span id="page-78-0"></span>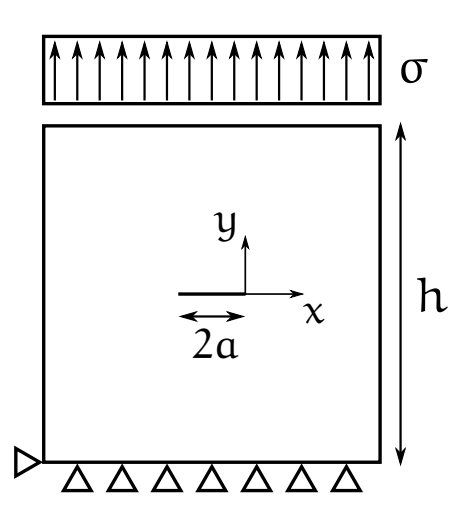

**Figure 4.8.** Plate weakened by a central crack subjected to a constant tensile stress.

Using the stress-strain equations (1.[11](#page-21-1)) under the plane strain hypothesis,  $\mathcal{U}(R)$  becomes:

$$
\mathcal{U}(R) = \frac{1+\nu}{2E} \int_A \left[\sigma_x^2 + \sigma_y^2 - \nu \left(\sigma_x + \sigma_y\right)^2 + 2\,\tau_{xy}^2\right] dA \,. \tag{4.49}
$$

Introducing equations (1.[97](#page-39-1)) derived in [subsection](#page-36-0) 1.8.4, the integral turns out to be:

$$
\mathcal{U}(\mathbf{R}) = \frac{(1+\nu) \, \mathbf{K}_1^2}{4\pi \, \mathbf{E}} \int_0^{\mathbf{R}} \int_{-\pi}^{+\pi} \frac{1}{r} \left[2 \cos^2 \frac{\vartheta}{2} \left(1 + \sin^2 \frac{\vartheta}{2} \sin^2 \frac{3\vartheta}{2}\right) \right. \\ \left. + 2 \cos^2 \frac{\vartheta}{2} \sin^2 \frac{\vartheta}{2} \cos^2 \frac{3\vartheta}{2} - 4 \nu \cos^2 \frac{\vartheta}{2} \right] r \, d\vartheta dr
$$
\n
$$
= \frac{(1+\nu) \, \mathbf{K}_1^2}{2\pi \, \mathbf{E}} \, \mathbf{R} \int_{-\pi}^{+\pi} \cos^2 \frac{\vartheta}{2} \left[1 - 2\nu + \sin^2 \frac{\vartheta}{2} \left(\sin^2 \frac{3\vartheta}{2} + \cos^2 \frac{3\vartheta}{2}\right)\right] d\vartheta \tag{4.50}
$$

whose solution is [[8](#page-156-2)]:

$$
\mathcal{U}(R) = \frac{(1+\nu)(5-8\nu)}{8E} K_{I}^{2} R.
$$
 (4.51)

The local strain energy density is obtained dividing  $\mathfrak{U}(R)$  by the area:

$$
\mathcal{SED} = \frac{\mathcal{U}(R)}{\pi R^2} = \frac{(1+\nu)(5-8\nu)}{8\pi R} \frac{K_1^2}{E}.
$$
 (4.52)

With  $\sigma = 100 \text{ MPa}$  and  $2a = 20 \text{ mm}$ , the Stress Intensity Factor of with  $\sigma = 100$  MP a and  $2\alpha = 20$  mm, the stress meansity Factor of mode I turns out to be  $K_I = 560.50$  MPa $\sqrt{mm}$ ; for the Finite Element analyses, the side h was fixed at 200 mm. The theoretical local strain energy density for  $R = 0.3$ , 0.5, 1.0, and 2.0 mm is reported in [Table](#page-79-0) 4.2, together with the corresponding values predicted by the *p*-FEM code (SED*p*-FEM).

| R    | $\&\mathcal{ED}_{\text{th}}$ | $\mathcal{SED}_{p\text{-FEM}}$ |
|------|------------------------------|--------------------------------|
| (mm) | $(Nmm/mm^3)$                 | $(Nmm/mm^3)$                   |
| 0.3  | 0.670 635                    | 0.675 051                      |
| 0.5  | 0.402381                     | 0.408 650                      |
| 1.0  | 0.201190                     | 0.210754                       |
| 2.0  | 0.100595                     | 0.112903                       |
|      |                              |                                |

<span id="page-79-0"></span>**Table 4.2.** Local strain energy density of a cracked plate for different radii.

The target of the computation is twofold:

- To determine the influence of the singularity-dominated zone on the convergence of the algorithm, fixing the fineness of the mesh and calculating SED for different radii.
- To analyse the influence of gradually coarser meshes on the accuracy of the computation, for the case  $R = 0.3$  mm.

Also in this case, a Python script was written (see [Appendix B\)](#page-98-0). Since the computation is based on the analytical expressions for  $\{\sigma\}$ and  $\{u\}$  derived in [subsection](#page-36-0) 1.8.4, the convergence is very fast: Setting n = 3 and m = 1 allows to get a relative error  $e_{\text{step}} \sim 10^{-14}\%$ , for every radius considered. This demonstrates the consistency between the 2-D integral formulation and the numerically computed contour integral, but ignores totally the effect of non-singular terms.

When the FE computation is involved, we expect the solution to converge more slowly: From [subsection](#page-27-0) 1.7.2 we know in fact that cracks induce the strongest singularity possible in elasticity problems, and in [section](#page-57-0) 3.3 we said that such singularity can drastically affect the efficiency of the standard Finite Element Method.

Let us start with the first problem. Thanks to the symmetry of the geometry and the loads, it was possible to analyse only to one fourth of the plate: The mesh consists of 716 quadratic elements for a total of 1505 nodes (see [Figure](#page-80-0) 4.9). The radii investigated are  $R = 0.3$ , 0.5, 1.0, and 2.0 mm. The subdivisions n are 3, 5, 10, 20, and 40; m goes from 1 to 3.

By looking at the results reported in graphical form in figures 4.[10](#page-81-0) to 4.[13](#page-84-0), we can highlight some common aspects:

• The error with respect to the theoretical solution tends to increase with higher radii, while the agreement with the *p*-FEM solution is always good: This means that non-singular terms are becoming predominant.<sup>2</sup> The case  $R = 0.3$  mm is completely  $K_1$ dominated, while for R equal to 0.5 mm one can already notice a slightly higher error (about 1%) in  $e_{s\ell\text{D}}$  which is not observed

<sup>2</sup> The only case in which  $\tilde{\epsilon}_{s\epsilon\vartheta}$  is higher than 1% is for R = 0.3 mm. This can be explained with the little difference (0.66%) between  $\mathcal{SED}_{th}$  and  $\mathcal{SED}_{p\text{-FEM}}$ , which adds to the actual error.

<span id="page-80-0"></span>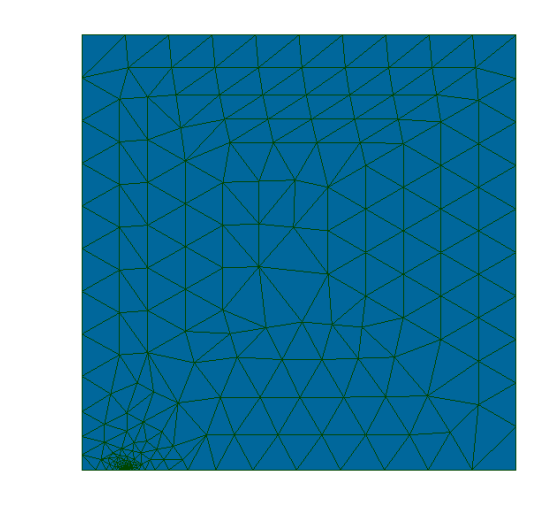

 $\int_{\frac{1}{2}}^{\frac{1}{2}}$ 

**Figure 4.9.** Finite Element model of the cracked plate.

when  $\tilde{e}_{s\epsilon p}$  is considered. For R = 1.0 and 2.0 mm, the plots of  $e_{\mathcal{S}\varepsilon\mathcal{D}}$  and  $\tilde{e}_{\mathcal{S}\varepsilon\mathcal{D}}$  are almost identical, but translated of a constant quantity due to non-singular terms (whose contribution on SED is of 3.4 and 11.9%, respectively). This means that these terms are computed exactly with few integration points, and the most significant source of error comes from the singular terms.

- The convergence is quite fast. With a number of integration points equal to 10, the relative error is lower than 1%, except for the case  $R = 0.3$  mm, where the closeness to the singularity requires  $n \times m$  to be slightly higher (between 15 and 20).
- The minimum error is in the neighbourhood of  $n \times m = 20$ , with slightly better results when  $m = 1$ . Increasing the number of integration points to 50 or more allows to stabilize the error to values which are a bit higher, although still very small.

<span id="page-81-0"></span>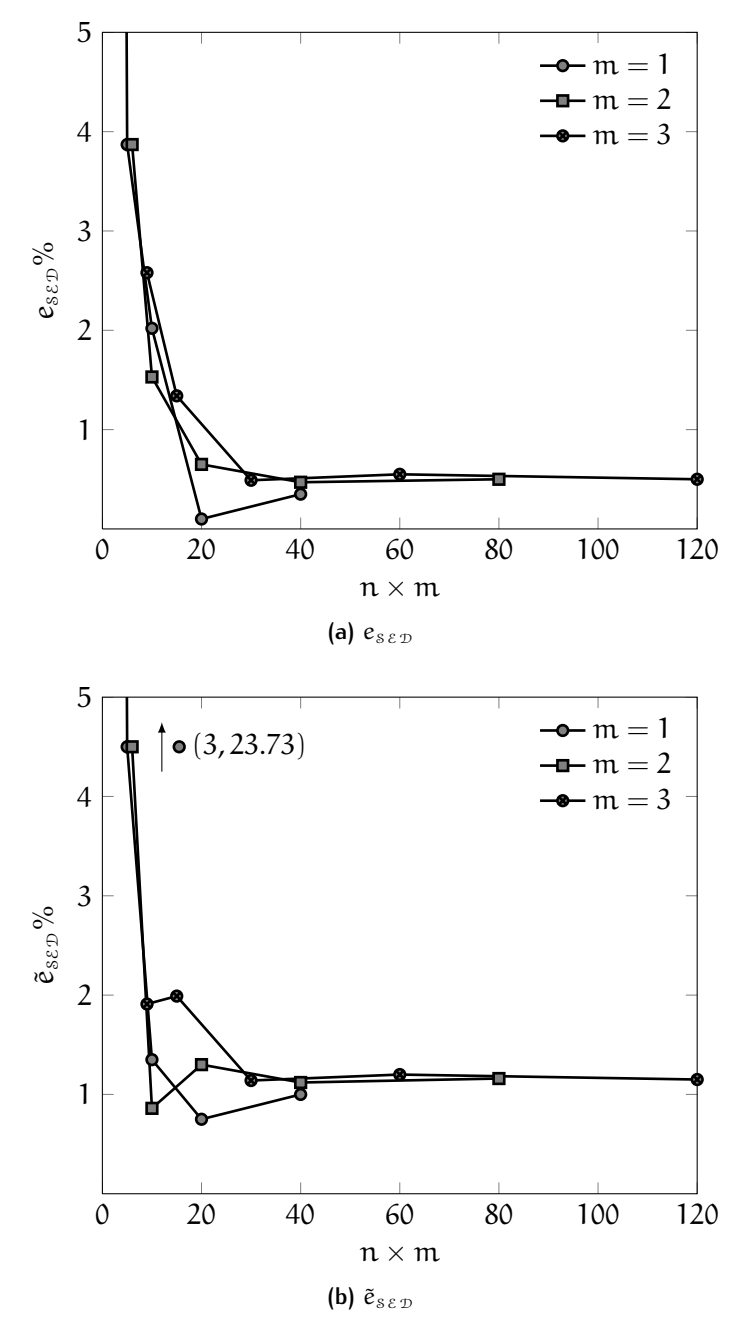

**Figure 4.10.** Trend of the relative error of SED as the number of integration points increases, for  $R = 0.3$  mm.

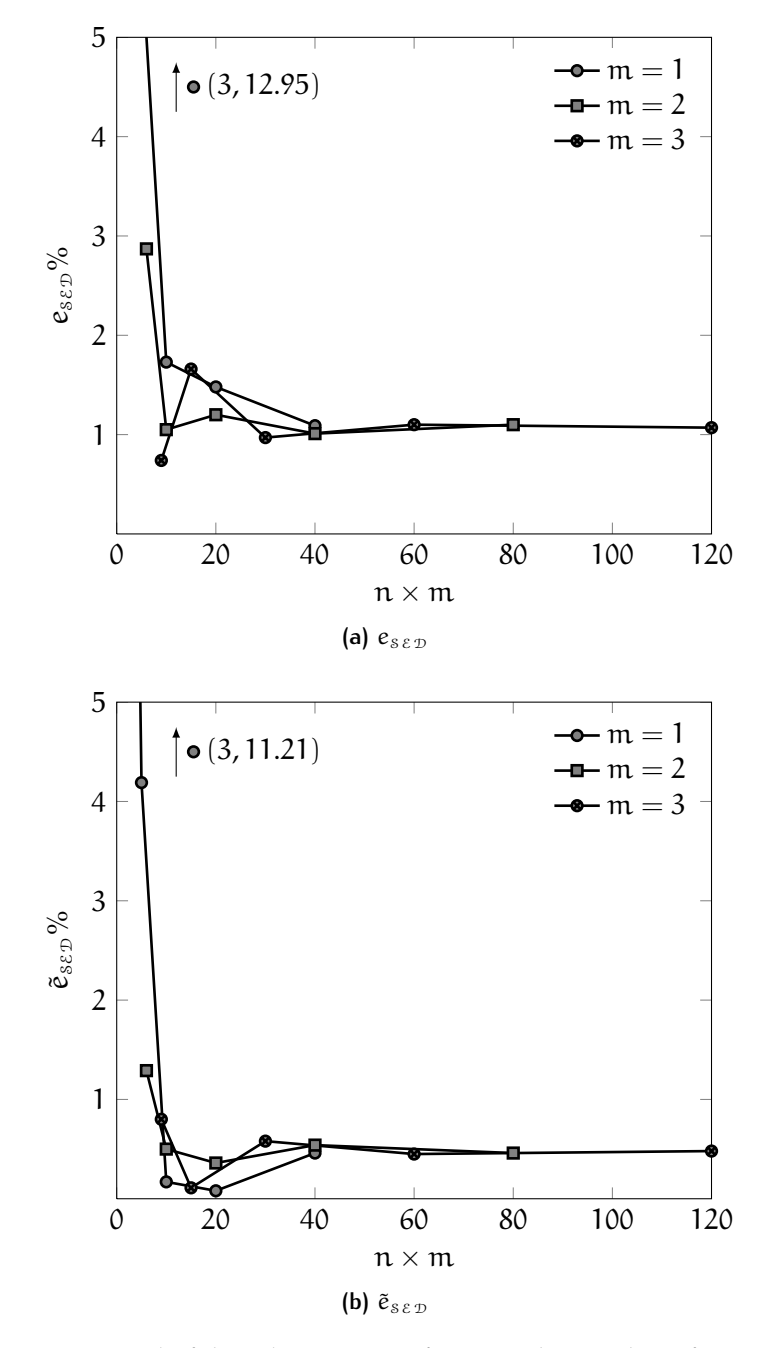

**Figure 4.11.** Trend of the relative error of SED as the number of integration points increases, for  $R = 0.5$  mm.

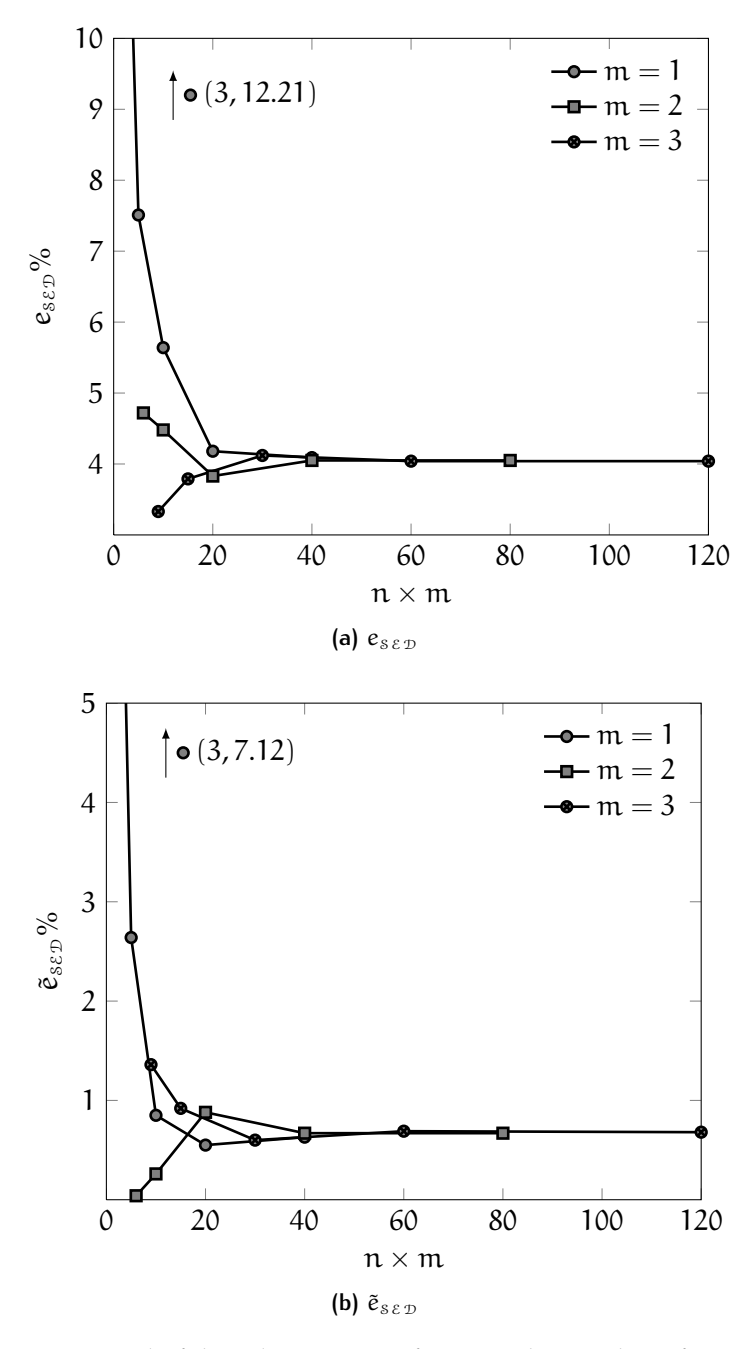

**Figure 4.12.** Trend of the relative error of SED as the number of integration points increases, for  $R = 1.0$  mm.

<span id="page-84-0"></span>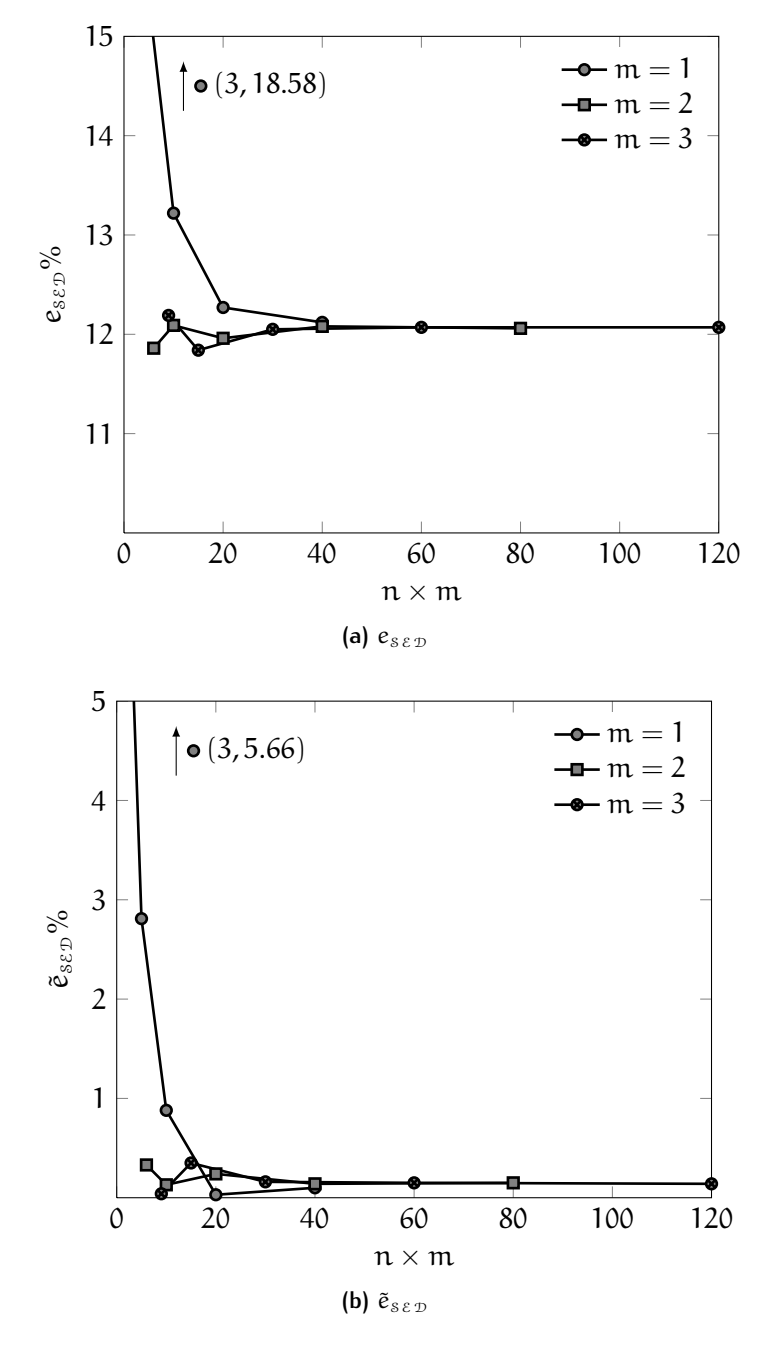

**Figure 4.13.** Trend of the relative error of SED as the number of integration points increases, for  $R = 2.0$  mm.

| Mesh          | Elements | Nodes |
|---------------|----------|-------|
| 1             | 716      | 1505  |
| $\mathcal{P}$ | 596      | 1263  |
| З             | 487      | 1042  |

<span id="page-85-0"></span>**Table 4.3.** Meshes used for the analysis of the cracked plate.

Our next aim is to determine the influence of the mesh on the accuracy of the computation. To do so, we fix the radius at 0.3 mm and we calculate SED with gradually coarser meshes. The characteristics of the meshes adopted are reported in [Table](#page-85-0) 4.3; in all the analyses, quadratic elements were employed. The subdivisions chosen are the same of the previous analysis ( $n = 3, 5, 10, 20,$  and 40), while m goes from 1 to 5. Since the closed-form solution gives an accurate prediction of  $\mathcal{SED}$ , we are considering only the relative error  $e_{\varepsilon \varepsilon \mathcal{D}}$ .

We can summarize the following results (see figures 4.[14](#page-86-0)a to 4.14c):

- With meshes 1 and 2, the convergence is reached quite rapidly; 20 integration points are enough to get a relative error lower than 1%, and better results are obtained when m is between 2 and 4. For  $n \times m \ge 50$ , the error does not vary significantly.
- With mesh 3, the same trend is observed, although  $e_{s\epsilon p}$  is always higher than 2%. Hence, the mesh is not enough fine to give the same accuracy in the results.

<span id="page-85-1"></span>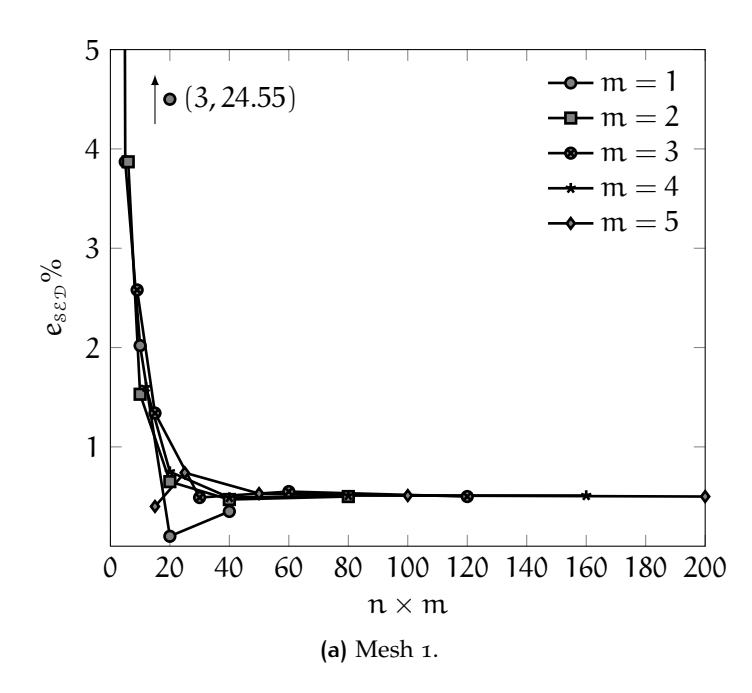

**Figure 4.14.** Trend of the relative error of SED for a cracked plate, with different meshes. *(cont.)*

<span id="page-86-0"></span>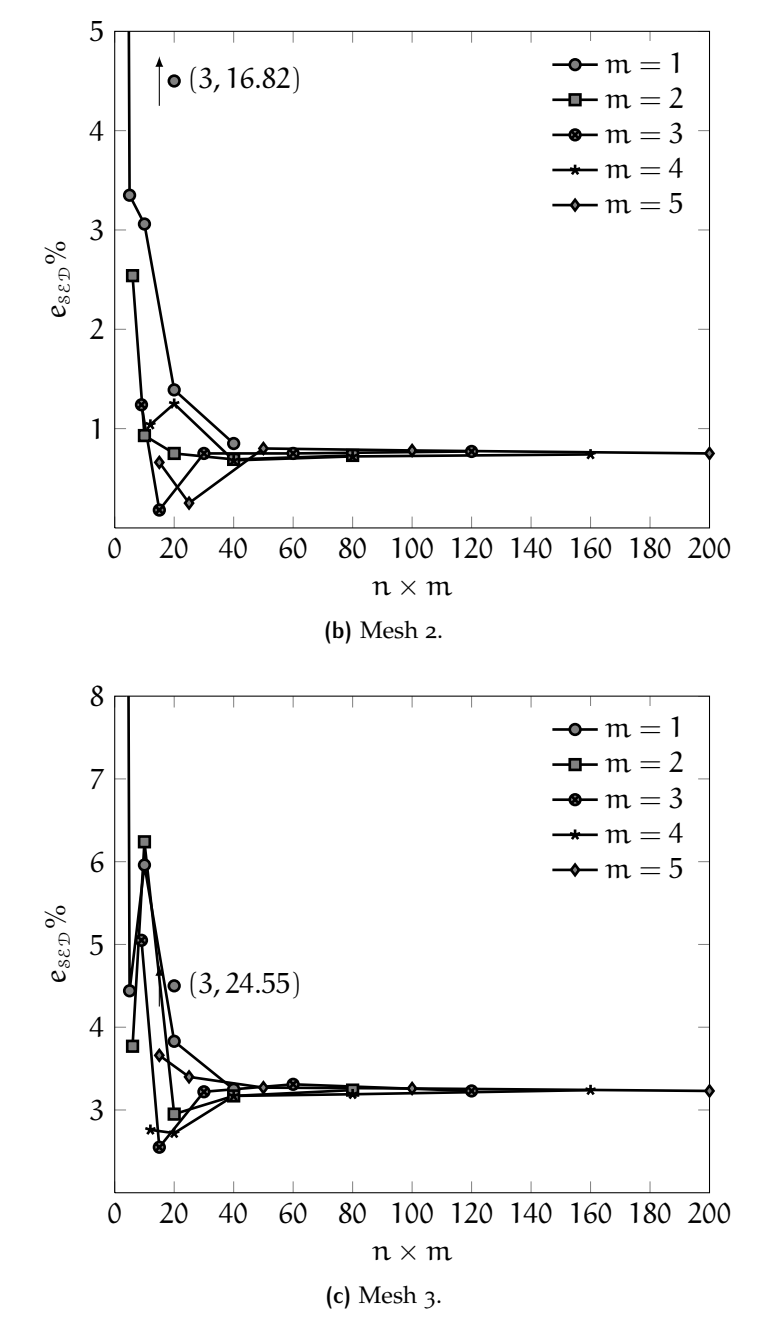

**Figure 4.14.** Trend of the relative error of SED for a cracked plate, with different meshes.

<span id="page-87-0"></span>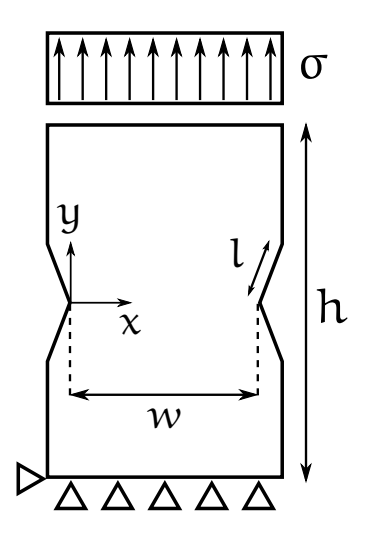

**Figure 4.15.** Plate weakened by a double 135° sharp V-shaped notch subjected to a constant tensile stress.

## <span id="page-87-1"></span>4.3.2 Notched plate

After the cracked plate, we use the [Algorithm](#page-65-0) 4.1 to compute the strain energy density of a plate weakened by a double sharp V-shaped notch with an opening angle of 135° [\(Figure](#page-87-0) 4.15). The height h is 50 mm, the width of the net section is  $w = 40$  mm, and the length of the re-entrant corner's edge is  $l = 5$  mm.

Since the singularity exponent is higher than −0.5, it may be that the  $K_1$ -dominance region is smaller than the one of the crack. It is therefore necessary to compare  $\mathcal{SED}_{th}$  with  $\mathcal{SED}_{p\text{-FEM}}$  to check how much they differ one from the other.

The theoretical strain energy density over a control volume with radius R for a mode I-loaded V-shaped notch is given by the first term in the right-hand side of equation ([2](#page-42-0).9):

$$
\mathcal{SED}_1 = \frac{1}{E} \left[ e_1 K_1^2 R^{2(\lambda_1 - 1)} \right]
$$
 (4.53)

where  $e_1$  $e_1$  and  $\lambda_1$  can be obtained using the data in tables 1.[2](#page-43-1) and 2.1.

As stated in [subsection](#page-29-0) 1.7.3, the NSIFs do not have a closed-form solution, and their evaluation necessarily requires to use a Finite Element code or other numerical strategies.

In our case, exploiting the symmetry of the geometry and the loads, the analysis was conducted on one fourth of the plate. The mesh consisted in 100 915 elements and 203 950 nodes, and was therefore much more fine than the ones used for computing the local strain energy density.

The procedure followed can be summarized in the following steps:

- 1. Firstly, the *plateau* region for the NSIFs was determined. This is the most delicate step, since this region cannot include neither the stresses at the nodes very close to the tip, which are not accurately computed by the FEM, nor the ones too far from it, because of the increasing significance of non-singular terms. On the basis of the singularity of  $\sigma_{\vartheta}$  in correspondence of the notch bisector, we identified this zone with the range from 0.01 to 0.3 mm, where the singularity exponent resulted to be −0.3277 (see [Figure](#page-89-0) 4.16); this value differs for less than 0.4% from the one that can be calculated by solving Williams' eigenvalue problem  $(1 - \lambda_1 = -0.3264)$ .
- 2. Secondly, we computed  $K_{1, FEM}$  at each nodal point. The definition of this quantity is similar to the one given in  $(1.50a)$  $(1.50a)$  $(1.50a)$ , but without the limit:

$$
K_{1, FEM} = \sqrt{2\pi} \, r_{(i)}^{1-\lambda_1} \sigma_{\vartheta, (i)}(\vartheta = 0) \tag{4.54}
$$

where (i) represents the node considered. It is important that  $K_{1, FEM}$  does not vary significantly in the selected range: By looking at [Figure](#page-89-1) 4.17, we see that this condition was satisfied.

3. Finally, the estimate of  $K_1$  was obtained by averaging  $K_{1,\text{FEM}}$ calculated at each node of the range:

$$
K_1 \approx \frac{1}{N} \sum_{i=1}^{N} K_{1, FEM}^{(i)} = \frac{1}{N} \sum_{i=1}^{N} \sqrt{2\pi} r_{(i)}^{1-\lambda_1} \sigma_{\vartheta, (i)}(\vartheta = 0) \qquad (4.55)
$$

where N is the number of nodes inside the plateau.

In this way, we obtained  $K_1 = 379.56 \text{ MPa mm}^{0.326}$ ; together with  $\lambda_1 =$  0.6736 and  $e_1 =$  0.1172, it results SED<sub>1</sub> = 0.176460 N mm/mm<sup>3</sup>, which is almost identical to the value of  $0.176347$  N mm/mm<sup>3</sup> predicted by the *p*-FEM code. It is therefore completely legitimate to use the theoretical strain energy density as a reference value.

<span id="page-89-0"></span>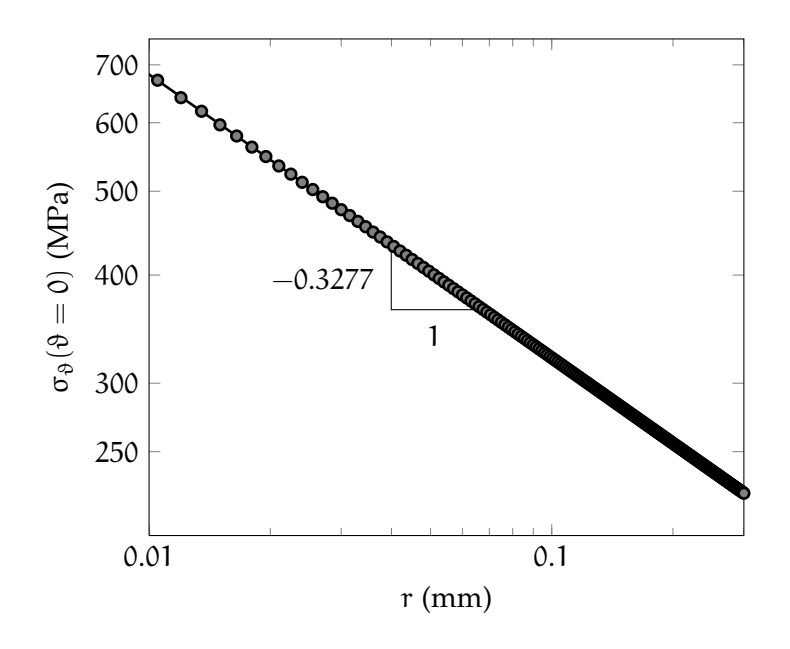

**Figure 4.16.** Determination of the plateau by the singularity of  $\sigma_{\vartheta}(\vartheta = 0)$ .

<span id="page-89-1"></span>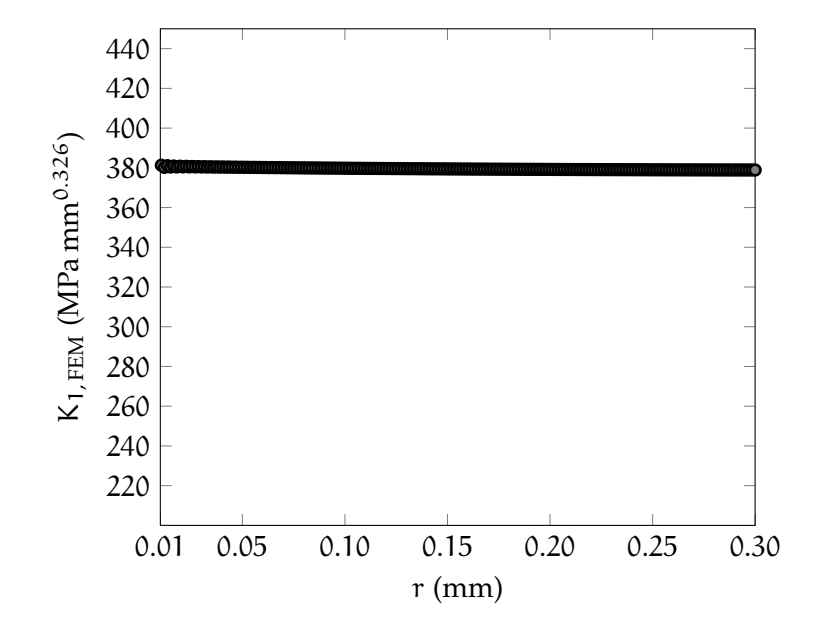

**Figure 4.17.** Trend of  $K_{1, FEM}$  inside the plateau zone.

| Mesh          | Elements Nodes |      |
|---------------|----------------|------|
| 1             | 674            | 1423 |
| $\mathcal{P}$ | 539            | 1152 |
| З             | 428            | 923  |

<span id="page-90-0"></span>**Table 4.4.** Meshes used for the analysis of the notched plate.

As in the previous case, we want to determine the influence of the element size on the results. For this reason, three different meshes were constructed, using quadratic elements. The number of elements and nodes for each mesh is reported in [Table](#page-90-0) 4.4. Looking at the trends of the error reported in figures 4.[18](#page-90-1)a to 4.[18](#page-91-0)c, we deduce that:

- The relative error is subjected to a slight decrease when coarser meshes are adopted. This may be explained with the fact that (i) the stresses at the source of a singularity increase when the mesh is locally refined and (ii) the singularity induced by a notch is weaker than the one induced by a crack: Therefore, not too fine meshes allow to compute satisfactorily the stresses at a certain distance from the tip, and at the same time are less affected from the error originated at the tip, which gets redistributed to the neighbouring nodes.
- The best results are obtained with meshes 2 and 3, when 20 integration points are used and  $m = 1$  or 2. The error stabilizes when  $n \times m \geqslant 50$ .

<span id="page-90-1"></span>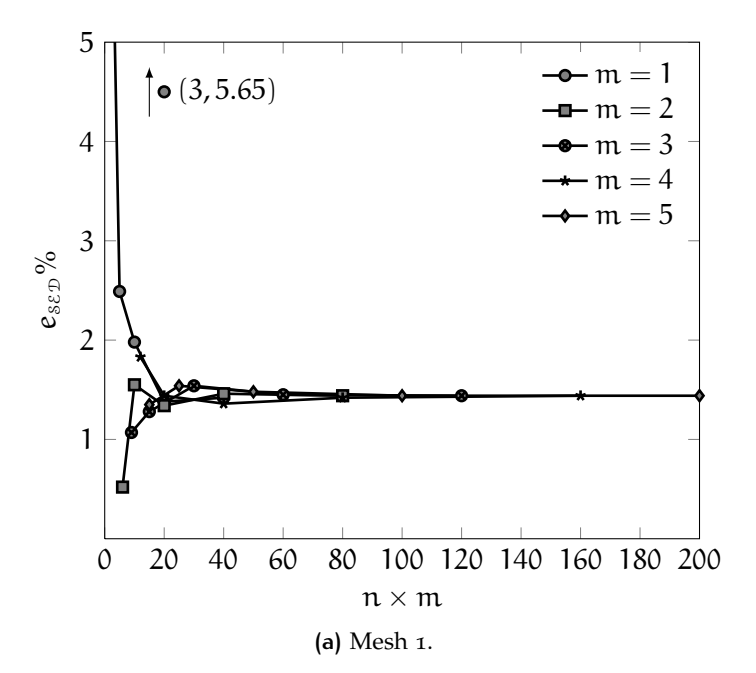

**Figure 4.18.** Trend of the relative error of SED for a notched plate, with different meshes. *(cont.)*

<span id="page-91-0"></span>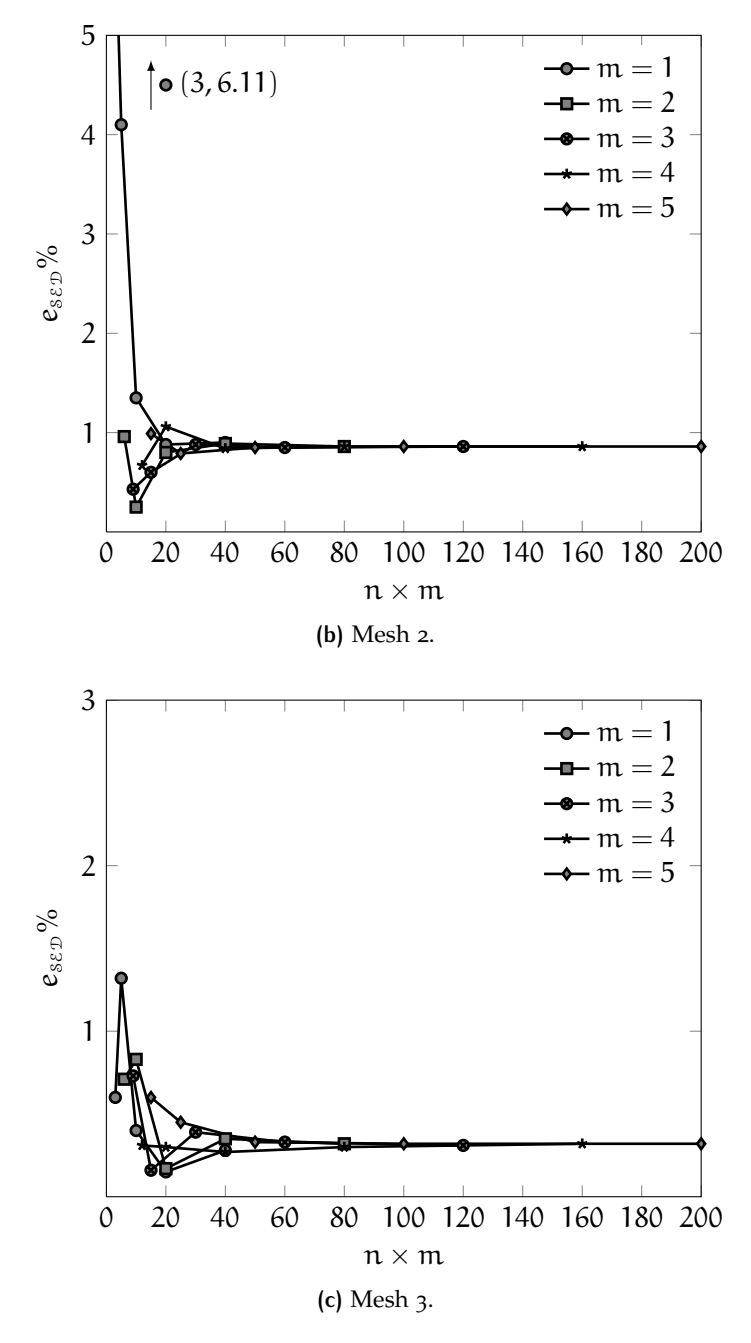

**Figure 4.18.** Trend of the relative error of SED for a notched plate, with different meshes.

## 4.4 comparison of the formulations

Once determined the local strain energy density of a cracked and notched plate, for a radius  $R = 0.3$  mm, we want to compare the numerically efficiency of the 1-D integral formulation, reported in equation  $(4.2)$  $(4.2)$  $(4.2)$ , with respect to the 2-D one, given by equation  $(4.1)$ .

### 4.4.1 Cracked plate

For the case of the crack, SED was computed both with the standard FEM and the extended XFEM. The comparison was realized analysing the relative error  $e_{s\epsilon\vartheta}$  as the number of degrees of freedom increases. For the XFEM analyses, the DOF were estimated directly from the size of the stiffness matrix.

From the comparison shown in [Figure](#page-93-0) 4.19, one can infer that:

- The computation of the contour integral is much more efficient than the one of the 2-D integral. About 3000 degrees of freedom are enough to get a relative error lower than 1%, while the double integral formulation requires at least  $10<sup>5</sup>$  DOF.
- The coupling of 5 Gaussian points with 40 subdivisions gives better results with coarser meshes, while  $m = 1$  and  $n = 20$  is slightly more efficient when 3000 DOF are employed.
- Although neither of the simulations based on the 2-D integral formulation allow to lower the error to less than 1%, the extended FEM is more advantageous than the standard FEM. In fact, (i) the XFEM requires less DOF to reach the same error  $(e_{s\epsilon D} = 2.64\%$  for 299 304 DOF against  $e_{s\epsilon D} = 2.70\%$  for 635 518 DOF with standard FEM) and (ii) the decreasing trend with the XFEM starts at ~10<sup>4</sup>, while with the standard FEM it increases of more than 1% in the last simulation, thus demonstrating that the convergence is not yet stable.

#### 4.4.2 Notched plate

The considerations made for the previous case are still valid, except for two things:

- In the last three simulations, the relative error is subjected to minor variations. This means that the convergence is probably reached, and a further decrease of  $e_{\text{sep}}$  should not be expected when finer meshes are constructed.
- For the 1-D integral formulation, the error increases of approximately 1% when the mesh is locally refined. A possible explanation for this observation was given in [subsection](#page-87-1) 4.3.2.

<span id="page-93-0"></span>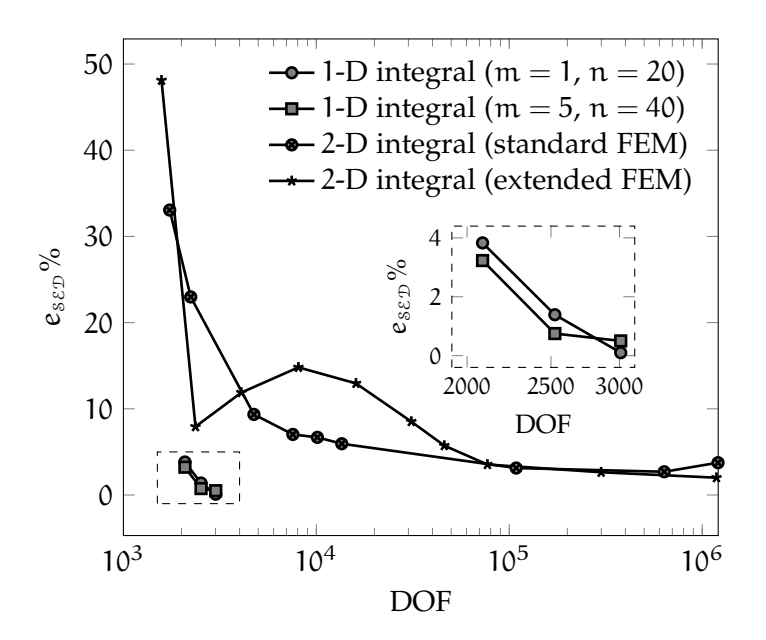

**Figure 4.19.** Comparison of the numerical efficiency of 1-D and 2-D integrals, for the cracked plate. In the smaller chart, a magnification of the curves inside the dashed box.

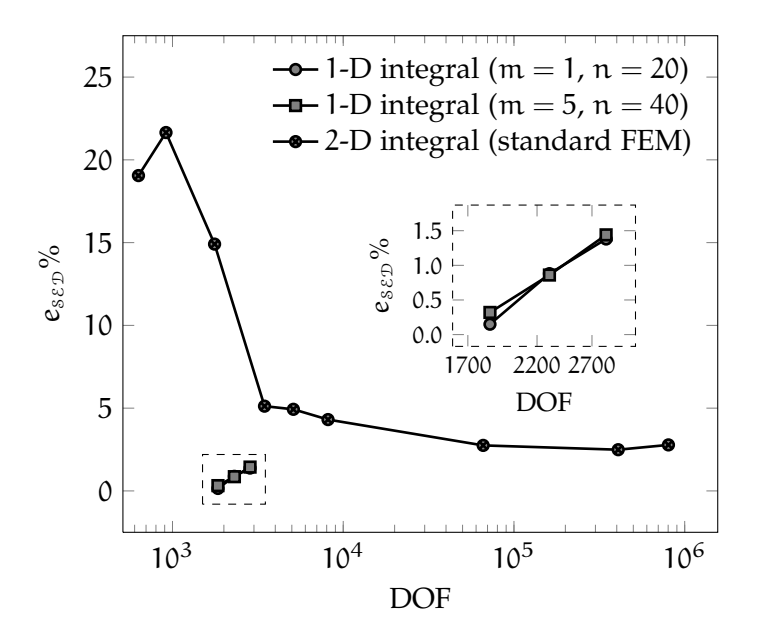

**Figure 4.20.** Comparison of the numerical efficiency of 1-D and 2-D integrals, for the notched plate. In the smaller chart, a magnification of the curves inside the dashed box.

# $5$   $\sim$  CONCLUSIONS

The purpose of this work was to improve the numerical efficiency of the computation of the local strain energy density in presence of elastic singularities. The average of such quantity on a material dependent-volume, according to the SED criterion, can be used to assess the fatigue life of welded joints.

In order to achieve this target, a twofold approach was followed:

- On one side, an extensive study on the theory of singularities in elasticity was conducted; in particular, the well-known solutions of Westergaard and Williams were derived and analysed in view of their numerical implementation.
- On the other side, a numerical procedure that allowed to perform the computation of the two-dimensional strain energy density on a finite volume, based on a contour integral formulation, was realized and implemented inside the code used for the Finite Element analyses.

The resulting algorithm was checked in three different test cases, for which the analytical expressions of stresses and displacements were derived. Three Python scripts were written, in order to compare the theoretical strain energy density with the one obtained with the algorithm. Once verified that the results were matching, the algorithm was coupled with the commands of the Finite Element code, so to switch from the exact stresses and displacements to the approximated ones. All the checks were then repeated, confirming the previous trend.

At this point, the combination of the algorithm with the Finite Element code was applied to two different configurations of practical interest: A plate weakened respectively by a central crack and a 135° V-shaped edge notch. For the case of the crack, the local strain energy density was computed for different radii, so to determine the contributions of singular and non-singular terms to the error. It was thus noticed that the Finite Element Method allows to compute easily non-singular terms, and that the main source of error is therefore due to the singularity. The analysis of the influence of the mesh on the accuracy of the numerical solution demonstrated that the algorithm is not very sensible to the size of the local elements. The same result was confirmed when the notched plate was considered, although a slight increase of the error for finer meshes was observed; in this case, the calculation of the theoretical value for comparison required

to estimate numerically the Notch Stress Intensity Factor of mode I. In both cases, the influence of the number of integration points was also taken in account, leading to the same conclusion in terms of the best combination of number of subdivisions and Gaussian points.

Finally, the comparison of the contour integral and double integral formulation highlighted the better efficiency of the first. In fact, the contour integral formulation (i) showed a faster convergence, (ii) required a number of degrees of freedom about three orders of magnitude lower than the one based on the double integral and (iii) led to a lower final error. For the case of the cracked plate, the double integral was computed both with the standard and the extended FEM: The latter was more advantageous than the first, because it converged more stably and with greater accuracy.

This approach demonstrated thus to be flexible, efficient, and reliable:

- It is *flexible*, because the algorithm was adapted to different configurations with only minor changes;
- It is *efficient*, since it requested a narrow number of integration points to get the convergence;
- It is *reliable*, since the final error with respect to the reference solution (theoretical or numerical, depending on the case) was always almost negligible.

We conclude this work with some suggestions for the possible further research in this topic:

- **generalizing the xfem:** Because of some limitations of the Finite Element code adopted, it was not possible to implement the enrichment functions for the case of the notch. Although the singularity in this case is less severe than the one induced by a crack, this could lead to better results, especially in view of three-dimensional simulations.
- **combining xfem and contour integral:** Another improvement could be the combination of the extended FEM with the contour integral formulation proposed in this work; this may require to modify directly the Finite Element code used, since for the moment it allows to use the XFEM only for the computation of double integrals.
- **sWITCHING TO** 3-D: It is well known that the efficiency of the Finite Element Method in three dimensions is not as good as in two dimensions. Using Green's theorem to switch from a volume integral to a a surface integral could probably improve significantly the convergence of the method.

# $\mathbf{A}$  shape functions

In this appendix, we are going to describe briefly some properties of the shape functions. For the sake of simplicity, we are referring to the *p*-dimensional space  $S<sup>p</sup>(I<sub>st</sub>)$ , where  $I<sub>st</sub> = {\xi | -1 \le \xi \le +1}.$ The definitions can be easily extended to higher dimensions using the space product.

## a.1 lagrange shape functions

The first shape functions that we describe are Lagrange polynomials, defined as:

$$
N_i(\xi) = \prod_{\substack{k=1\\k \neq i}}^{p+1} \frac{\xi - \xi_k}{\xi_i - \xi_k}, \quad \text{for } i = 1, 2, \dots, p+1
$$
 (A.1)

These polynomials have the Kronecker*-*δ *property*:

$$
N_i(\xi_j) = \delta_{ij} = \begin{cases} 1, & \text{if } i = j \\ 0, & \text{if } i \neq j. \end{cases}
$$
 (A.2)

Another fundamental property of these polynomials is the ability to build a partition of unity over the domain  $S<sup>p</sup>(I<sub>st</sub>)$ :

$$
\sum_{i=1}^{p+1} N_i(\xi) = 1.
$$
 (A.3)

Thanks to the simplicity of their construction, Lagrange shape functions are implemented in every Finite Element code.

## a.2 hierarchic shape functions

The increase of order of a Lagrange shape function is usually achieved by adding mid-side nodes within the elements, thus switching from linear to quadratic elements. A different approach is to build a highorder shape function by adding high-order terms. This procedure leads to the formulation of the so-called *hierarchic shape functions*. This name comes from the fact that the low-order components are not af-

fected by the introduction of new higher order terms, contrary to Lagrange shape functions [[37](#page-158-2), p. 70].

One of the methods used to build hierarchic shape functions is based on the Legendre polynomials. The Legendre polynomial of order p is:

$$
P_p(\xi) = \frac{1}{2^p p!} \frac{d^p}{d\xi^p} [(\xi^2 - 1)^n].
$$
 (A.4)

Given the first two polynomials, respectively  $P_0(\xi) = 1$  and  $P_1(\xi) = \xi$ , we can introduce an alternative definition, based on the recursive formula

$$
(p+1) \, P_{p+1}(\xi) = (2p+1) \, \xi \, P_p(\xi) - p \, P_{p-1}(\xi) \,. \tag{A.5}
$$

The corresponding shape functions are obtained upon integration:

$$
N_i(\xi) = \sqrt{\frac{2i-3}{2}} \int_{-1}^{\xi} P_{i-2}(t) dt, \quad \text{for } i = 3, 4, ..., p+1.
$$
 (A.6)

The hierarchical shape functions are orthogonal, that is:

$$
\int_{-1}^{+1} \frac{dN_i}{d\xi} \frac{dN_j}{d\xi} d\xi = \delta_{ij}, \quad \text{for } i, j > 3 \tag{A.7}
$$

which is an extremely useful property for Finite Elements, since it allows to reduce significantly the non-zero components of the [B] matrix (see [subsection](#page-53-0) 3.2.6). The first five shape functions are here reported [[37](#page-158-2), pp. 72–73]:

$$
N_1(\xi) = \frac{1}{2} (1 - \xi),
$$
  
\n
$$
N_2(\xi) = \frac{1}{2} (1 + \xi),
$$
  
\n
$$
N_3(\xi) = \frac{\sqrt{3}}{2\sqrt{2}} (\xi^2 - 1),
$$
  
\n
$$
N_4(\xi) = \frac{\sqrt{5}}{2\sqrt{2}} \xi (\xi^2 - 1),
$$
  
\n
$$
N_5(\xi) = \frac{\sqrt{7}}{8\sqrt{2}} (5 \xi^4 - 6 \xi^2 + 1).
$$
 (A.8)

It is interesting to notice that for  $i \geq 3$  they become zero at the extrema of the interval:

$$
N_i(-1) = N_i(+1) = 0.
$$
 (A.9)

# <span id="page-98-0"></span>PYTHON SCRIPTS

In this appendix, we report all the Python scripts used for validating the [Algorithm](#page-65-0) 4.1; the script for the cracked plate is also included, since in this case the asymptotical stresses and displacements are known (see [subsection](#page-36-0) 1.8.4). In order to save some space, we omitted to write the Gauss-Legendre abscissas and weights.

## b.1 plate\_cnst\_sed.py

```
Algorithm B.1. Computation of SED for a plate subjected to a constant ten-
               sile stress (subsection 4.2.1).
```

```
1 f = open('py_plate_cnst_sed.dat','w')
2
3 import math
4 import random
5
6 # Definition of the Gauss-Legendre abscissas
7
8 T = {
9 \qquad 1: [\, -0.0],
10 \qquad 2: [\ldots],11
     .
     .
     .
12 }
13
14 # Definition of the Gauss-Legendre weights
15
16 W = f1;[2.0],
18 2:[...]
19
     .
     .
     .
20 }
21
22 print >> f, '=============================================================\n'
23 print >> f, ' SCRIPT FOR THE COMPUTATION OF THE LOCAL STRAIN ENERGY\n\
24 DENSITY OF A STEEL PLATE SUBJECTED TO A CONSTANT\n\
25 TENSILE STRESS THROUGH A CONTOUR INTEGRAL\n'
26 print >> f, '=============================================================\n'
2728 print >> f, '\
29 _____________________\n\
30 >| -30 --->\n\
31 >| \rightarrow| \rightarrow| \rightarrow32 >| \qquad | --->\n\
33 >| -3\sqrt{n}34 DX = 0 >| \vert --> S0 = 100 MPa\n\
35 >| \rightarrow| \rightarrow \n\
36 >| | --->\n\
37 >| \longrightarrow | --->\n\
38 >|- - - - - - - - -\geq \setminus n\setminus39 ^\n\
```
#### python scripts

```
40 DY = \theta \n\ln \n\ln'41
42 # Input for the values R, q, n, m
43
44 print >> f, 'INPUT VALUES:\n\n'
45
46 R = input('Enter the radius of the circles onto which compute the SED: ')
47
48 print >> f, 'Radius of the circles: R =', R, '\n'
49
50 q = input('Enter the number of random points: ')
51
52 print >> f, 'Number of random points: q =', q, '\n'
53
54 n = input('Enter the number of subdivisions for each circumference: ')
55
56 print >> f, 'Number of subdivisions for each circumference: n =', n, '\n'
57
58 m = input('Enter the number of Gaussian points for each subdivision: ')
59
60 print >> f, 'Number of Gaussian points for each subdivision: m =', m, '\n'
61
62 # Definition of some parameters of the problem
63
64 # Material
65
66 E = 210000.0 # Young modulus of steel [MPa]
67 NU = 0.3 # Poisson ratio of steel []
68
69 # Geometry
70
71 h = 100.0 # Length of the plate's edge [mm]
72
73 # Boundary conditions
74
75 SO = 100.0 # Applied tensile stress [MPa]
76
\frac{1}{77} # Definition of the initial values and constants
78
79 theta_a = -math.pi
80 theta_b = math.pi
81 A = 0.5 * (theta_b - theta_a) * R ** 2
82
83 for k in range(q):
84
85 # Definition of the point coordinates
86
87 \times C = \text{random.uniform}(R, h - R)88 y_{-C} = random.uniform(R, h - R)
89
90 # Definition of the initial values
91
92 SE = 0.0
93 SED = 0.094 p = 0.095
96 print >> f, '==================================================\n'
97 print >> f, ' CIRCLE', k + 1, '\n'
98 print >> f, '==================================================\n'
99
100 for i in range(1, n + 1):
101
102 a = 0103
104 print >> f, '----------------------------------------\n'
105 print >> f, ' SUBDIVISION', i, '\n'
```

```
106 print >> f, '----------------------------------------\n'
107
108 # Definition of the angular quantities
109
110 theta_1 = theta_a + (i - 1) * (theta_b - theta_a) / n<br>111 theta_2 = theta_a + i * (theta_b - theta_a) / n
          theta_2 = theta_a + i * (theta_b - theta_a) / n
_{112} dtheta = 0.5 * (theta_2 2 - theta_1)113
114 print >> f, 'theta_1 =', theta_1, '\n'
115 print >> f, 'theta_2 =', theta_2, '\n'
116 print >> f, 'dtheta =', dtheta, '\n'
117
118 for j in range(m):
110
120 print >> f, '------------------------\n'
121 print >> f, ' ITERATION', j + 1, '\n'
122 print >> f, '------------------------\n'
123
124 # Calculation of the desired quantities
125
126 # Theta angle
127
128 t = T.get(m)[m - j - 1]129 theta = 0.5 * (1.0 - t) * theta_1 + 0.5 * (1.0 + t) * theta_2130
131 # Normals
132
n_x = \text{math.cos}(\text{theta})n_y = \text{math.}(\text{theta})135
136 # Point coordinates
137
x = x_c + R * math.cos(theta)139 y = y_c + R * \text{math.sin}(\text{theta})140
141 # Stresses
142
S_{-}xx = S\theta144 S_yy = 0.0
145 S_{-}xy = 0.0146
147 # Displacements
148
149 u_{-}x = (1.0 - 10 + 2) * 50 * x / E150 u=y = -NU * (1.0 + NU) * 50 * y / E151
152 # Traction vectors
153
T_{-}x = S_{-}xx + n_{-}x + S_{-}xy + n_{-}y155 T_y = S_xy * n_x + S_yy * n_y156
157 # Strain energy
158
159 SE = 0.5 * (T_x * u_x + T_y * u_y) * R * dtheta * W.get(m)[a]160
161 # Strain energy density
162163 SED += SE / A
164
165 # Perimeter
166
167 p += R * dtheta * W.get(m)[a]
168
169 print >> f, 'Gaussian coordinate t =', t, '\n'
170 print >> f, 'theta =', theta, '\n'
171
```

```
172 print >> f, 'n_x = ', n_x, '\n173 print >> f, 'n_y =', n_y, '\n'
174
175 print >> f, 'x =', x, '\n'
\frac{176}{176} print >> f, 'y =', y, '\n'
177
178 print >> f, 'S_{-}xx = ', S_{-}xx, '\n\179 print >> f, 'S_yy =', S_yy, '\n'
180 print >> f, 'S_xy =', S_xy, '\n'
181
182 print >> f, 'u_x =', u_x, '\n'
183 print >> f, 'u_y =', u_y, '\n'
184
185 print >> f, 'T_x =', T_x, '\n'
186 print >> f, 'T_y = ', T_y, ' \n\ln'187
188 print >> f, 'Strain Energy =', SE, '\n'
189 print >> f, 'Strain Energy Density =', SED, '\n'
190
191 print >> f, 'Perimeter =', p, '\n'
192
193 a += 1
194
195 # Definition of the theoretical value for the SED
196
197 REF = 0.5 * (1.0 - NU ** 2) * S0 ** 2 / E
198
199 # Printing of the final values
200
201 print >> f, '\n==================================================\n'
202 print >> f, ' RESULTS FOR CIRCLE', k + 1
203 print >> f, '\n==================================================\n'
204
205 print >> f, ' x_c =', x_c, ', y_c =', y_c, '\n'
206
207 print >> f, ' Computed SED =', SED, '\n'
208 print >> f, ' Theoretical SED =', REF, '\n'<br>209 print >> f, ' Percentual error =', abs(SED /
209 print >> f, ' Percentual error =', abs(SED / REF - 1.0) * 100.0, '%\n'
210
211 print >> f, ' Length of the path =', p
212
213 print >> f, '\n==================================================\n\n\n'
214
215 f.close()
```
## b.2 plate\_lnr\_sed.py

**Algorithm B.2.** Computation of SED for a plate subjected to a linear tensile stress [\(subsection](#page-69-0) 4.2.2).

```
1 f = open('py_plate_lnr_sed.dat','w')
\overline{\phantom{a}}3 import math
4 import random
5
6 # Definition of the Gauss-Legendre abscissas
7
8 \quad T = 39 \qquad 1: [\, -0.0],
_{10} 2:[...],
11
       .
.
.
```

```
12 }
13
14 # Definition of the Gauss-Legendre weights
15
16 W = \{1;[2.0],
18 2:[...],
19
     .
     .
     .
20 }
21
22 print >> f, '=============================================================\n'
23 print >> f, ' SCRIPT FOR THE COMPUTATION OF THE LOCAL STRAIN ENERGY\n\
24 DENSITY OF A STEEL PLATE SUBJECTED TO A LINEAR\n\
25 TENSILE STRESS THROUGH A CONTOUR INTEGRAL\n'
26 print >> f, '=============================================================\n'
27
28 print >> f, ' SMIN = 0 MPa\n\
29 _____________________\n\
30 >| \| \|\|\|\|\|31 >| | >\\\n\
32 >| \rightarrow | ->\\\n\
33 >| -->\\\n\
34 DX = 0 >| | -34 | -3035 >| \qquad | ---->\\\n\
36 >| ----->\\\n\
37 > | ------>\\\n\
38 > |_________________________ | ------->\\\n\
39 \quad \gamma \wedge \mathsf{N}40 DY = 0 SMAX = 100 MPa\n\n'
41
42 # Input for the values R, q, n, m
43
44 print >> f, 'INPUT VALUES:\n\n'
45
46 R = input('Enter the radius of the circles onto which compute the SED: ')
47
48 print >> f, 'Radius of the circles: R =', R, '\n'
49
50 q = input('Enter the number of random points: ')
51
52 print >> f, 'Number of random points: q =', q, '\n'
53
54 n = input('Enter the number of subdivisions for each circumference: ')
55
56 print >> f, 'Number of subdivisions for each circumference: n =', n, '\n'
57
58 m = input('Enter the number of Gaussian points for each subdivision: ')
59
60 print >> f, 'Number of Gaussian points for each subdivision: m =', m, '\n'
61
62 # Definition of some parameters of the problem
63
64 # Material
65
66 E = 210000.0 # Young modulus of steel [MPa]
67 NU = 0.3 # Poisson ratio of steel []
68
69 # Geometry
70
71 h = 100.0 # Length of the plate's edge [mm]
72
73 # Boundary conditions
74
75 SM = 100.0 # Maximum applied tensile stress [MPa]
76
```
#### python scripts

```
77 # Definition of the initial values and constants
78
79 theta_a = -math.pi
80 theta_b = math.pi
81 A = 0.5 * (theta_b - theta_a) * R ** 2
82
83 for k in range(q):
84
85 # Definition of the point coordinates
86
87 \times C = \text{random.uniform}(R, h - R)88 y_{-C} = random.uniform(R, h - R)
89
90 # Definition of the initial values
91
92 SE = 0.0
93 SED = 0.094 p = 0.0
95
96 print >> f, '==================================================\n'
97 print >> f, ' CIRCLE', k + 1, '\n'
98 print >> f, '==================================================\n'
99
100 for i in range(1, n + 1):
101
102 a = 0
103
104 print >> f, '----------------------------------------\n'
105 print >> f, ' SUBDIVISION', i, '\n'
106 print >> f, '----------------------------------------\n'
107
108 # Definition of the angular quantities
109
110 theta<sub>-</sub>1 = theta<sub>-</sub>a + (i - 1) * (theta<sub>-</sub>b - theta<sub>-</sub>a) / n
111 theta_2 = theta_a + i * (theta_b - theta_a) / n
112 dtheta = 0.5 * (theta_2^2 - theta_1)113
114 print >> f, 'theta_1 =', theta_1, '\n'
\lim_{115} print >> f, 'theta_2 =', theta_2, '\n'
116 print >> f, 'dtheta =', dtheta, '\n'
117
118 for j in range(m):
119
120 print >> f, '------------------------\n'
\lim_{121} print >> f, ' ITERATION', j + 1, '\n'
122 print >> f, '------------------------\n'
123
124 # Calculation of the desired quantities
125
126 # Theta angle
127
128 t = T.get(m)[m - j - 1]129 theta = 0.5 * (1.0 - t) * \theta = 1 + 0.5 * (1.0 + t) * \theta = 2130
131 # Normals
132
n_x = \text{math}.\cos(\theta)n_y = \text{math.}\135
136 # Point coordinates
137
x = x_c + R * \text{math.} \cos(\theta)139 y = y_c + R * \text{math.sin}(\text{theta})140
141 # Stresses
142
```

```
143 S_{-}xx = SM * (1.0 - y / h)144 S_yy = 0.0
145 S_{-}xy = 0.0146
147 # Displacements
148
149 u_x = (1.0 - N1 * 2) * SM * (1.0 - y / h) * x / E150
151 u_y = 0.5 * x * 2 / h152 u-y = NU * (1.0 - 0.5 * y / h) * y / (1.0 - NU)153 u_y *= (1.0 - NU ** 2) * SM / E
154
155 # Traction vectors
156
157 T_{-}x = S_{-}xx + n_{-}x + S_{-}xy + n_{-}y158 T-y = S_0 - XY * n - X + S_0 - YY * n - y159
160 # Strain energy
161
162 SE = 0.5 * (T_x * u_x + T_y * u_y) * R * dtheta * w.get(m)[a]163
164 # Strain energy density
165
166 SED += SE / A
167
168 # Perimeter
169
170 p += R * dtheta * W.get(m)[a]
171
172 print >> f, 'Gaussian coordinate t =', t, '\n'
173 print >> f, 'theta =', theta, '\n'
174
175 print >> f, 'n_x =', n_x, '\n'
176 print >> f, 'n_y =', n_y, '\n'
177
178 print >> f, 'x =', x, '\n'
179 print >> f, 'y =', y, '\n'
180
181 print >> f, 'S_xx =', S_xx, '\n'
182 print >> f, 'S_yy =', S_yy, '\n'
183 print >> f, 'S_xy =', S_xy, '\n'
184
185 print >> f, 'u_x =', u_x, '\n'
186 print >> f, 'u_y =', u_y, '\n'
187
188 print >> f, 'T_x = ', T_x, ' \n\ln'189 print >> f, 'T_y =', T_y, '\n'
190
191 print >> f, 'Strain Energy =', SE, '\n'
192 print >> f, 'Strain Energy Density =', SED, '\n'
193
194 print >> f, 'Perimeter =', p, '\n'
195
196 a += 1197
198 # Definition of the theoretical value for the SED
199
200 REF = 0.25 * R ** 2 + (h - y_c) ** 2201 REF *= 0.5 * (1.0 - NU ** 2) * (SM / h) ** 2 / E
202
203 # Printing of the final values
204
205 print >> f, '\n==================================================\n'
206 print >> f, ' RESULTS FOR CIRCLE', k + 1
207 print >> f, '\n==================================================\n'
208
```

```
209 print >> f, ' X_C = ', X_C, ', Y_C = ', Y_C = ', Y_C, '\n'
210
211 print >> f, ' Computed SED =', SED, '\n'
212 print >> f, ' Theoretical SED =', REF, '\n'
213 print >> f, ' Percentual error =', abs(SED / REF - 1.0) * 100.0, '%\n'
214
215 print >> f, ' Length of the path =', p
216
217 print >> f, '\n==================================================\n\n\n'
218
219 f.close()
```
## b.3 beam\_end\_sed.py

**Algorithm B.3.** Computation of SED for a beam subjected to an end load [\(subsection](#page-72-0) 4.2.3).

```
1 f = open('py_beam_end_sed.dat','w')
2
3 import math
4 import random
5
6 # Definition of the Gauss-Legendre abscissas
7
8 \quad T = \{9 \qquad 1: [\, -0.0],
10 2:[...],
11
    .
.
.
12 }
13
14 # Definition of the Gauss-Legendre weights
15
16 W = \{1; [2.0],18 2:[...],
19
    .
    .
    .
20 }
21
22 print >> f, '==========================================================\
23 =============\n'
24 print >> f, ' SCRIPT FOR THE COMPUTATION OF THE LOCAL STRAIN ENERGY \
25 DENSITY\n\
26 OF A STEEL BEAM SUBJECTED TO A END LOAD THROUGH A CONTOUR INTEGRAL\n'
27 print >> f, '==========================================================\
28 =============\n'
29
30 print >> f, '\
31 22 3332 | |/\n\
33 || | |/\n\
34 || | |/\n\
35 || | |/ DX = 0,\n\
36 || | |/\n\
37 -|| - || - || - || - DY = 0 \n\sqrt{2}38 \qquad \qquad \backslash \qquad \vert \vert/\langle n \rangle39 \sqrt{} | |\sqrt{\ln \sqrt{}}40 |______________________________|/\n\
41 F = 100 N\n'
42
43 # Input for the values R, q, n, m
```

```
44
\frac{1}{45} print >> f, 'INPUT VALUES:\n\n'
46
47 R = input('Enter the radius of the circles onto which compute the SED: ')
48
49 print >> f, 'Radius of the circles: R =', R, '\n'
50
51 q = input('Enter the number of random points: ')
52
53 print >> f, 'Number of random points: q = ', q' \n\in \n\wedge54
55 n = input('Enter the number of subdivisions for each circumference: ')
56
57 print >> f, 'Number of subdivisions for each circumference: n =', n, '\n'
58
59 m = input('Enter the number of Gaussian points for each subdivision: ')
60
61 print >> f, 'Number of Gaussian points for each subdivision: m =', m, '\n'
62
63 # Definition of some parameters of the problem
64
65 # Material
66
67 E = 210000.0 \# Young modulus of steel [MPa]
68 NU = 0.3 \# Poisson ratio of steel []
69 \quad G = 0.5 * E / (1.0 + NU) # Shear modulus of steel [MPa]
70
71 # Geometry
72
73 b = 1.0 # Thickness of the beam [mm]
                              # Length of the beam [mm]
75 h = 10.0 \# Height of half beam [mm]
76 I = 2.0 * b * h ** 3 / 3.0 # Moment of inertia [mm ^ 4]
77
78 # Boundary conditions
79
80 F = 100.0 # Applied end load [N]
81
82 # Definition of the initial values and constants
83
84 theta<sub>-</sub>a = -math.pi
85 theta_b = math.pi
86 A = 0.5 * (theta_b - theta_a) * R * * 287
88 for k in range(q):
89
90 # Definition of the point coordinates
91
92 X_C = \text{random.uniform}(R, L - R)y_c = random.uniform(-h + R, h - R)94
95 # Definition of the initial values
96
97 SE = 0.098 SED = 0.0
99 p = 0.0100
101 print >> f, '==================================================\n'
102 print >> f, ' CIRCLE', k + 1, '\n'
103 print >> f, '==================================================\n'
104
105 for i in range(1, n + 1):
106
107 a = 0
108
109 print >> f, '----------------------------------------\n'
```

```
110 print >> f, ' SUBDIVISION', i, '\n'
111 print >> f, '----------------------------------------\n'
112
113 # Definition of the angular quantities
114
115 theta<sub>-1</sub> = theta<sub>-a</sub> + (i - 1) * (theta<sub>-</sub>b - theta<sub>-a</sub>) / n
116 theta_2 = theta_a + i * (theta_b - theta_a) / n
117 dtheta = 0.5 * (theta_2 - 1)118
119 print >> f, 'theta_1 =', theta_1, '\n'
120 print >> f, 'theta_2 =', theta_2, '\n'
121 print >> f, 'dtheta =', dtheta, '\n'
122
123 for i in range(m):
124
125 print >> f, '------------------------\n'
126 print >> f, ' ITERATION', j + 1, '\n'
127 print >> f, '------------------------\n'
128
129 # Calculation of the desired quantities
130
131 # Theta angle
132
133 t = T.get(m)[m - j - 1]
134 theta = 0.5 * (1.0 - t) * theta 1 + 0.5 * (1.0 + t) * theta 2
135
136 # Normals
137
n_x = \text{math}.\cos(\theta)n_y = \text{math.sin}(\text{theta})140
141 # Point coordinates
142
143 x = x_c + R * \text{math.} \cos(\theta)144 y = y_c + R * math.sin(theta)145
146 # Stresses
147
148 S_{-}xx = F * x * y / I149 S_{-}yy = 0.0150 S_{-}xy = 0.5 * F * (h ** 2 - y ** 2) / I151
152 # Displacements
153
154 u_{-}x = 0.5 * F * x * * 2 * y / (E * I)155 u_{-}x += NU * F * y ** 3 / (6.0 * E * I)
156 u_{-}x = F * y * * 3 / (6.0 * G * I)157 u_x = 0.5 * F * (L * 2 / E - h * * 2 / G) * y / I158
159 u_y = -0.5 * NU * x * y *2160 U-y -2 \times 3 \times 3 \times 6.0 - 0.5 \times 1 \times 2 \times 2 \times 161<br>161 U-y -1 \times 3 \times 3 \times 3.0u_y - = L \cdot 3 / 3.0162 u-y \neq F / (E \neq I)163
164 # Traction vectors
165
166 T_{-}x = S_{-}xx + n_{-}x + S_{-}xy + n_{-}y167 T_y = S_xy * n_x + S_yy * n_y
168
169 # Strain energy
170
171 SE = 0.5 * (T_x * u_x + T_y * u_y) * R * dtheta * w.get(m)[a]172
173 # Strain energy density
174
175 SED += SE / A
```
```
177 # Perimeter
178
179 p += R * dtheta * W.get(m)[a]
180
181 print >> f, 'Gaussian coordinate t =', t, '\n'
182 print >> f, 'theta =', theta, '\n'
183
184 print >> f, 'n_x =', n_x, '\n'
185 print >> f, 'n_y =', n_y, '\n'
186
187 print >> f, 'x =', x, '\n'
188 print >> f, 'y =', y, '\n'
180
190 print >> f, 'S_xx =', S_xx, '\n'
191 print >> f, 'S_yy =', S_yy, '\n'
192 print >> f, 'S_xy =', S_xy, '\n'
193
194 print >> f, 'u_x =', u_x, '\n'
195 print >> f, 'u_y =', u_y, '\n'
196
197 print >> f, 'T_x =', T_x, '\n'
198 print >> f, 'T_y = ', T_y, '\n199
200 print >> f, 'Strain Energy =', SE, '\n'
201 print >> f, 'Strain Energy Density =', SED, '\n'
202
203 print >> f, 'Perimeter =', p, '\n'
204
205 a += 1
206
207 # Definition of the theoretical value for the SED
208
209 REF1 = (6.0 * (x_c * 2 + y_c * 2) + R * 2) * R * 2210 REF1 += 24.0 * x_c ** 2 * y_c ** 2
211 REF1 /= E
212
213 REF2 = (3.0 * (3.0 * y_c * 2 - h ** 2) + 0.75 * R ** 2) * R ** 2214 REF2 += 6.0 * (h ** 2 - y_c ** 2) ** 2
215 REF2 /= G
216
217 REF = REF1 + REF2
218 REF *= (F / I) ** 2 / 48.0
219
220 # Printing of the final values
221
222 print >> f, '\n==================================================\n'
223 print >> f, ' RESULTS FOR CIRCLE', k + 1
224 print >> f, '\n==================================================\n'
225
226 print >> f, ' X_C = ', X_C, ', y_c =', y_c, '\n'
227
228 print >> f, ' Computed SED =', SED, '\n'
229 print >> f, ' Theoretical SED =', REF, '\n'
230 print >> f, ' Percentual error =', abs(SED / REF - 1.0) * 100.0, '%\n'
231
232 print >> f, ' Length of the path =', p
233
234 print >> f, '\n==================================================\n\n\n'
235
236 f.close()
```
## b.4 plate\_crack\_sed.py

**Algorithm B.4.** Computation of SED for a cracked plate subjected to a constant tensile stress [\(subsection](#page-77-0) 4.3.1).

```
1 f = open('py_plate_crack_sed.dat','w')
2
3 import math
4 import random
 5
6 # Definition of the Gauss-Legendre abscissas
7
8 \quad T = \{9 1:[-0.0],
10 \qquad 2: [\ldots],11
       .
       .
       .
12 }
13
14 # Definition of the Gauss-Legendre weights
15
16 \text{ W} = \{1;[2.0],
18 2:[...],
19
       .
       .
       .
20 }
21
22 print >> f, '=============================================================\n'
print >> f, ' SCRIPT FOR THE COMPUTATION OF THE LOCAL STRAIN ENERGY\n\
24 DENSITY OF A CRACKED STEEL PLATE SUBJECTED TO A\n\
25 CONSTANT TENSILE STRESS THROUGH A CONTOUR INTEGRAL\n'
26 print >> f, '=============================================================\n'
27
28 print >> f, '\
29 ^ ^ ^ ^ ^ ^ ^ ^ ^ ^ ^ S0 = 100 MPa\n\
30 | | | | | | | | | | |\n\
31 _____________________\n\
32 | \sqrt{n\sqrt{2n+1}}33 | \ln\left(\frac{1}{2}\right)\frac{34}{2} | \sqrt{N}\frac{35}{25} | \ln\left(\frac{1}{25}\right)36 | _{---} | \setminus n\setminus\frac{37}{2} | \ln\left(\frac{1}{2}\right)3^8 | \ln\left(\frac{1}{2}\right)39 | \ln\left(\frac{1}{2}\right)40 DX = 0 >|_____________________|\n\
40 \mathcal{L} \sim \mathcal{L} \sim \42 DY = \theta \n\ln^n43
44 # Input for the values R, n, m
45
46 print >> f, 'INPUT VALUES:\n\n'
47
48 R = input('Enter the radius of the circle onto which compute the SED: ')
49
50 print >> f, 'Radius of the circle: R =', R, '\n'
51
52 n = input('Enter the number of subdivisions: ')
53
54 print >> f, 'Number of subdivisions: n =', n, '\n'
55
56 m = input('Enter the number of Gaussian points for each subdivision: ')
57
58 print >> f, 'Number of Gaussian points for each subdivision: m =', m, '\n'
```

```
59
60 # Definition of some parameters of the problem
61
62 # Material
63
64 E = 210000.0 <br>65 NU = 0.3 <br>4 Poisson ratio of steel [1]
                              # Poisson ratio of steel []
66 G = 0.5 * E / (1.0 + NU) # Shear modulus of steel [MPa]
67
68 # Geometry
69
70 h = 100.0 # Length of the plate's edge [mm]
71 c = 10.0 # Half crack length [mm]
72
73 # Boundary conditions
74
75 SO = 100.0 # Applied tensile stress [MPa]
76
77 # Definition of the initial values and constants
78
79 theta_a = -math.pi
80 theta_b = math.pi
81 A = 0.5 * (theta_b - theta_a) * R ** 2
82 K_I = S0 * math.sqrt(math.pi * c)
83
84 # Definition of the point coordinates
85
86 x_{-}c = 0.5 * h + c87 \text{ } y_C = 0.5 * h88
89 # Definition of the initial values
90
91 SE = 0.0
92 SED = 0.0
93 p = 0.094
95 for i in range(1, n + 1):
96
97 a = 0
98
99 print >> f, '----------------------------------------\n'
100 print >> f, ' SUBDIVISION', i, '\n'
101 print >> f, '----------------------------------------\n'
102
103 # Definition of the angular quantities
104
105 theta_1 = theta_a + (i - 1) * (theta_b - theta_a) / n
106 theta_2 = theta_a + i * (theta_b - theta_a) / n
_{107} dtheta = 0.5 * (theta 2 - theta 1)
108
_{109} print >> f, 'theta<sub>-</sub>1 =', theta<sub>-</sub>1, '\n'
110 print >> f, 'theta_2 =', theta_2, '\n'
111 print >> f, 'dtheta =', dtheta, '\n'
112
113 for j in range(m):
114
115 print >> f, '------------------------\n'
116 print >> f, ' ITERATION', j + 1, '\n'
117 print >> f, '------------------------\n'
118
119 # Calculation of the desired quantities
120
121 # Theta angle
122
123 t = T.get(m)[m - j - 1]
124 theta = 0.5 * (1.0 - t) * \theta = 1 + 0.5 * (1.0 + t) * \theta = 2
```

```
125
126 # Normals
127
n_2 n_x = math.cos(theta)
n_y = \text{math.sin}(\text{theta})130
131 # Stresses
132
133 S_xx = math.cos(0.5 * theta) * (1.0 - math.sin(0.5 * theta) * \
134 math.sin(1.5 * theta))
135 S_xx *= K_I / math.sqrt(2.0 * math.pi * R)
136
137 S_yy = math.cos(0.5 * theta) * (1.0 + \text{math,sin}(0.5 * \text{theta}) * \sqrt{1.0 + \text{width}})138 math.sin(1.5 * theta))
139 S_yy \coloneqq K_I / \text{math.sqrt}(2.0 * \text{math.pi} * R)140
141 S_xy = math.sin(0.5 * theta) * math.cos(0.5 * theta) * \
142 math.cos(1.5 * theta)
143 S_xy *= K_I / math.sqrt(2.0 * math.pi * R)
144
145 # Displacements
146
147 u_x = math.cos(0.5 * theta) * (1.0 - 2.0 * NU + \
148 math.sin(0.5 * theta) ** 2)
u_1<sub>149</sub> u_2 \ast = K_I \ast math.sqrt(0.5 \ast R / math.pi) / G
150
151 u_y = math.sin(0.5 * theta) * (2.0 - 2.0 * NU - \
152 math.cos(0.5 * theta) ** 2)
153 u_y = K_I * \text{ math.sqrt}(0.5 * R / \text{ math.pi}) / G154
155 # Traction vectors
156
157 T_{-}x = S_{-}xx + n_{-}x + S_{-}xy + n_{-}y158 T_y = S_0 + n_x + S_0 + n_y159
160 # Strain energy
161
162 SE = 0.5 * (T_X * u_X + T_Y * u_Y) * R * dtheta * W.get(m)[a]163
164 # Strain energy density
165
166 SED += SE / A
167
168 # Perimeter
169
170 p += R * dtheta * W.get(m)[a]171
172 print >> f, 'Gaussian coordinate t =', t, '\n'
173 print >> f, 'theta =', theta, '\n'
174
175 print >> f, 'n_x =', n_x, '\n'
176 print >> f, 'n_y =', n_y, '\n'
177
178 print >> f, 'S_xx =', S_xx, '\n'
179 print >> f, 'S_yy =', S_yy, '\n'
180 print >> f, 'S_xy =', S_xy, '\n'
181
182 print >> f, 'u_x =', u_x, '\n'
183 print >> f, 'u_y =', u_y, '\n'
184
185 print >> f, 'T_x =', T_x, '\n'
186 print >> f, 'T_y =', T_y, '\n'
187
188 print >> f, 'Strain Energy =', SE, '\n'
189 print >> f, 'Strain Energy Density =', SED, '\n'
190
```

```
191 print >> f, 'Perimeter =', p, '\n'
192
193 a += 1
194
195 # Definition of the theoretical value for the SED
196
197 REF = (1.0 + NU) * (5.0 - 8.0 * NU) * K_I ** 2
198 REF /= 8.0 * \text{math.pi} * R * E199
200 # Printing of the final values
201
202 print >> f, '\n==================================================\n'
203 print >> f, ' RESULTS'
204 print >> f, '\n==================================================\n'
205
206 print >> f, ' X_C = ', X_C, ', Y_C = ', Y_C = ', Y_C, ' \cap '207
208 print >> f, ' Computed SED =', SED, '\n'<br>209 print >> f, ' Theoretical SED =', REF, '\n'<br>2012 print -> f, '
209 print >> f, ' Theoretical SED =', REF, '\n'
210 print >> f, ' Percentual error =', abs(SED / REF - 1.0) * 100.0, '%\n'
211
212 print >> f, ' Length of the path =', p
213
214 print >> f, '\n==================================================\n\n\n'
215
216 f.close()
```
# C | COMMAND FILES

This appendix collects all the command files used in the Finite Element Analyses. As in the [previous appendix,](#page-98-0) the Gauss-Legendre abscissas and weights were omitted.

## c.1 plate\_cnst\_sed\_1d.comm

## **Algorithm C.1.** Finite Element computation of SED through a contour integral for a plate subjected to a constant tensile stress [\(subsec](#page-67-0)[tion](#page-67-0) 4.2.1).

 # File PLATE\_CNST\_SED\_1D.COMM # Computes the local strain energy density in random # points for a plate subjected to a constant tensile # stress through a contour integral # Utilizes the MACR\_LIGN\_COUPE command DEBUT(PAR\_LOT='NON'); **import** math **import** random as rnd **import** os WORKING\_DIR = '...' exportfile = os.path.join(WORKING\_DIR,'fe\_plate\_cnst\_sed\_1d.dat') f = open(exportfile,'w') f.write('==========================================================\ 19 ==========\n') f.write('==========================================================\ 21 ========= $\n\backslash n'$ ) f.write(' FINITE ELEMENT COMPUTATION OF THE LOCAL STRAIN \ ENERGY\n\ DENSITY IN RANDOM POINTS FOR A PLATE SUBJECTED TO A\n\ CONSTANT TENSILE STRESS THROUGH A CONTOUR INTEGRAL\n') f.write('==========================================================\ =========\n') f.write('==========================================================\ =========\n\n') # Definition of the Gauss-Legendre abscissas T = { 1:[-0.0], 2:[...], . . . } # Definition of the Gauss-Legendre weights W = {

```
42 \qquad 1: [2.0],43 2:[...],
44
       .
       .
       .
45 }
46
47 # Definition of some parameters of the problem
48
49 # Material
50
51 E = 210000.0 # Young's modulus of steel [MPa]<br>52 NU = 0.3 # Poisson's ratio of steel [1]
                  # Poisson's ratio of steel []
53
54 # Boundary conditions
55
56 SO = 100.0 # Applied tensile stress [MPa]
57
58 # Input for the values R, q, n, m
59
60 f.write('INPUT VALUES:\n\n')
61
62 R = input('Enter the radius of the circles onto which compute the SED: ')
63
64 f.write('Radius of the circles: R = ' + '{0:2.2f}'.format(R) + '\n\n')
65
66 q = input('Enter the number of random points: ')
67
68 f.write('Number of random points: q = ' + str(q) + ' \n\ln')
69
70 n = input('Enter the number of subdivisions for each circumference: ')
71
72 f.write('Number of subdivisions for each circumference: n = ' + \sqrt{ }73 str(n) + '\n\n')
74
75 m = input('Enter the number of Gaussian points for each subdivision: ')
76
77 f.write('Number of Gaussian points for each subdivision: m = ' + \
78 str(m) + '\n\n')
79 f.write('==========================================================\
80 = \frac{30}{2}81
82 # Definition of the material
83
84 STEEL=DEFI_MATERIAU(ELAS=_F(E=E,
85 NU=NU, ), );
86
87 # Reading of the mesh
88
89 MAIL=LIRE_MAILLAGE(FORMAT='MED',);
90
91 # Reorientation of the normals towards the outside
Q<sub>2</sub>93 MAIL=MODI_MAILLAGE(reuse =MAIL,
94 MAILLAGE=MAIL,
95 ORIE_PEAU_2D=_F(GROUP_MA=('Edge_1','Edge_2',),),);
96
97 # Application of the plane strain conditions
98
99 MODE=AFFE_MODELE(MAILLAGE=MAIL,
\mathsf{AFFE} \texttt{=}\_\mathsf{F}(\mathsf{TOUT}\texttt{=}'\mathsf{OUT}\;',101 PHENOMENE='MECANIQUE',
102 MODELISATION='D_PLAN', ), );
103
104 # Application of the material properties to the domain
105
106 MATE=AFFE_MATERIAU(MAILLAGE=MAIL,
```

```
107 AFFE=_F(TOUT='OUI',
108 MATER=STEEL, ), );
109
110 # Application of the constraints
111
112 SYMM=AFFE_CHAR_MECA(MODELE=MODE,
113 DDL_IMPO=(_F(GROUP_MA='Edge_1',
DX=0.0,),
_{115} _{115} _{-} F(GROUP_NO='Vertex_1',
DY=0.0,),),117
118 # Application of the external loads
119
120 LOAD=AFFE_CHAR_MECA(MODELE=MODE,
121 PRES_REP=_F(GROUP_MA='Edge_2',
122 PRES=-S0,),);
123
124 # Definition of the linear elastic static model
125
126 RESU=MECA_STATIQUE(MODELE=MODE,
127 CHAM_MATER=MATE,
128 EXCIT=(_F(CHARGE=SYMM.).
_{129} -F(CHARGE=LOAD,),),130
131 # Calculation of the nodal solutions
132 # WARNING: For nodes shared between more than one
133 # element, the nodal values are calculated separately
134
135 RESU=CALC_ELEM(reuse =RESU,
136 RESULTAT=RESU,
137 OPTION=('SIGM_ELNO','SIEQ_ELNO','ENEL_ELNO',),);
138
139 # Calculation of the nodal solutions
140 # The nodal values from each element sharing
141 # that node are averaged
142
143 RESU=CALC_NO(reuse =RESU,
144 RESULTAT=RESU,
145 OPTION=('SIGM_NOEU','SIEQ_NOEU','ENEL_NOEU',),);
146
147 # Definition of the initial values and constants
148
149 theta_a = -math.pi
150 theta_b = math.pi
151 b = 0
152
153 # Definition of the empty arrays
154
155 C_{-}X = []
156 C_Y = []
157 STRESS = [None] * q * n * m158 DISPL = [None] * q * n * m
159 n = x = [None] * q * n * m160 n_y = [None] * q * n * m161
162 for k in range(q):
163
164 a = -1165
166 # Definition of the coordinates of the points
167
x_{-}c = rnd.uniform(R, 100.0 - R)169 y_c = rnd.uniform(R, 100.0 - R)
170 x_0 = x_c + R * \text{math.} \cos(\theta)171 y_0 = y_c + R * \text{math.sin}(\text{theta}_a)172
```

```
173 # Appending the coordinates to the corresponding vectors
174
175 C_X.append(x_c)
176 C_Y.append(y_c)
177
178 # Interpolation of the desired quantities onto the path
179
180 for i in range(1, n + 1):
181
182 theta<sub>-</sub>1 = theta<sub>-</sub>a + (i - 1) * (theta<sub>-</sub>b - theta<sub>-a</sub>) / n
183 theta_2 = theta_a + i * (theta_b - theta_a) / n
184 dtheta = 0.5 * (theta_2 2 - theta_1)185
186 for i in range(m):
187
188 t = T.get(m)[m - j - 1]189 theta = 0.5 * (1.0 - t) * \theta theta_1 + 0.5 * (1.0 + t) * \theta theta_2
190 n_X[i + j + k + a + b] = math.cos(theta)191 n_y[i + j + k + a + b] = math.sin(theta)192 x_1 = x_c + R * \text{math.} \cos(\theta)193 y_1 = y_c + R * \text{math.sin}(\text{theta})194
195 # Stresses
196
197 STR=MACR_LIGN_COUPE(RESULTAT=RESU,
198 NOM_CHAM='SIGM_NOEU',
199 LIGN_COUPE=_F(INTITULE='STRESSES',
200 TYPE='SEGMENT',
201 NB_POINTS=2,
202 COOR_ORIG=(x_0, y_0),
203 COOR_EXTR=(x_1, y_1),,);
204
205 # Displacements
206
207 DIS=MACR_LIGN_COUPE(RESULTAT=RESU,
208 NOM_CHAM='DEPL',
209 LIGN_COUPE=_F(INTITULE='DISPLACEMENTS',
210 TYPE='SEGMENT',
211 NB_POINTS=2,
212 \text{COR}\_\text{ORIG} = (x_0, y_0),213 COOR_EXTR=(x_1, y_1),),);
214
215 # Definition of the tables from the concepts
216
217 STRESS[i + j + k + a + b] = STR.EXTR_TABLE()
218 DISPL[i + j + k + a + b] = DIS.EXTR_TABLE()
219
220 # Destruction of the concepts
221
222 DETRUIRE(CONCEPT=(_F(NOM=STR),
223 - F(NOM=DIS),),224
x = 0 = x_1y_0 = y_1227
228 a += m - 1
229
230 b += n * m - 1231
232 # Saving the output in MED format
233
234 IMPR_RESU(FORMAT='MED',
235 RESU=_F(MAILLAGE=MAIL,
236 RESULTAT=RESU,),);
237
238 # Python script for SED calculation
```

```
240 # Definition of the initial values and constants
241
242 A = 0.5 * (theta_b - theta_a) * R ** 2
243 a = 0244 b = 0
245
246 # Definition of the empty arrays
247
248 SED = []
249 per = []
250
251 for s in range(q):
252
253 # Definition of the initial values for the given point
254
255 SEth = 0.0
256 SE = 0.0
257 p = 0.0
258
259 for i in range(n * m):
260
261 # Definition of the arrays from the tables
262
263 coor_x = STRESS[i + s + b].values()['COOR_X']
264 coor_y = STRESS[i + s + b].values()['COOR_Y']
265 S_xx = STRESS[i + s + b].values()['SIXX']
266 S_yy = STRESS[i + s + b].values()['SIYY']
267 S_xy = STRESS[i + s + b].values()['SIXY']
268 u_x = DISPL[i + s + b].values()['DX']
u_y = DISPL[i + s + b].values()['DY']
270
271 k = len(S_xx) - 1
272 l = len(u_x) - 1
273
274 # Calculation of the theoretical quantities
275
276 # Displacements
277
278 u_xth = (1.0 - NU ** 2) * S0 * coor_x[k] / E
279 u_yth = -NU * (1.0 + NU) * S0 * coor_y[k] / E
280
281 # Strain energy
282
283 SEth += 0.5 * SO * n_x[i + s + b] * u_x[t + R * dtheta * w.get(m)[a]284
285 # Calculation of the FE quantities
286
287 # Traction vectors
288
289 T_{-}x = S_{-}xx[k] * n_{-}x[i + s + b] + S_{-}xy[k] * n_{-}y[i + s + b]290 T_y = S_xy[k] * n_x[i + s + b] + S_yy[k] * n_y[i + s + b]291
292 # Strain energy
293
294 SE += 0.5 * (T_X * u_X[l] + T_Y * u_Y[l]) * R * dtheta * W.get(m)[a]295
296 # Perimeter
297
298 p += R * dtheta * W.get(m)[a]
299
300 f.write('\n==================================================\n')
301 f.write(' Iteration ' + str(i + 1) + ' for circle ' + \
302 str(s + 1) + ':')
303 f.write('\n==================================================\n\n')
304
```

```
305 f.write('Coordinates: x = ' + '{0:3.10f}'.format(coor_x[k]) + '\n')
\frac{306}{306} f.write(' y = ' + '{0:3.10f}''.format(coor_y[k]) + \sqrt{1+ 20.10f}307 '\n\n')
308
309 f.write('Stresses: Sxx = ' + '{0:3.2f}'.format(S_xx[k]) + '\n')
\begin{array}{lll} \mathfrak{Z}_{310} & \mathfrak{Z}_{311} & \mathfrak{Z}_{312} \end{array} \qquad \qquad \begin{array}{lll} \mathfrak{Z}_{311} & \mathfrak{Z}_{312} & \mathfrak{Z}_{311} & \mathfrak{Z}_{311} \end{array} \qquad \qquad \begin{array}{lll} \mathfrak{Z}_{311} & \mathfrak{Z}_{311} & \mathfrak{Z}_{311} & \mathfrak{Z}_{311} & \mathfrak{Z}_{311} & \mathfrak{Z}_{311} & \mathfrak{Z}_{311} & \mathfrak{Z}_{3\frac{1}{311} f.write(' Sxy = ' + '{0:3.2f}'.format(S_xy[k]) + '\n\n')
312
\frac{3}{313} f.write('Displacements: Ux = ' + '{0:2.10e}'.format(u_x[l]) + '\n')
\frac{1}{314} f.write(' Uy = ' + '{0:2.10e}'.format(u_y[l]) + '\n\n')
315
316 f.write('Normal vector: nx = ' + '6:1.10f'.format(n_x[i + s + b]) + \
317 '\n')
318 f.write(' nv = ' + '{0:1.10f}'.format(n_y[i + s + b]) + \
319 '\n\n')
320
321 f.write('Traction vector: Tx = ' + '{0:1.10f}'.format(T_x) + '\n')
322 f.write(' Ty = ' + '{0:1.10f}'.format(T_y) + '\n\n')
323
324 f.write('Strain energy: SE = ' + '{0:2.10e}'.format(SE) + '\n')
325 f.write('SED: SED = ' + '{0:2.10e}'.format(SE / A) + '\n')
326
327 f.write('\n==================================================\n\n')
328
329 if a == m - 1:
330 a = 0
331 else:
332 a += 1
333
334 # Appending the results to the corresponding vectors
335
336 SED.append(SE/A)
337 per.append(p)
338
339 b += n * m - 1
340
341 # Printing of the final values
342
343 # Definition of the theoretical value for the SED
344
345 REF = 0.5 * (1.0 - NU ** 2) * S0 ** 2 / E
346
347 for i in range(q):
348
349 f.write('\n==================================================\n')
350 f.write(' RESULTS FOR CIRCLE ' + str(i + 1))
351 f.write('\n==================================================\n\n')
352
353 f.write(' Coordinates of the center: x_{-c} = ' + ' {0:3.10f}'.format(C_X[i]) + \
354 '\n')
355 f.write(' y_{-}c = ' + '{0:3.10f}''.format(C_Y[i]) + \356 '\n\n')
357
358 f.write(' Computed SED = ' + '{0:2.10e}'.format(SED[i]) + '\n')
359 f.write(' Theoretical SED = ' + '{0:2.10e}'.format(REF) + '\n')
\frac{360}{360} f.write(' Percentual error = ' + '{0:4.2e}'.format((abs(SED[i] / REF - \
361 1.0) * 100.0)) + '%\n\n')
362 f.write(' Length of the path = ' + '{0:1.10f}'.format(per[i]) + '\n\n')
363
364 f.write('==================================================\n')
365
366 f.close()
367
368 FIN();
```
## c.2 plate\_lnr\_sed\_1d.comm

**Algorithm C.2.** Finite Element computation of SED through a contour integral for a plate subjected to a linear tensile stress [\(subsec](#page-69-0)[tion](#page-69-0) 4.2.2).

```
1 # File PLATE_LNR_SED_1D.COMM
2 # Computes the local strain energy density in random
3 # points for a plate subjected to a linear tensile
4 # stress through a contour integral
5 # Utilizes the MACR_LIGN_COUPE command
6
7 DEBUT(PAR_LOT='NON');
8
9 import math
10 import random as rnd
11 import os
12
13 WORKING_DIR = '...'
14
15 exportfile = os.path.join(WORKING_DIR,'fe_plate_lnr_sed_1d.dat')
16 f = open(exportfile,'w')
17
18 f.write('==========================================================\
19 ==========\n')
20 f.write('==========================================================\
21 =========\n')
22 f.write(' FINITE ELEMENT COMPUTATION OF THE LOCAL STRAIN \
23 ENERGY\n\
24 DENSITY IN RANDOM POINTS FOR A PLATE SUBJECTED TO A\n\
25 LINEAR TENSILE STRESS THROUGH A CONTOUR INTEGRAL\n')
26 f.write('==========================================================\
27 =========\n')
28 f.write('==========================================================\
29 =========\n\n')
30
31 # Definition of the Gauss-Legendre abscissas
32
33 T = {
34 1:[-0.0],
35 2:[...],
36
      .
      .
      .
37 }
38
39 # Definition of the Gauss-Legendre weights
40
41 W = {
42 1:[2.0],
43 2:[...],
44
      .
      .
      .
45 }
46
47 # Definition of some parameters of the problem
48
49 # Material
50
51 E = 210000.0 # Young's modulus of steel [MPa]<br>52 NU = 0.3 # Poisson's ratio of steel []
                 # Poisson's ratio of steel []
53
54 # Geometry
55
56 h = 100.0 # Length of the plate's edge [mm]
57
```

```
58 # Boundary conditions
59
60 SM = 100.0 # Maximum applied tensile stress [MPa]
61
62 # Input for the values R, q, n, m
63
64 f.write('INPUT VALUES:\n\n')
65
66 R = input('Enter the radius of the circles onto which compute the SED: ')
67
68 f.write('Radius of the circles: R = ' + '{0:2.2f}'.format(R) + '\n\n')
69
70 q = input('Enter the number of random points: ')
71
72 f.write('Number of random points: q = ' + str(q) + '\n\n')
73
74 n = input('Enter the number of subdivisions for each circumference: ')
75
76 f.write('Number of subdivisions for each circumference: n = ' + \
77 str(n) + '\n\n')
78
79 m = input('Enter the number of Gaussian points for each subdivision: ')
80
81 f.write('Number of Gaussian points for each subdivision: m = ' + \setminus82 \quad \text{str(m)} + 'n\nu')83 f.write('==========================================================\
8_4 ==========\n\n')
85
86 # Definition of the material
87
88 STEEL=DEFI_MATERIAU(ELAS=_F(E=E,
89 NU=NU, ), );
90
91 # Reading of the mesh
92
93 MAIL=LIRE_MAILLAGE(FORMAT='MED',);
94
95 # Reorientation of the normals towards the outside
96
97 MAIL=MODI_MAILLAGE(reuse =MAIL,
98 MAILLAGE=MAIL,
99 ORIE_PEAU_2D=_F(GROUP_MA=('Edge_1','Edge_2',),),);
100
101 # Application of the plane strain conditions
102
103 MODE=AFFE_MODELE(MAILLAGE=MAIL,
104 AFFE=_F(TOUT='OUI',
105 PHENOMENE='MECANIQUE',
106 MODELISATION='D_PLAN',),);
107
108 # Application of the material properties to the domain
109
110 MATE=AFFE_MATERIAU(MAILLAGE=MAIL,
111 AFFE=_F(TOUT='OUI',
112 MATER=STEEL,),);
113
114 # Application of the constraints
115
116 SYMM=AFFE_CHAR_MECA(MODELE=MODE,
117 DDL_IMPO=(_F(GROUP_MA='Edge_1',
DX=0.0,),
119 -F(GROUP_N0='Vertex_1',120 DY=0.0,),),121
122 # Application of the external loads
123
```

```
124 SX=FORMULE(NOM_PARA='Y',VALE='(-SM * (1.0 - Y / h))');
125
126 LOAD=AFFE_CHAR_MECA_F(MODELE=MODE,
127 PRES_REP=_F(GROUP_MA='Edge_2',
128 PRES=SX,),);
129
130 # Definition of the linear elastic static model
131
132 RESU=MECA_STATIQUE(MODELE=MODE,
133 CHAM_MATER=MATE,
134 EXCIT=(_F(CHARGE=SYMM,),
- F(CHARGE=LOAD,),),);
136
137 # Calculation of the nodal solutions
138 # WARNING: For nodes shared between more than one
139 # element, the nodal values are calculated separately
140
141 RESU=CALC_ELEM(reuse =RESU,
142 RESULTAT=RESU,
143 OPTION=('SIGM_ELNO','SIEQ_ELNO','ENEL_ELNO',),);
144
145 # Calculation of the nodal solutions
146 # The nodal values from each element sharing
147 # that node are averaged
148
149 RESU=CALC_NO(reuse =RESU,
150 RESULTAT=RESU,
151 OPTION=('SIGM_NOEU','SIEQ_NOEU','ENEL_NOEU',),);
152
153 # Definition of the initial values and constants
154
155 theta_a = -math.pi
156 theta_b = math.pi
157 b = 0
158
159 # Definition of the empty arrays
160
161 \quad C_{-}X = []
162 C_Y = []
163 STRESS = [None] * q * n * m
164 DISPL = [None] * q * n * m165 n_{-}x = [None] * q * n * m
166 n-y = [None] * q * n * m167
168 for k in range(q):
169
170 a = -1171
172 # Definition of the coordinates of the points
173
174 X_C = \text{rnd.uniform}(R, 100.0 - R)175 y_c = rnd.uniform(R, 100.0 - R)
176 X = 0 = X = C + R * \text{math.} \cos(\theta)177 \t y_0 = y_c + R * \t math.sin(theta_a)178
179 # Appending the coordinates to the corresponding vectors
180181 C_X.append(x_c)
182 C_Y.append(y_c)
183
184 # Interpolation of the desired quantities onto the path
185
186 for i in range(1, n + 1):
187
188 theta_1 = theta_a + (i - 1) * (theta_b - theta_a) / n
189 theta_2 = theta_a + i * (theta_b - theta_a) / n
```

```
190 dtheta = 0.5 * (theta_2 2 - theta_1)191
192 for j in range(m):
193
t = T.get(m)[m - j - 1]195 theta = 0.5 * (1.0 - t) * \text{theta} - 1 + 0.5 * (1.0 + t) * \text{theta} - 2196 n_{X}[i + j + k + a + b] = math.cos(theta)197 n_y[i + j + k + a + b] = math.sin(theta)x_1 = x_c + R * \text{ math.} \cos(\theta)199 y_1 = y_2 + R * \text{math.sin}(\text{theta})200
201 # Stresses
202
203 STR=MACR_LIGN_COUPE(RESULTAT=RESU,
204 NOM_CHAM='SIGM_NOEU',
205 LIGN_COUPE=_F(INTITULE='STRESSES',
206 TYPE='SEGMENT',
207 NB_POINTS=2,
208 COOR_ORIG=(x_0, y_0),
209 \text{COR\_EXTR}=(x_1, y_1),,);
210
211 # Displacements
212
213 DIS=MACR_LIGN_COUPE(RESULTAT=RESU,
214 NOM_CHAM='DEPL',
215 LIGN_COUPE=_F(INTITULE='DISPLACEMENTS',
216 TYPE='SEGMENT',
217 NB_POINTS=2,
218 COOR_ORIG=(x_0, y_0),
219 \text{COR\_EXTR}=(x_1,y_1),;
220
221 # Definition of the tables from the concepts
222
223 STRESS[i + j + k + a + b] = STR.EXTR_TABLE()
224 DISPL[i + j + k + a + b] = DIS.EXTR_TABLE()
225
226 # Destruction of the concepts
227
228 DETRUIRE(CONCEPT=(_F(NOM=STR),
229 -F(NOM=DIS),),;
230
x_0 = x_1y_0 = y_1233
234 a += m - 1
235
236 b += n * m - 1
237
238 # Saving the output in MED format
239
240 IMPR_RESU(FORMAT='MED',
241 RESU=_F(MAILLAGE=MAIL,
242 RESULTAT=RESU,),);
243
244 # Python script for SED calculation
245
246 # Definition of the initial values and constants
247
248 A = 0.5 * (theta_b - theta_a) * R ** 2
249 a = 0
250 b = 0251
252 # Definition of the empty arrays
253
254 SED = []
255 per = []
```

```
256
257 for s in range(q):
258
259 # Definition of the initial values for the given point
260
261 SEth = 0.0262 SE = 0.0
263 p = 0.0
264
265 for i in range(n * m):
266
267 # Definition of the arrays from the tables
268
269 coor_x = STRESS[i + s + b].values()['COOR_X']
270 coor_y = STRESS[i + s + b].values()['COOR_Y']
271 S_xx = STRESS[i + s + b].values()['SIXX']
272 S_yy = STRESS[i + s + b].values()['SIYY']
273 S_xy = STRESS[i + s + b].values()['SIXY']
274 u_x = DISPL[i + s + b].values()['DX']
275 u_y = DISPL[i + s + b].values()['DY']
276
277 k = len(S_xx) - 1
278 l = len(u_x) - 1
279
280 # Calculation of the theoretical quantities
281
282 # Stresses
283
284 S_xxth = SM * (1.0 - coor_y[k] / h)<br>285 S_yyth = 0.0
          S_yyyth = 0.0
286 S_xyth = 0.0287
288 # Displacements
289
290 u_xth = (1.0 - Nu) * 2) * SM * (1.0 - coor_y[k] / h) * coor_x[k] / E291
292 u_yth = 0.5 * \text{coor}_x[k] ** 2 / h293 u_yth -= NU * (1.0 - 0.5 * coor_y[k] / h) * coor_y[k] / (1.0 - NU)
294 u_yth *= (1.0 - NU ** 2) * SM / E
295
296 # Traction vectors
297
298 T_xth = S_xxth * n_x[i + s + b] + S_xyth * n_y[i + s + b]
299 T_yth = S_xyth * n_x[i + s + b] + S_yyth * n_y[i + s + b]300
301 # Strain energy
302
303 SEth += 0.5 * (T_xth * u_xth + T_yth * u_yth) * R * dtheta * W.get(m)[a]
304
305 # Calculation of the FE quantities
306
307 # Traction vectors
308
309 T_x = S_xx[k] * n_x[i + s + b] + S_xy[k] * n_y[i + s + b]
310 T_y = S_xy[k] * n_x[i + s + b] + S_yy[k] * n_y[i + s + b]
311
312 # Strain energy
313
314 SE += 0.5 * (T_{-}x * u_{-}x[1] + T_{-}y * u_{-}y[1]) * R * dtheta * W.get(m)[a]315
316 # Perimeter
317
3^{18} p += R * dtheta * W.get(m)[a]
319
320 f.write('\n==================================================\n')
321 f.write(' Iteration ' + str(i + 1) + ' for circle ' + \
```

```
322 str(s + 1) + ':')
323 f.write('\n==================================================\n\n')
324
325 f.write('Coordinates: x = ' + '{0:3.10f}''.format(coor_x[k]) + ' \n\uparrow')
326 f.write(' y = ' + '{0:3.10f}'.format(coor_y[k]) + \
327 '\n\n')
328
329 f.write('Stresses: Sxx = ' + '{0:3.2f}''.format(S_xx[k]) + '\\n')330 f.write(' Syy = ' + '{0:3.2f}'.format(S_yy[k]) + '\n')
331 f.write(' Sxy = ' + '{0:3.2f}'.format(S_xy[k]) + '\n\n')
332
333 f.write('Displacements: Ux = ' + '{0:2.10e}'.format(u_x[l]) + '\n')
334 f.write(' Uy = ' + '{0:2.10e}'.format(u_y[l]) + '\n\n')
335
336 f.write('Normal vector: nx = ' + ' {0:1.10f}'.format(n_x[i + s + b]) + \337 '\n')
338 f.write(' ny = ' + '{0:1.10f}'.format(n_y[i + s + b]) + \
339 '\n\n')
340
341 f.write('Traction vector: Tx = ' + '{0:1.10f}'.format(T_x) + '\n')
342 f.write(' Ty = ' + '{0:1.10f}'.format(T_y) + '\n\n')
343
344 f.write('Strain energy: SE = ' + '{0:2.10e}'.format(SE) + '\n')
345 f.write('SED: SED = ' + '{0:2.10e}'.format(SE / A) + '\n')
346
347 f.write('\n==================================================\n\n')
348
349 if a == m - 1:
350 a = 0
351 else:
352 a += 1
353
354 # Appending the results to the corresponding vectors
355
356 SED.append(SE/A)
357 per.append(p)
358
359 b += n * m - 1
360
361 # Printing of the final values
362
363 for i in range(q):
364
365 # Definition of the theoretical value for the SED
366
367 REF = 0.25 * R ** 2 + (h - C_Y[i]) ** 2
368 REF *= 0.5 * (SM / h) ** 2 * (1.0 - NU ** 2) / E
369
370 f.write('\n==================================================\n')
371 f.write(' RESULTS FOR CIRCLE ' + str(i + 1))
372 f.write('\n==================================================\n\n')
373
374 f.write(' Coordinates of the center: x_{-}c = ' + '{0:3.10f}'.format(C_X[i]) + \
375 '\n')
376 f.write(' y_{-C} = ' + '{0:3.10f}'.format(C_Y[i]) + \
377 '\n\n')
378
379 f.write(' Computed SED = ' + '{0:2.10e}'.format(SED[i]) + '\n')
380 f.write(' Theoretical SED = ' + '\{0:2.10e\}'.format(REF) + '\n')
381 f.write(' Percentual error = ' + '{0:4.2e}'.format((abs(SED[i] / REF - \
382 1.0) * 100.0)) + '%\n\n')
383 f.write(' Length of the path = ' + '{0:1.10f}'.format(per[i]) + '\n\n')
384
385 f.write('==================================================\n')
386
387 f.close()
```
## c.3 beam\_end\_sed\_1d.comm

```
Algorithm C.3. Finite Element computation of SED through a contour inte-
              gral for a beam subjected to an end load (subsection 4.2.3).
```

```
1 # File BEAM_END_SED_1D.COMM
2 # Computes the local strain energy density in random
3 # points for a two-dimensional beam subjected to an
4 # end load through a contour integral
   # Utilizes the MACR_LIGN_COUPE command
6
7 DEBUT(PAR_LOT='NON');
8
9 import math
10 import random as rnd
11 import os
12
13 WORKING_DIR = '...'
14
15 exportfile = os.path.join(WORKING_DIR,'fe_beam_end_sed_1d.dat')
16 f = open(exportfile,'w')
17
18 f.write('==========================================================\
19 =========\n')
20 f.write('==========================================================\
21 = 222 = 22222 f.write(' FINITE ELEMENT COMPUTATION OF THE LOCAL STRAIN \
23 ENERGY\n\
24 DENSITY IN RANDOM POINTS FOR A TWO-DIMENSIONAL BEAM\n\
25 SUBJECTED TO AN END LOAD THROUGH A CONTOUR INTEGRAL\n')
26 f.write('==========================================================\
27 =========\n')
28 f.write('==========================================================\
29 =========\n\n')
30
31 # Definition of the Gauss-Legendre abscissas
32
33 T = {
34 1:[-0.0],
35 2:[...],
36
      .
      .
      .
37 }
38
39 # Definition of the Gauss-Legendre weights
40
41 \t W = \{1:[2.0],43 2:[...],
44
      .
      .
      .
45 }
46
47 # Definition of some parameters of the problem
48
49 # Material
50
51 E = 210000.0 # Young's modulus of steel [MPa]
52 NU = 0.3 \# Poisson's ratio of steel []
```

```
53 G = 0.5 * E / (1.0 + NU) # Shear modulus of steel [MPa]
54
55 # Geometry
\frac{56}{57} b = 1.0
\frac{1}{57} b = 1.0 <br>
\frac{1}{58} L = 100.0 <br>
\frac{1}{58} L = 100.0 <br>
\frac{1}{4} Length of the beam [mm]
                              # Length of the beam [mm]
59 h = 10.0 # Height of half beam [mm]
60 I = 2.0 * b * h ** 3 / 3.0 # Moment of inertia [mm ^ 4]61
62 # Boundary conditions
63
64 F = 100.0 \# Applied end load [N]
65
66 # Input for the values R, q, n, m
67
68 f.write('INPUT VALUES:\n\n')
69
70 R = input('Enter the radius of the circles onto which compute the SED: ')
71
72 f.write('Radius of the circles: R = ' + '{0:2.2f}'.format(R) + '\n\n')
73
74 q = input('Enter the number of random points: ')
75
76 f.write('Number of random points: q = ' + str(q) + '\n\n')
77
78 n = input('Enter the number of subdivisions for each circumference: ')
79
80 f.write('Number of subdivisions for each circumference: n = ' + \81 \quad \text{str}(n) + 'n\nu')82
83 \text{ m} = input('Enter the number of Gaussian points for each subdivision: ')
84
85 f.write('Number of Gaussian points for each subdivision: m = ' + \86 \quad \text{str(m)} + ' \n\ln'87 f.write('==========================================================\
88 ==========\n\n')
89
90 # Definition of the material
91
92 STEEL=DEFI_MATERIAU(ELAS=_F(E=E,
93 NU=NU,),);
94
95 # Reading of the mesh
96
97 MAIL=LIRE_MAILLAGE(FORMAT='MED',);
98
99 # Reorientation of the normals towards the outside
100
101 MAIL=MODI_MAILLAGE(reuse =MAIL,
102 MAILLAGE=MAIL,
103 ORIE_PEAU_2D=_F(GROUP_MA=('Edge_1','Edge_2',),),);
104
105 # Application of the plane stress conditions
106
107 MODE=AFFE_MODELE(MAILLAGE=MAIL,
108 AFFE=_F(TOUT='OUI',
109 PHENOMENE='MECANIQUE',
110 MODELISATION='C_PLAN', \, \, \;
111
112 # Application of the material properties to the domain
113
114 MATE=AFFE_MATERIAU(MAILLAGE=MAIL,
115 AFFE=_F(TOUT='OUI',
116 MATER=STEEL,),);
117
118 # Application of the constraints
```

```
120 CONST=AFFE_CHAR_MECA(MODELE=MODE,
121 DDL_IMPO=(_F(GROUP_MA='Edge_1',
DX=0.0,DY=0.0,),),124
125 # Application of the external loads
126
127 FY = -0.5 * F / (b * h)128
129 LOAD=AFFE_CHAR_MECA(MODELE=MODE,
130 FORCE_CONTOUR=_F(GROUP_MA='Edge_2',
_{131} FY=FY, ),;
132
133 # Definition of the linear elastic static model
134
135 RESU=MECA_STATIQUE(MODELE=MODE,
<sup>136</sup> CHAM_MATER=MATE,
137 EXCIT=(_F(CHARGE=CONST,),
_{138} -F(CHARGE=LOAD,),),139
140 # Calculation of the nodal solutions
141 # WARNING: For nodes shared between more than one
142 # element, the nodal values are calculated separately
143
144 RESU=CALC_ELEM(reuse =RESU,
145 RESULTAT=RESU,
146 OPTION=('SIGM_ELNO','SIEQ_ELNO','ENEL_ELNO',),);
147
148 # Calculation of the nodal solutions
149 # The nodal values from each element sharing
150 # that node are averaged
151
152 RESU=CALC_NO(reuse =RESU,
153 RESULTAT=RESU,
154 OPTION=('SIGM_NOEU','SIEQ_NOEU','ENEL_NOEU',),);
155
156 # Definition of the initial values and constants
157
158 theta_a = -math.pi
159 theta_b = math.pi
160 b = 0
161
162 # Definition of the empty arrays
163
164 C_X = []
165 C_Y = [166 STRESS = [None] * q * n * m167 DISPL = [None] * q * n * m168 n_{-}x = [None] * q * n * m169 n-y = [None] * q * n * m170
171 for k in range(q):
172
173 a = -1174
175 # Definition of the coordinates of the points
176
177 x_{-}c = rnd.uniform(0.15 * L + R, 0.9 * L - R)178 y_c = rnd.uniform(-h + R, h - R)
x_{-0} = x_{-c} + R * \text{math.} \cos(\text{theta}_a)180 y_0 = y_c + R * math.sin(theta_a)
181
182 # Appending the coordinates to the corresponding vectors
183
184 C_X.append(x_c)
```
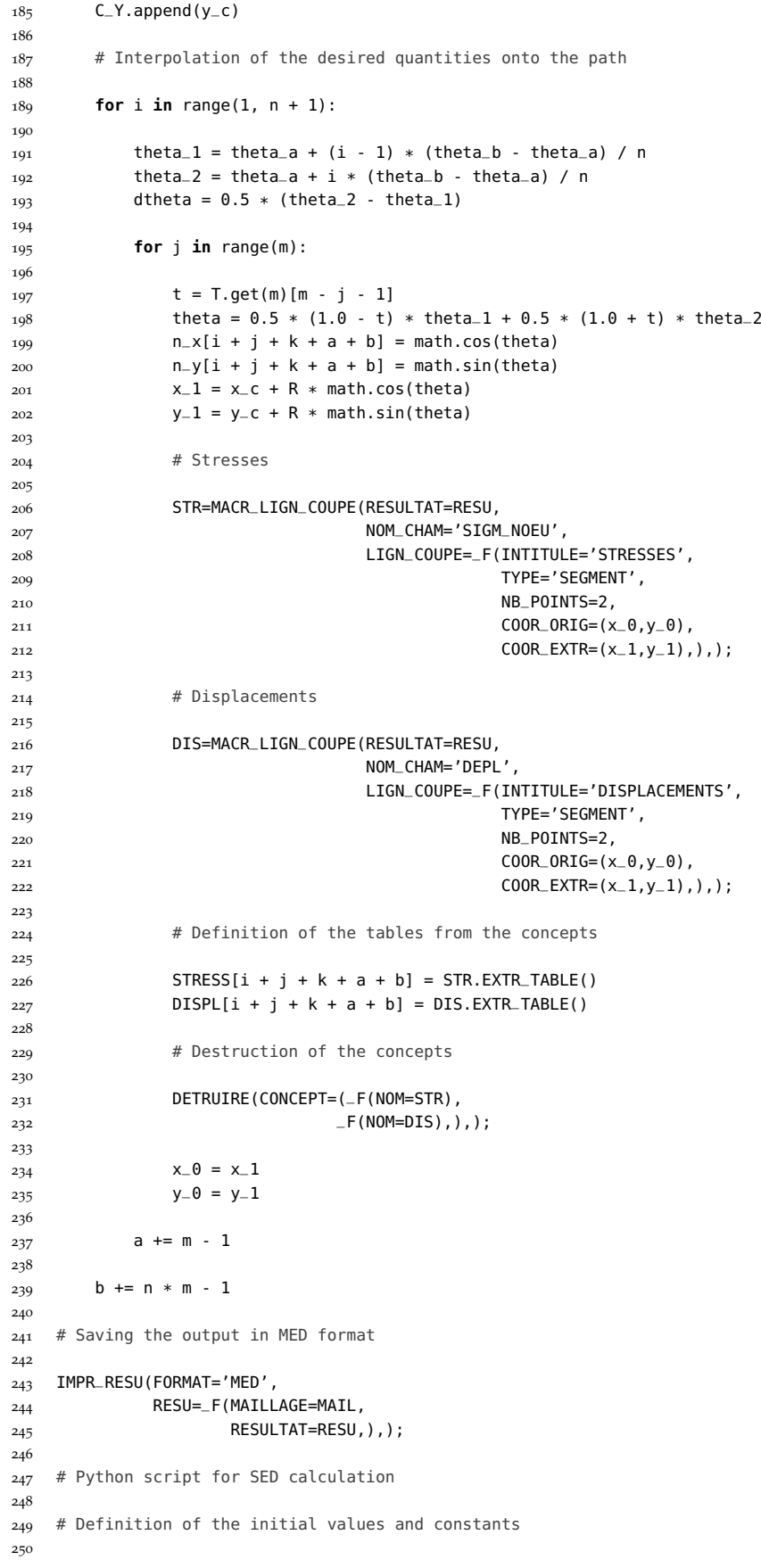

```
251 A = 0.5 * (theta_b - theta_a) * R ** 2
252 a = 0
253 b = \theta254
255 # Definition of the empty arrays
256
257 SED = []
258 per = []
259
260 for s in range(q):
261
262 # Definition of the initial values for the given point
263
264 SEth = 0.0265 SE = 0.0
266 p = 0.0
267
268 for i in range(n * m):
269
270 # Definition of the arrays from the tables
271
272 coor_x = STRESS[i + s + b].values()['COOR_X']
273 coor_y = STRESS[i + s + b].values()['COOR_Y']
274 S_xx = STRESS[i + s + b].values()['SIXX']
275 S_yy = STRESS[i + s + b].values()['SIYY']
276 S_xy = STRESS[i + s + b].values()['SIXY']
277 u_x = DISPL[i + s + b].values()['DX']
278 u_y = DISPL[i + s + b].values()['DY']
279
280 \text{ k} = \text{len}(S_{-}XX) - 1281 l = len(u_x) - 1
282
283 # Calculation of the theoretical quantities
284
285 # Stresses
286
287 S_xxth = F * coor_x[k] * coor_y[k] / I<br>288 S_yyth = 0.0
           S_yyth = 0.0
289 S_xyth = 0.5 * F * (h ** 2 - coor_y[k] ** 2) / I290
291 # Displacements
292
293 u_xth = 0.5 * F * corr[x] ** 2 * corr[y] / (E * I)294 u_xth += NU * F * coor_y[k] ** 3 / (6.0 * E * I)295 u_xth -= F * coor_y[k] ** 3 / (6.0 * 6 * I)296 u_xth -= 0.5 * F * (L ** 2 / E - h ** 2 / G) * coor_y[k] / I
297
298 u_yth = -0.5 * \text{NU} * \text{coor}_X[k] * \text{coor}_Y[k] * * 2299 u=yth -= coor_x[k] ** 3 / 6.0 - 0.5 * L ** 2 * coor_x[k]300 u_yth -= L ** 3 / 3.0
301 u-yth \neq F / (E \neq I)302
303 # Traction vectors
304
305 T_xth = S_xxth * n_x[i + s + b] + S_xyth * n_y[i + s + b]
306 T_yth = S_xyth * n_x[i + s + b] + S_yyth * n_y[i + s + b]
307
308 # Strain energy
309
310 SEth += 0.5 * (T_xth * u_xth + T_yth * u_yth) * R * dtheta * W.get(m)[a]
311
312 # Calculation of the FE quantities
313
314 # Traction vectors
315
316 T_x = S_x x[k] * n_x[i + s + b] + S_x y[k] * n_y[i + s + b]
```

```
T_y = S_xy[k] * n_x[i + s + b] + S_yy[k] * n_y[i + s + b]318
319 # Strain energy
320
321 SE += 0.5 * (T_{-}X * u_{-}x[1] + T_{-}y * u_{-}y[1]) * R * dtheta * W.get(m)[a]322
323 # Perimeter
324
325 p += R * dtheta * W.get(m)[a]
326
327 f.write('\n==================================================\n')
328 f.write(' Iteration ' + str(i + 1) + ' for circle ' + \
329 str(s + 1) + ':')
330 f.write('\n==================================================\n\n')
331
332 f.write('Coordinates: x = ' + '{0:3.10f}'.format(coor_x[k]) + '\n')
\frac{333}{333} f.write(' y = ' + '{0:3.10f}'.format(coor_y[k]) + \sqrt{0.15f}334 '\n\n')
335
336 f.write('Stresses: Sxx = ' + '{0:3.2f}'.format(S_xx[k]) + '\\n')337 f.write(' Syy = ' + '{0:3.2f}'.format(S_yy[k]) + '\n')
338 f.write(' Sxy = ' + '{0:3.2f}'.format(S_xy[k]) + '\n\n')
339
340 f.write('Displacements: Ux = ' + '{0:2.10e}'.format(u_x[l]) + '\n')
341 f.write(' Uy = ' + '{0:2.10e}'.format(u_y[l]) + '\n\n')
342
343 f.write('Normal vector: nx = ' + '{0:1.10f}'.format(n_x[i + s + b]) + \
344 '\n')
345 f.write(' ny = ' + '{0:1.10f}'.format(n_y[i + s + b]) + \
346 '\n\n')
347
348 f.write('Traction vector: Tx = ' + '{0:1.10f}'.format(T_x) + '\n')
\frac{349}{349} f.write(' Ty = ' + '{0:1.10f}'.format(T_y) + '\n\n')
350
351 f.write('Strain energy: SE = ' + '{0:2.10e}'.format(SE) + '\n')
352 f.write('SED: SED = ' + '{0:2.10e}'.format(SE / A) + '\n')
353
354 f.write('\n==================================================\n\n')
355
356 if a == m - 1:
357 a = 0
358 else:
359 a += 1
360
361 # Appending the results to the corresponding vectors
362
363 SED.append(SE/A)
364 per.append(p)
365
366 b += n * m - 1
367
368 # Printing of the final values
369
370 for i in range(q):
371
372 # Definition of the theoretical value for the SED
373
374 REF1 = (6.0 * (C_X[i] ** 2 + C_Y[i] ** 2) + R ** 2) * R ** 2375 REF1 += 24.0 * C_X[i] ** 2 * C_Y[i] ** 2
376 REF1 /= E
377
378 REF2 = 3.0 * (3.0 * C_Y[i] ** 2 - h ** 2) + R ** 2
379 REF2 *= R ** 2
380 REF2 += 6.0 * (h ** 2 - C_Y[i] ** 2) ** 2<br>381 REF2 /= GRFF2 / = G382
```

```
383 REF = REF1 + REF2
384 REF *= (F / I) ** 2
385 REF /= 48.0
386
387 f.write('\n==================================================\n')
388 f.write(' RESULTS FOR CIRCLE ' + str(i + 1))
389 f.write('\n==================================================\n\n')
390
391 f.write(' Coordinates of the center: x_c = ' + '{0:3.10f}'.format(C_X[i]) + \
392' \ln'393 f.write(' y_c = ' + '{0:3.10f}'.format(C_Y[i]) + \sqrt{1+ 0.3.10f}394 '\n\n')
395
396 f.write(' Computed SED = ' + '{0:2.10e}'.format(SED[i]) + '\n')
\frac{397}{397} f.write(' Theoretical SED = ' + '{0:2.10e}'.format(REF) + '\n')
398 f.write(' Percentual error = ' + '{0:4.2e}'.format((abs(SED[i] / REF - \
399 1.0) * 100.0) + '%\n\n')
\frac{100}{400} f.write(' Length of the path = ' + '{0:1.10f}'.format(per[i]) + '\n\n')
401
402 f.write('==================================================\n')
403
404 f.close()
405
406 FIN();
```
## C.4 PLATE CRACK SED 1D.COMM

**Algorithm C.4.** Finite Element computation of SED through a contour integral for a cracked plate.

```
1 # File PLATE_CRACK_SED_1D.COMM
2 # Computes the local strain energy density
3 # for a cracked plate subjected to a constant
4 # tensile stress through a contour integral
5 # Utilizes the MACR_LIGN_COUPE command
 6
7 DEBUT(PAR_LOT='NON');
8
9 import math
10 import os
11
12 WORKING_DIR = '. . . '
13
14 exportfile = os.path.join(WORKING_DIR,'fe_plate_crack_sed_1d.dat')
15 f = open(exportfile,'w')
16
17 f.write('==========================================================\
18 =========\n')
19 f.write('==========================================================\
20 =========\n')
21 f.write(' FINITE ELEMENT COMPUTATION OF THE LOCAL STRAIN \
22 ENERGY\n\
23 DENSITY FOR A CRACKED PLATE SUBJECTED TO A CONSTANT\n\
24 TENSILE STRESS THROUGH A CONTOUR INTEGRAL\n')
25 f.write('==========================================================\
26 =========\n')
27 f.write('==========================================================\
28 =========\n\n')
29
30 # Definition of the Gauss-Legendre abscissas
31
32 \quad T = \{
```

```
33 1:[-0.0],
34 2:[...],
35
      .
.
.
36 }
37
38 # Definition of the Gauss-Legendre weights
39
40 W = \{_{41} 1:[2.0],
42 2:[...],
43
      .
      .
      .
44 }
45
46 # Definition of some parameters of the problem
47
48 # Material
49
50 E = 210000.0 # Young's modulus of steel [MPa]
51 NU = 0.3 # Poisson's ratio of steel []
52
53 # Geometry
54
55 c = 10.0 # Half crack length [mm]
56
57 # Boundary conditions
58
59 SO = 100.0 # Applied tensile stress [MPa]
60
61 # Input for the values R, n, m
62
63 f.write('INPUT VALUES:\n\n')
64
65 R = input('Enter the radius of the circle onto which compute the SED: ')
66
67 f.write('Radius of the circles: R = ' + '{0:2.2f}'.format(R) + '\n\n')
68
69 n = input('Enter the number of subdivisions for each circumference: ')
70
71 f.write('Number of subdivisions for each circumference: n = ' + \
72 str(n) + '\n\n')
73
74 m = input ('Enter the number of Gaussian points for each subdivision: ')
75
76 f.write('Number of Gaussian points for each subdivision: m = ' + \
77 str(m) + '\n\n')
78 f.write('==========================================================\
79 =========\n\n')
80
81 # Definition of the material
8<sub>2</sub>83 STEEL=DEFI_MATERIAU(ELAS=_F(E=E,
84 NU=NU, ), );
85
86 # Reading of the mesh
87
88 MAIL=LIRE_MAILLAGE(FORMAT='MED',);
89
90 # Reorientation of the normals towards the outside
91
92 MAIL=MODI_MAILLAGE(reuse =MAIL,
93 MAILLAGE=MAIL,
94 ORIE_PEAU_2D=_F(GROUP_MA=('Edge_1','Edge_2','Edge_3',),),);
95
96 # Application of the plane strain conditions
97
```

```
98 MODE=AFFE_MODELE(MAILLAGE=MAIL,
99 AFFE=_F(TOUT='OUI',
100 PHENOMENE='MECANIQUE',
101 MODELISATION='D_PLAN', ), );
102
103 # Application of the material properties to the domain
104
105 MATE=AFFE_MATERIAU(MAILLAGE=MAIL,
106 AFFE=_F(TOUT='OUI',
107 MATER=STEEL,),);
108
109 # Application of the constraints
110
111 SYMM=AFFE_CHAR_MECA(MODELE=MODE,
112 DDL_IMPO=(_F(GROUP_MA='Edge_1',
DX=0.0,),
114 _F(GROUP_MA='Edge_2',
DY=0.0,),),);
116
117 # Application of the external loads
118
119 LOAD=AFFE_CHAR_MECA(MODELE=MODE,
120 PRES_REP=_F(GROUP_MA='Edge_3',
121 PRES=-S0,),);
122
123 # Definition of the linear elastic static model
124
125 RESU=MECA_STATIQUE(MODELE=MODE,
126 CHAM_MATER=MATE,
127 EXCIT=(_F(CHARGE=SYMM,),
128 F(CHARGE=LOAD,),),);
129
130 # Calculation of the nodal solutions
131 # WARNING: For nodes shared between more than one
132 # element, the nodal values are calculated separately
133
134 RESU=CALC_ELEM(reuse =RESU,
135 RESULTAT=RESU,
136 OPTION=('SIGM_ELNO','SIEQ_ELNO','ENEL_ELNO',),);
137
138 # Calculation of the nodal solutions
139 # The nodal values from each element sharing
140 # that node are averaged
141
142 RESU=CALC_NO(reuse =RESU,
143 RESULTAT=RESU,
144 OPTION=('SIGM_NOEU','SIEQ_NOEU','ENEL_NOEU',),);
145
146 # Definition of the initial values and constants
147
148 theta<sub>-</sub>a = 0.0
149 theta_b = math.pi
150 \quad a = -1151
152 # Definition of the empty arrays
153
154 STRESS = [None] * n * m155 DISPL = [None] * n * m156 n_{-}x = [None] * n * m157 n_y = [None] * n * m158
159 # Definition of the coordinates of the points
160
161 X_C = C162 y_{-}c = 0.0163 x_0 = x_c + R * \text{math.} \cos(\theta)
```

```
164 y_0 = y_c + R * math.sin(theta_a)
165
166 # Interpolation of the desired quantities onto the path
167
168 for i in range(1, n + 1):
169
_{170} theta_1 = theta_a + (i - 1) * (theta_b - theta_a) / n
171 theta<sub>-2</sub> = theta<sub>-a</sub> + i * (theta<sub>-b</sub> - theta<sub>-a</sub>) / n
_{172} dtheta = 0.5 * (theta_2 - theta_1)
173
174 for j in range(m):
175
176 t = T.get(m)[m - j - 1]
177 theta = 0.5 * (1.0 - t) * theta 1 + 0.5 * (1.0 + t) * theta 2
178 n_x[i + j + a] = math.cos(theta)
179 n_y[i + j + a] = math.sin(theta)
180 x_1 = x_c + R * \text{ math.} \cos(\theta)<br>181 y_1 = y_c + R * \text{ math.} \sin(\theta)y_1 = y_2 - 1 + R * \text{math.sin}(\text{theta})182
183 # Stresses
184
185 STR=MACR_LIGN_COUPE(RESULTAT=RESU,
186 NOM_CHAM='SIGM_NOEU',
187 LIGN_COUPE=_F(INTITULE='STRESSES',
188 TYPE='SEGMENT',
189 NB_POINTS=2,
190 COOR_ORIG=(x_0, y_0),
191 COOR\_EXTR=(x_1,y_1),,);
192 # Displacements
193
194 DIS=MACR_LIGN_COUPE(RESULTAT=RESU,
195 NOM_CHAM='DEPL',
196 LIGN_COUPE=_F(INTITULE='DISPLACEMENTS',
197 TYPE='SEGMENT',
198 NB_POINTS=2,
199 COOR\_ORIG = (x_0, y_0),
200 \text{COR\_EXTR}=(x_1, y_1),,);
201
202 # Definition of the tables from the concepts
203
204 STRESS[i + j + a] = STR.EXTR_TABLE()
205 DISPL[i + j + a] = DIS.EXTR_TABLE()
206
207 # Destruction of the concepts
208
209 DETRUIRE(CONCEPT=(_F(NOM=STR),
210 -F(NOM=DIS),),211
212 X - \theta = X - 1213 y_0 = y_1214
215 a += m - 1
216
217 # Saving the output in MED format
218
219 IMPR_RESU(FORMAT='MED',
220 RESU=_F(MAILLAGE=MAIL,
221 RESULTAT=RESU,),);
222
223 # Python script for SED calculation
224
225 # Definition of the initial values and constants
226
227 K<sub>-</sub>I = S0 * math.sqrt(math.pi * c)
228 A = 0.5 * (theta_b - theta_a) * R ** 2
229 a = 0
```

```
230
231 # Definition of the initial values for the given point
232
233 SED = 0.0
234 SE = 0.0
235 p = 0.0236
237 for i in range(n * m):
238
239 # Definition of the arrays from the tables
240
_{241} coor_x = STRESS[i].values()['COOR_X']
242 coor_y = STRESS[i].values()['COOR_Y']
243 S_xx = STRESS[i].values()['SIXX']
244 S_yy = STRESS[i].values()['SIYY']
245 S_xy = STRESS[i].values()['SIXY']
246 u_x = DISPL[i].values()['DX']
247 u_y = DISPL[i].values()['DY']
248
249 k = len(S_xx) - 1
250 l = len(u_x) - 1
251
252 # Calculation of the FE quantities
253
254 # Traction vectors
255
256 T_x = S_xx[k] * n_x[i] + S_xy[k] * n_y[i]
257 T_y = S_xy[k] * n_x[i] + S_yy[k] * n_y[i]258
259 # Strain energy
260
261 SE += 0.5 * (T_{-}X * u_{-}x[1] + T_{-}y * u_{-}y[1]) * R * dtheta * W.get(m)[a]262
263 # Perimeter
264
265 p += R * dtheta * W.get(m)[a]266
267 f.write('\n==================================================\n')
268 f.write(' Iteration ' + str(i + 1) + ':')
269 f.write('\n==================================================\n\n')
270
271 f.write('Coordinates: x = ' + '{0:3.10f}'.format(coor_x[k]) + '\n')
272 f.write(' y = ' + '{0:3.10f}''.format(coor_y[k]) + '\\n\n')273
274 f.write('Stresses: Sxx = ' + '{0:3.2f}'.format(S_xx[k]) + '\n')
275 f.write(' Syy = ' + '{0:3.2f}'.format(S_yy[k]) + '\n')
276 f.write(' Sxy = ' + '{0:3.2f}'.format(S_xy[k]) + '\n\n')
277
278 f.write('Displacements: Ux = ' + '{0:2.10e}'.format(u_x[l]) + '\n')
279 f.write(' Uy = ' + '{0:2.10e}'.format(u_y[l]) + '\n\n')
280
281 f.write('Normal vector: nx = ' + '{0:1.10f}'.format(n_x[i]) + '\n')
282 f.write(' ny = ' + '{0:1.10f}'.format(n_y[i]) + '\n\n')
283
284 f.write('Traction vector: Tx = ' + '{0:1.10f}'.format(T_x) + '\n')
285 f.write(' Ty = ' + '{0:1.10f}'.format(T_y) + '\n\n')
286
287 f.write('Strain energy: SE = ' + '{0:2.10e}'.format(SE) + '\n')
288 f.write('SED: SED = ' + '{0:2.10e}'.format(SE / A) + '\n')
289
290 f.write('\n==================================================\n\n')
291
292 if a == m - 1:
293 a = 0
294 else:
295 a += 1
```

```
296
297 SED = SE / A
298
299 # Printing of the final values
300
301 # Definition of the asymptotic value for the SED
302
303 REF = (1.0 + \text{NU}) * (5.0 - 8.0 \times \text{NU}) * K_I ** 2
304 REF /= 8.0 * math.pi * R * E
305
306 f.write('\n==================================================\n')
307 f.write(' RESULTS')
308 f.write('\n==================================================\n\n')
309
310 f.write(' Coordinates of the center: x_c = ' + '{0:3.10f}'.format(x_c) + '\n')
311 f.write(' y_{-C} = ' + '{0:3.10f}''.format(y_{-C}) + ' \n\sqrt{n'})
312
313 f.write(' Computed SED = ' + '{0:2.10e}'.format(SED) + '\n')
_{314} f.write(' Theoretical SED = ' + '{0:2.10e}'.format(REF) + '\n')
_{315} f.write(' Percentual error = ' + '{0:4.2e}'.format((abs(SED / REF - \setminus316 1.0) * 100.0)) + '%\n\n')
317 f.write(' Length of the path = ' + '{0:1.10f}'.format(p) + '\n\n')
318
319 f.write('==================================================\n')
320
321 f.close()
322
323 FIN();
```
## c.5 plate\_notch\_sed\_1d.comm

## **Algorithm C.5.** Finite Element computation of SED through a contour integral for a notched plate.

```
1 # File PLATE_NOTCH_SED_1D.COMM
2 # Computes the local strain energy density for
3 # a 135°-notched plate subjected to a constant
4 # tensile stress through a contour integral
5 # Utilizes the MACR_LIGN_COUPE command
 6
7 DEBUT(PAR_LOT='NON');
8
9 import math
10 import os
11
12 WORKING_DIR = '...'
13
14 exportfile = os.path.join(WORKING_DIR,'fe_plate_notch_sed_1d.dat')
15 f = open(exportfile,'w')
16
17 f.write('==========================================================\
18 =========\n')
19 f.write('==========================================================\
20 = == == == \n\end{cases}21 f.write(' FINITE ELEMENT COMPUTATION OF THE LOCAL STRAIN \
22 ENERGY\n\
23 DENSITY FOR A 135°-NOTCHED PLATE SUBJECTED TO A\n\
24 CONSTANT TENSILE STRESS THROUGH A CONTOUR INTEGRAL\n')
25 f.write('==========================================================\
26 =========\n')
27 f.write('==========================================================\
28 =========\n\n')
```

```
29
30 # Definition of the Gauss-Legendre abscissas
31
32 \quad T = \{33 1:[-0.0],
34 2:[...],
35
      .
      .
      .
36 }
37
38 # Definition of the Gauss-Legendre weights
39
_{40} \, \, W \,=\, {
41 1:[2.0],
42 2:[...],
43
      .
      .
      .
44 }
45
46 # Definition of some parameters of the problem
47
48 # Material
49
50 E = 210000.0 # Young's modulus of steel [MPa]
51 NU = 0.3 # Poisson's ratio of steel []
52
53 # Boundary conditions
54
55 SO = 100.0 # Applied tensile stress [MPa]
56
57 # Input for the values R, n, m
58
59 f.write('INPUT VALUES:\n\n')
60
61 R = input('Enter the radius of the circle onto which compute the SED: ')
62
63 f.write('Radius of the circles: R = ' + ' {0:2.2f}'.format(R) + '\n\n')
64
65 n = input('Enter the number of subdivisions for each circumference: ')
66
67 f.write('Number of subdivisions for each circumference: n = ' + \sqrt{ }68 str(n) + 'n\nu')69
70 m = input('Enter the number of Gaussian points for each subdivision: ')
71
72 f.write('Number of Gaussian points for each subdivision: m = ' + \
73 str(m) + '\n\n')
74 f.write('==========================================================\
75 ==========\n\n')
76
77 # Definition of the material
78
79 STEEL=DEFI_MATERIAU(ELAS=_F(E=E,
\frac{80}{80} NU=NU,),);
81
82 # Reading of the mesh
83
84 MAIL=LIRE_MAILLAGE(FORMAT='MED',);
85
86 # Reorientation of the normals towards the outside
87
88 MAIL=MODI_MAILLAGE(reuse =MAIL,
89 MAILLAGE=MAIL,
90 ORIE_PEAU_2D=_F(GROUP_MA=('Edge_1','Edge_2',),),);
91
92 # Application of the plane strain conditions
93
```

```
94 MODE=AFFE_MODELE(MAILLAGE=MAIL,
95 AFFE=_F(TOUT='OUI',
96 PHENOMENE='MECANIQUE',
97 MODELISATION='D_PLAN', ), );
98
99 # Application of the material properties to the domain
100
101 MATE=AFFE_MATERIAU(MAILLAGE=MAIL,
102 AFFE=_F(TOUT='OUI',
103 MATER=STEEL,),);
104
105 # Application of the constraints
106
107 SYMM=AFFE_CHAR_MECA(MODELE=MODE,
108 DDL_IMPO=(_F(GROUP_MA='Edge_1',
DY=0.0,),
110 - F(GROUP_NO='Vertex_1',
111 DX=0.0,),),;
112
113 # Application of the external loads
114
115 LOAD=AFFE_CHAR_MECA(MODELE=MODE,
116 PRES_REP=_F(GROUP_MA='Edge_2',
117 PRES=-S0, ), );
118
119 # Definition of the linear elastic static model
120
121 RESU=MECA_STATIQUE(MODELE=MODE,
122 CHAM_MATER=MATE,
123 EXCIT=(_F(CHARGE=SYMM,),
124 F(CHARGE=LOAD,),),);
125
126 # Calculation of the nodal solutions
127 # WARNING: For nodes shared between more than one
128 # element, the nodal values are calculated separately
129
130 RESU=CALC_ELEM(reuse =RESU,
131 RESULTAT=RESU,
132 OPTION=('SIGM_ELNO','SIEQ_ELNO','ENEL_ELNO',),);
133
134 # Calculation of the nodal solutions
135 # The nodal values from each element sharing
136 # that node are averaged
137
138 RESU=CALC_NO(reuse =RESU,
139 RESULTAT=RESU,
140 OPTION=('SIGM_NOEU','SIEQ_NOEU','ENEL_NOEU',),);
141
142 # Definition of the initial values and constants
143
_{144} theta_a = 0.0
_{145} theta_b = 5.0 * math.pi / 8.0
146 a = -1
147
148 # Definition of the empty arrays
149
150 STRESS = [None] * n * m
151 DISPL = [None] * n * m
152 n_{-}x = [None] * n * m153 n_y = [None] * n * m154
155 # Definition of the coordinates of the points
156
157 x_{-}c = 0.0158 y_{-}c = 0.0159 x_0 = x_c + R * \text{math.} \cos(\theta)
```

```
160 \text{ } y_0 = y_c + R * \text{math.sin}(\text{theta}_a)161
162 # Interpolation of the desired quantities onto the path
163
164 for i in range(1, n + 1):
165
166 theta_1 = theta_a + (i - 1) * (theta_b - theta_a) / n
167 theta<sub>-2</sub> = theta<sub>-a</sub> + i * (theta<sub>-</sub>b - theta<sub>-a</sub>) / n
168 dtheta = 0.5 * (theta<sub>-2</sub> - theta<sub>-1</sub>)
169
170 for j in range(m):
171
172 t = T.get(m)[m - j - 1]
173 theta = 0.5 * (1.0 - t) * theta 1 + 0.5 * (1.0 + t) * theta 2
174 n_x[i + j + a] = math.cos(theta)
175 n_y[i + j + a] = math.sin(theta)
176 x_1 = x_c + R * \text{math.} \cos(\theta)y_{-1} = y_{-c} + R * \text{ math.sin} (theta)
178
179 # Stresses
180
181 STR=MACR_LIGN_COUPE(RESULTAT=RESU,
182 NOM_CHAM='SIGM_NOEU',
183 LIGN_COUPE=_F(INTITULE='STRESSES',
184 TYPE='SEGMENT',
185 NB_POINTS=2,
186 COOR_ORIG=(x_0, y_0),
187 COOR_EXTR=(x_1,y_1),),);
188 # Displacements
189
190 DIS=MACR_LIGN_COUPE(RESULTAT=RESU,
191 NOM_CHAM='DEPL',
192 LIGN_COUPE=_F(INTITULE='DISPLACEMENTS',
193 TYPE='SEGMENT',
194 NB_POINTS=2,
195 COOR\_ORIG = (x_0, y_0),
196 COOR_EXTR=(x_1, y_1),),);
197
198 # Definition of the tables from the concepts
199
200 STRESS[i + j + a] = STR.EXTR_TABLE()
201 DISPL[i + j + a] = DIS.EXTR_TABLE()
202
203 # Destruction of the concepts
204
205 DETRUIRE(CONCEPT=(_F(NOM=STR),
206 - F(NOM=DIS),),207
208 X_{-}0 = X_{-}1y_0 = y_1210
211 a += m - 1
212213 # Saving the output in MED format
214
215 IMPR_RESU(FORMAT='MED',
216 RESU=_F(MAILLAGE=MAIL,
217 RESULTAT=RESU,),);
218
219 # Python script for SED calculation
220
221 # Definition of the initial values and constants
222
223 A = 5.0 * \text{math.pi} * R *2 / 16.0224 a = 0225
```

```
226 # Definition of the initial values for the given point
227
228 SED = 0.0
229 SE = 0.0230 p = 0.0231
232 for i in range(n * m):
233
234 # Definition of the arrays from the tables
235
236 coor_x = STRESS[i].values()['COOR_X']
237 coor_y = STRESS[i].values()['COOR_Y']
238 S_xx = STRESS[i].values()['SIXX']
239 S_yy = STRESS[i].values()['SIYY']
240 S_xy = STRESS[i].values()['SIXY']
241 u_x = DISPL[i].values()['DX']
242 u_y = DISPL[i].values()['DY']
243
244 k = len(S_xx) - 1
245 l = len(u_x) - 1
246
247 # Calculation of the FE quantities
248
249 # Traction vectors
250
251 T_{-}x = S_{-}xx[k] * n_{-}x[i] + S_{-}xy[k] * n_{-}y[i]252 T_y = S_xy[k] * n_x[i] + S_yy[k] * n_y[i]
253
254 # Strain energy
255
256 SE += 0.5 * (T_x * u_x[1] + T_y * u_y[1]) * R * dtheta * W.get(m)[a]257
258 # Perimeter
259
260 p += R * dtheta * W.get(m)[a]
261
262 f.write('\n==================================================\n')
263 f.write(' Iteration ' + str(i + 1) + ':')
264 f.write('\n==================================================\n\n')
265
266 f.write('Coordinates: x = ' + '{0:3.10f}'.format(coor_x[k]) + '\n')
267 f.write(' y = ' + '{0:3.10f}'.format(coor_y[k]) + '\n\n')
268
269 f.write('Stresses: Sxx = ' + '{0:3.2f}'.format(S_xx[k]) + '\n')
270 f.write(' Syy = ' + '{0:3.2f}'.format(S_yy[k]) + '\n')
271 f.write(' Sxy = ' + '{0:3.2f}'.format(S_xy[k]) + '\n\n')
272
\overline{273} f.write('Displacements: Ux = ' + '{0:2.10e}'.format(u_x[l]) + '\n')
\frac{1}{274} f.write(' Uy = ' + '{0:2.10e}'.format(u_y[l]) + '\n\n')
275
276 f.write('Normal vector: nx = ' + '{0:1.10f}'.format(n_x[i]) + 'n')277 f.write(' ny = ' + '{0:1.10f}'.format(n_y[i]) + '\n\n')
278
279 f.write('Traction vector: Tx = ' + '{0:1.10f}'.format(T_x) + '\n')
280 f.write(' Ty = ' + '{0:1.10f}'.format(T_y) + '\n\n')
281
282 f.write('Strain energy: SE = ' + '{0:2.10e}'.format(SE) + '\n')
283 f.write('SED: SED = ' + '{0:2.10e}'.format(SE / A) + '\n')
284
285 f.write('\n==================================================\n\n')
286
287 if a == m - 1:
288 a = 0
289 else:
290 a += 1
291
```

```
292 SED = SE / A
293
294 # Printing of the final values
295
296 f.write('\n==================================================\n')
297 f.write(' RESULTS')
298 f.write('\n==================================================\n\n')
299
300 f.write(' Coordinates of the center: x<sub>-</sub>c = ' + '{0:3.10f}'.format(x<sub>-</sub>c) + '\n')
301 f.write(' y = c = ' + '{0:3.10f}''.formula(y=c) + 'n\)')
302
303 f.write(' Computed SED = ' + '{0:2.10e}'.format(SED) + '\n\n')
304 f.write(' Length of the path = ' + '{0:1.10f}'.format(p) + '\n\n')
305
306 f.write('==================================================\n')
307
308 f.close()
309
310 FIN();
```
# c.6 plate\_notch\_nsif.comm

**Algorithm C.6.** Finite Element computation of the mode I-NSIF for a notched plate.

```
1 # File PLATE_NOTCH_NSIF.COMM
2 # Computes the Notch Stress Intensity Factor
3 # of mode I for a 135°-notched plate
4 # subjected to a constant tensile stress
5 # Utilizes the POST_RELEVE_T command
6
7 DEBUT(PAR_LOT='NON');
8
9 import math
10 import os
11
12 WORKING_DIR = '. . . '
13
14 exportfile = os.path.join(WORKING_DIR,'fe_plate_notch_nsif.dat')
15 f = open(exportfile,'w')
16
17 f.write('==========================================================\
18 =========\n\n')
19 f.write('==========================================================\
20 =========\n')
21 f.write(' FINITE ELEMENT COMPUTATION OF THE NOTCH STRESS \
22 INTENSITY\n\
23 FACTOR FOR A 135°-NOTCHED PLATE SUBJECTED TO A\n\
24 CONSTANT TENSILE STRESS THROUGH A CONTOUR INTEGRAL\n')
25 f.write('==========================================================\
26 =========\n')
27 f.write('==========================================================\
28 =========\n\n')
29
30 # Definition of some parameters of the problem
31
32 # Material
33
34 E = 210000.0 # Young's modulus of steel [MPa]
35 NU = 0.3 # Poisson's ratio of steel []
36
37 # Boundary conditions
```

```
38
39 SO = 100.0 # Applied tensile stress [MPa]
40
41 # Definition of the notch tip coordinates
42
43 X_C = 0.044 y_{-}c = 0.045
46 # Definition of the material
47
48 STEEL=DEFI_MATERIAU(ELAS=_F(E=E,
49 NU=NU,),);
50
51 # Reading of the mesh
52
53 MAIL=LIRE_MAILLAGE(FORMAT='MED',);
54
55 # Creation of the group of nodes
56
57 MAIL=DEFI_GROUP(reuse =MAIL,
58 MAILLAGE=MAIL,
59 CREA_GROUP_NO=_F(GROUP_MA='Edge_1',
60 NOM='Bisector',),);
61
62 # Reorientation of the normals towards the outside
63
64 MAIL=MODI_MAILLAGE(reuse =MAIL,
65 MAILLAGE=MAIL,
66 ORIE_PEAU_2D=_F(GROUP_MA=('Edge_1','Edge_2','Edge_3',),),);
67
68 # Application of the plane strain conditions
69
70 MODE=AFFE_MODELE(MAILLAGE=MAIL,
71 AFFE=_F(TOUT='OUI',
72 PHENOMENE='MECANIQUE',
73 MODELISATION='D_PLAN',),);
74
75 # Application of the material properties to the domain
76
77 MATE=AFFE_MATERIAU(MAILLAGE=MAIL,
78 AFFE=_F(TOUT='OUI',
79 MATER=STEEL, ), );
80
81 # Application of the constraints
82
83 SYMM=AFFE_CHAR_MECA(MODELE=MODE,
84 DDL_IMPO=(_F(GROUP_MA=('Edge_1','Edge_2',),
8_5 DY=0.0,),
86 _F(GROUP_NO='Vertex_2',
87 DX=0.0, ), ), );
88
89 # Application of the external loads
90
91 LOAD=AFFE_CHAR_MECA(MODELE=MODE,
92 PRES_REP=_F(GROUP_MA='Edge_3',
93 PRES=-S0,),);
94
95 # Definition of the linear elastic static model
96
97 RESU=MECA_STATIQUE(MODELE=MODE,
98 CHAM_MATER=MATE,
99 EXCIT=(_F(CHARGE=SYMM,),
100 _F(CHARGE=LOAD,),),);
101
102 # Calculation of the nodal solutions
103 # WARNING: For nodes shared between more than one
```
```
104 # element, the nodal values are calculated separately
105
106 RESU=CALC_ELEM(reuse =RESU,
107 RESULTAT=RESU,
108 OPTION=('SIGM_ELNO','SIEQ_ELNO','ENEL_ELNO',),);
109
110 # Calculation of the nodal solutions
111 # The nodal values from each element sharing
112 # that node are averaged
113
114 RESU=CALC_NO(reuse =RESU,
115 RESULTAT=RESU,
116 OPTION=('SIGM_NOEU','SIEQ_NOEU','ENEL_NOEU',),);
117
118 # Extrapolation of the stresses along the bisector
119
120 STR=POST_RELEVE_T(ACTION=_F(OPERATION='EXTRACTION',
121 INTITULE='STRESSES',
122 RESULTAT=RESU,
123 NOM_CHAM='SIGM_NOEU',
124 GROUP_NO='Bisector',
125 TOUT_CMP='OUI',),);
126
127 # Definition of the table
128
129 STRESS = STR.EXTR_TABLE()
130
131 # Printing of the tables
132
133 IMPR_TABLE(TABLE=STR,);
134
135 # Saving the output in MED format
136
137 IMPR_RESU(FORMAT='MED',
138 RESU=_F(MAILLAGE=MAIL,
139 RESULTAT=RESU,),);
140
141
142 # Python script for the NSIF calculation
143
144 # Definition of the initial values and constants
_{145} lambda_1 = 0.6736
146
147 # Definition of the arrays from the tables
148
149 coor_x = STRESS.values()['COOR_X']
150 S_yy = STRESS.values()['SIYY']
151
152 k = len(S_{-}yy) - 1153
154 f.write('\n==================================================\n')
155 f.write(' Extrapolation of K_1')
156 f.write('\n==================================================\n\n')
157 f.write(' x S_yy K_1\n')
158
159 for i in range(k):
160
161 K_1 = math.sqrt(2.0 * math.pi) * S_yy[i] * coor_x[i] ** (1.0 - lambda_1)
162
163 f.write(' ' + '{0:1.3f}'.format(coor_x[i]) + ' ' + \
164 '{0:3.2f}'.format(S_yy[i]) + ' ' + '{0:3.2f}'.format(K_1) + '\n')
165
166 f.close()
167
168 FIN();
```
## c.7 plate\_crack\_sed\_2d.comm

### **Algorithm C.7.** Finite Element computation of SED through a double integral for a cracked plate.

```
1 # File PLATE_CRACK_SED_2D.COMM
2 # Computes the local strain energy density
3 # for a cracked plate subjected to a constant
4 # tensile stress through a double integral
5 # Utilizes the DEFI_GROUP and POST_ELEM commands
6
7 DEBUT(PAR_LOT='NON');
8
9 import math
10 import os
11
12 WORKING_DIR = '. . . '
13
14 exportfile = os.path.join(WORKING_DIR,'fe_plate_crack_sed_2d.dat')
15 f = open(exportfile,'w')
16
17 f.write('==========================================================\
18 =========\n')
19 f.write('==========================================================\
20 =========\n')
21 f.write(' FINITE ELEMENT COMPUTATION OF THE LOCAL STRAIN \
22 ENERGY\n\
23 DENSITY FOR A CRACKED PLATE SUBJECTED TO A CONSTANT\n\
<sup>24</sup> TENSILE STRESS THROUGH A DOUBLE INTEGRAL\n')
25 f.write('==========================================================\
26 =========\n')
27 f.write('==========================================================\
28 =========\n\n')
29
30 # Definition of some parameters of the problem
31
32 # Material
33
34 E = 210000.0 # Young's modulus of steel [MPa]<br>35 NU = 0.3 # Poisson's ratio of steel []
                  # Poisson's ratio of steel []
36
37 # Geometry
38
39 c = 10.0 # Half crack length [mm]
40
41 # Boundary conditions
42
43 S0 = 100.0 # Applied tensile stress [MPa]
44
45 # Definition of the crack tip coordinates
46
47 X_C = C48 \text{ } y_C = 0.049
50 # Input for the value R
51
52 f.write('INPUT VALUES:\n\n')
53
54 R = input('Enter the radius of the circle onto which compute the SED: ')
55
56 f.write('Radius of the circle: R = ' + '{0:2.2f}'.format(R) + '\n\n')
57
58 # Definition of the material
5960 STEEL=DEFI_MATERIAU(ELAS=_F(E=E,
```

```
61 NU=NU, ), );
62
63 # Reading of the mesh
64
65 MAIL=LIRE_MAILLAGE(FORMAT='MED',);
66
67 # Creation of the group of elements
68
69 MAIL=DEFI_GROUP(reuse =MAIL,
70 MAILLAGE=MAIL,
71 CREA_GROUP_MA=(_F(NOM='Circle',
72 TYPE_MAILLE='2D',
73 OPTION='SPHERE',
74 POINT=(x_c,y_c),
75 RAYON=R),),);
76
77 # Reorientation of the normals towards the outside
78
79 MAIL=MODI_MAILLAGE(reuse =MAIL,
80 MAILLAGE=MAIL.
81 ORIE_PEAU_2D=_F(GROUP_MA=('Edge_1','Edge_2',
8_2 'Edge_3','Edge_4',),),);
83
84 # Application of the plane strain conditions
8586 MODE=AFFE_MODELE(MAILLAGE=MAIL,
87 AFFE=-F(TOUT='OUT',88 PHENOMENE='MECANIQUE',
89 MODELISATION='D_PLAN', ), );
90
91 # Application of the material properties to the domain
92
93 MATE=AFFE_MATERIAU(MAILLAGE=MAIL,
94 AFFE=_F(TOUT='OUI',
95 MATER=STEEL, ), );
96
97 # Application of the constraints
98
99 SYMM=AFFE_CHAR_MECA(MODELE=MODE,
100 DDL_IMPO=(_F(GROUP_MA='Edge_1',
DX=0.0,),
102 _F(GROUP_MA=('Edge_2','Edge_3',),
DY=0.0,),),104
105 # Application of the external loads
106
107 LOAD=AFFE_CHAR_MECA(MODELE=MODE,
108 PRES_REP=_F(GROUP_MA='Edge_4',
109 PRES=-S0,),);
110
111 # Definition of the linear elastic static model
112
113 RESU=MECA_STATIQUE(MODELE=MODE,
114 CHAM_MATER=MATE,
115 EXCIT=(_F(CHARGE=SYMM,),
116 F(CHARGE=LOAD,),),);
117
118 # Calculation of the nodal solutions
119 # WARNING: For nodes shared between more than one
120 # element, the nodal values are calculated separately
121
122 RESU=CALC_ELEM(reuse =RESU,
123 RESULTAT=RESU,
124 OPTION=('SIGM_ELNO','SIEQ_ELNO','ENEL_ELNO',),);
125
126 # Calculation of the nodal solutions
```

```
127 # The nodal values from each element sharing
128 # that node are averaged
129
130 RESU=CALC_NO(reuse =RESU,
<sup>131</sup> RESULTAT=RESU,
132 OPTION=('SIGM_NOEU','SIEQ_NOEU','ENEL_NOEU',),);
133
134 # Calculation of the strain energy density
135
136 SED_CA=POST_ELEM(INTEGRALE=_F(GROUP_MA='Circle',
137 NOM_CHAM='ENEL_ELNO',
138 NOM_CMP='TOTALE', ),
139 RESULTAT=RESU,);
140
141 # Printing of the table
142
143 IMPR_TABLE(TABLE=SED_CA,);
144
145 # Saving the output in MED format
146
147 IMPR_RESU(FORMAT='MED',
148 RESU=_F(MAILLAGE=MAIL,
149 RESULTAT=RESU,),);
150
151 # Printing of the final values
152
153 # Definition of the asymptotic value for the SED
154
155 K_I = S0 * math.sqrt(math.pi * c)
156
157 REF = (1.0 + \text{NU}) * (5.0 - 8.0 \times \text{NU}) * K_I ** 2
158 REF /= 8.0 * math.pi * R * E
159
160 # Extraction of the values from the table
161
162 SED_TAB = SED_CA.EXTR_TABLE()
163
164 SED = SED_TAB.values()['MOYE_TOTALE']
165
166 f.write('\n==================================================\n')
167 f.write(' RESULTS')
168 f.write('\n==================================================\n\n')
169
170 f.write(' Coordinates of the crack tip: x_c = ' + '{0:3.10f}'.format(x_c) + \
171' \ln')172 f.write(' y_{-}c = ' + '{0:3.10f}''.format(y_{-}c) + \sqrt{1+ 0.15f''}.173' '\n\n')
174
175 f.write(' Computed SED = ' + '{0:2.5e}'.format(SED[0]) + '\n')
176 f.write(' Theoretical SED = ' + '\{0:2.10e\}'.format(REF) + '\n')
177 f.write(' Percentual error = ' + '{0:4.2e}'.format((abs(SED[0] / REF - \
178 1.0) * 100.0)) + '%\n\n')
179
180 f.write('==================================================\n')
181
182 f.close()
183
184 FIN();
```
# c.8 plate\_xcrack\_sed\_2d.comm

### **Algorithm C.8.** Finite Element computation of SED through a double integral for a cracked plate with XFEM.

```
1 # File PLATE_XCRACK_SED_2D.COMM
2 # Computes the local strain energy density for
3 # a XFEM cracked plate subjected to a constant
4 # tensile stress through a double integral
5 # Utilizes the DEFI_GROUP and POST_ELEM commands
 6
7 DEBUT(PAR_LOT='NON');
8
9 import math
10 import os
11
12 WORKING_DIR = '. . . '
13
14 exportfile = os.path.join(WORKING_DIR,'fe_plate_xcrack_sed_2d.dat')
15 f = open(exportfile,'w')
16
17 f.write('==========================================================\
18 =========\n')
19 f.write('==========================================================\
20 =========\n')
21 f.write(' FINITE ELEMENT COMPUTATION OF THE LOCAL STRAIN \
22 ENERGY\n\
23 DENSITY FOR A XFEM CRACKED PLATE SUBJECTED TO A\n\
24 CONSTANT TENSILE STRESS THROUGH A DOUBLE INTEGRAL\n')
25 f.write('==========================================================\
26 =========\n')
27 f.write('==========================================================\
28 =========\n\n')
29
30 # Definition of some parameters of the problem
31
32 # Material
33
34 E = 210000.0 # Young's modulus of steel [MPa]
35 NU = 0.3 # Poisson's ratio of steel []
36
37 # Geometry
38
39 c = 10.0 # Half crack length [mm]
40
41 # Boundary conditions
42
43 S0 = 100.0 # Applied tensile stress [MPa]
44
45 # Definition of the crack tip coordinates
46
47 X_C = C48 y_{-}c = 0.049
50 # Input for the value R
51
52 f.write('INPUT VALUES:\n\n')
53
54 R = input('Enter the radius of the circle onto which compute the SED: ')
55
56 f.write('Radius of the circle: R = ' + '{0:2.2f}'.format(R) + '\n\n')
57
58 # Definition of the material
59
60 STEEL=DEFI_MATERIAU(ELAS=_F(E=E,
61 NU=NU, ), );
62
63 # Reading of the mesh
64
```

```
65 MAIL=LIRE_MAILLAGE(FORMAT='MED',);
66
67 # Reorientation of the normals towards the outside
68
69 MAIL=MODI_MAILLAGE(reuse =MAIL,
70 MAILLAGE=MAIL,
71 ORIE_PEAU_2D=_F(GROUP_MA=('Edge_1','Edge_2',),),);
72
73 # Application of the plane strain conditions
74
75 MODE=AFFE_MODELE(MAILLAGE=MAIL,
76 AFFE=_F(TOUT='OUI',
77 PHENOMENE='MECANIQUE',
78 MODELISATION='D_PLAN',),);
79
80 # Definition of the XFEM crack
81
82 CRACK=DEFI_FISS_XFEM(MODELE=MODE,
83 DEFI_FISS=_F(FORM_FISS='SEGMENT',
84 PFON_ORIG=(-x_c, y_c, 0.0,),
85 PFON_EXTR=(x_c,y_c,0.0,),),
86
87 # Introduction of the crack into the model
88
89 MODEX=MODI_MODELE_XFEM(MODELE_IN=MODE,
90 FISSURE=CRACK,);
91
92 # Application of the material properties to the domain
93
94 MATE=AFFE_MATERIAU(MAILLAGE=MAIL,
95 AFFE=_F(TOUT='OUI',
96 MATER=STEEL,),);
97
98 # Application of the constraints
99
100 CONST=AFFE_CHAR_MECA(MODELE=MODEX,
101 LIAISON_XFEM='OUI',
102 DDL_IMPO=(_F(GROUP_NO=('Node_1','Node_2',),
DX=0.0,),
104 _F(GROUP_NO=('Node_3','Node_4',),
DY=0.0,),),);
106
107 # Application of the external loads
108
109 LOAD=AFFE_CHAR_MECA(MODELE=MODEX,
110 LIAISON_XFEM='OUI',
111 PRES_REP=_F(GROUP_MA=('Edge_1','Edge_2',),
112 PRES=-S0,),);
113
114 # Definition of the linear elastic static model
115
116 RESU=MECA_STATIQUE(MODELE=MODEX,
117 CHAM_MATER=MATE,
118 EXCIT=(_F(CHARGE=CONST,),
119 F(CHARGE=LOAD,),),);
120
121 # Definition of the mesh in postprocessing
122
123 MA_XFEM=POST_MAIL_XFEM(MODELE=MODEX,);
124
125 # Creation of the groups of elements
126
127 MA_XFEM=DEFI_GROUP(reuse =MA_XFEM,
128 MAILLAGE=MA_XFEM,
129 CREA_GROUP_MA=(_F(NOM='Face_2',
130 TYPE_MAILLE='2D',
```

```
131 OPTION='SPHERE',
132 POINT=(-x_c,y_c),
133 RAYON=R),
134 - F(N0M= 'Face\_3'')135 TYPE_MAILLE='2D',
136 OPTION='SPHERE',
137 POINT=(x_c, y_c),
138 RAYON=R),),);
139
140 # Definition of the visualization model
141
142 MOD_VISU=AFFE_MODELE(MAILLAGE=MA_XFEM,
143 AFFE=_F(TOUT='OUI',
144 PHENOMENE='MECANIQUE',
145 MODELISATION='D_PLAN',),);
146
147 # Definition of the XFEM field
148
149 RES_XFEM=POST_CHAM_XFEM(MODELE_VISU=MOD_VISU,
150 RESULTAT=RESU,);
151
152 # Calculation of the XFEM nodal solutions
153 # WARNING: For nodes shared between more than one
154 # element, the nodal values are calculated separately
155
156 RES_XFEM=CALC_ELEM(reuse =RES_XFEM,
157 RESULTAT=RES_XFEM,
158 OPTION=('SIGM_ELNO','SIEQ_ELNO','ETOT_ELNO'),);
159
160 # Calculation of the XFEM nodal solutions
161 # The nodal values from each element sharing
162 # that node are averaged
163
164 RES_XFEM=CALC_NO(reuse =RES_XFEM,
165 RESULTAT=RES_XFEM,
166 OPTION=('SIGM_NOEU','SIEQ_NOEU',),);
167
168 # Calculation of the strain energy density
169
170 # Left crack tip
171
172 SEL_CA=POST_ELEM(INTEGRALE=_F(GROUP_MA='Face_2',
173 NOM_CHAM='ETOT_ELNO',
174 NOM_CMP='TOTALE',),
175 RESULTAT=RES_XFEM,);
176
177 # Right crack tip
178
179 SER_CA=POST_ELEM(INTEGRALE=_F(GROUP_MA='Face_3',
180 NOM_CHAM='ETOT_ELNO',
181 NOM_CMP='TOTALE', ),
182 RESULTAT=RES_XFEM, );
183
184 # Printing of the tables
185
186 IMPR_TABLE(TABLE=SEL_CA,);
187
188 IMPR_TABLE(TABLE=SER_CA,);
189
190 # Saving the output in MED format
191
192 IMPR_RESU(FORMAT='MED',
193 UNITE=80,
194 RESU=_F(MAILLAGE=MA_XFEM,
195 RESULTAT=RES_XFEM, ), );
196
```

```
197 # Printing of the final values
198
199 # Definition of the asymptotic value for the SED
200
201 K_I = S0 * math.sqrt(math.pi * c)
202
203 REF = (1.0 + \text{NU}) * (5.0 - 8.0 \times \text{NU}) * K_I ** 2
204 REF /= 8.0 * \text{math.pi} * R * E205
206 # Extraction of the values from the tables
207
208 SEDL_TAB = SEDL_CA.EXTR_TABLE()
209 SEDR_TAB = SEDR_CA.EXTR_TABLE()
210
211 SEDL = SEDL_TAB.values()['MOYE_TOTALE']
212 SEDR = SEDR_TAB.values()['MOYE_TOTALE']
213
214 f.write('\n==================================================\n')
215 f.write(' RESULTS')
216 f.write('\n==================================================\n\n')
217
218 f.write(' Coordinates of the crack tip: x_c = ' + '{0:3.10f}'.format(-x_c) + \
219' \ln'220 f.write(' y_c = ' + '{0:3.10f}'.format(y_c) + \
221 '\n\n')
222
223 f.write(' Computed SED = ' + '{0:2.5e}'.format(SEDL[0]) + '\n')
224 f.write(' Theoretical SED = ' + '{0:2.10e}'.format(REF) + '\n')<br>225 f.write(' Percentual error = ' + '{0:4.2e}'.format((abs(SEDL[0]
225 f.write(' Percentual error = ' + '{0:4.2e}'.format((abs(SEDL[0] / REF - \
226 1.0) * 100.0)) + '%\n\n')
227
228 f.write(' Coordinates of the crack tip: x_c = ' + '0:3.10f)'.format(x_c) + \
229 '\n')
y_{-}c = ' + '{0:3.10f}'.format(y_{-}c) + \sqrt{(0.1.10f)(0.10f)}'.format(y_{-}c)_{231} '\n\n')
232
233 f.write(' Computed SED = ' + '{0:2.5e}'.format(SEDR[0]) + '\n')
234 f.write(' Theoretical SED = ' + '{0:2.10e}'.format(REF) + '\n')
235 f.write(' Percentual error = ' + '{0:4.2e}'.format((abs(SEDR[0] / REF - \
236 1.0) * 100.0)) + '%\n\n')
237
238 f.write('==================================================\n')
239
240 f.close()
241
242 FIN();
```
## c.9 plate\_notch\_sed\_2d.comm

### **Algorithm C.9.** Finite Element computation of SED through a double integral for a notched plate.

```
1 # File PLATE_NOTCH_SED_2D.COMM
2 # Computes the local strain energy density for
3 # a 135°-notched plate subjected to a constant
   # tensile stress through a double integral
5 # Utilizes the DEFI_GROUP and POST_ELEM commands
 6
7 DEBUT(PAR_LOT='NON');
8
9 import os
10
```

```
11 WORKING_DIR = '. . . '
12
13 exportfile = os.path.join(WORKING_DIR,'fe_plate_notch_sed_2d.dat')
14 f = open(exportfile,'w')
15
16 f.write('==========================================================\
17 =========\n')
18 f.write('==========================================================\
19 =========\n')
20 f.write(' FINITE ELEMENT COMPUTATION OF THE LOCAL STRAIN \
21 ENERGY\n\
22 DENSITY FOR A 135°-NOTCHED PLATE SUBJECTED TO A\n\
23 CONSTANT TENSILE STRESS THROUGH A DOUBLE INTEGRAL\n')
24 f.write('==========================================================\
25 =========\n')
26 f.write('==========================================================\
27 =========\n\n')
28
29 # Definition of some parameters of the problem
30
31 # Material
32
33 E = 210000.0 # Young's modulus of steel [MPa]
34 NU = 0.3 # Poisson's ratio of steel []
35
36 # Boundary conditions
37
38 SO = 100.0 # Applied tensile stress [MPa]
39
40 # Definition of the notch tip coordinates
41
42 X_C = 0.043 y_{-}c = 0.044
45 # Input for the value R
46
47 f.write('INPUT VALUES:\n\n')
48
49 R = input('Enter the radius of the circle onto which compute the SED: ')
50
51 f.write('Radius of the circle: R = ' + '{0:2.2f}'.format(R) + '\n\n')
52
53 # Definition of the material
54
55 STEEL=DEFI_MATERIAU(ELAS=_F(E=E,
56 NU=NU, ), );
57
58 # Reading of the mesh
59
60 MAIL=LIRE_MAILLAGE(FORMAT='MED',);
61
62 # Creation of the group of elements
63
64 MAIL=DEFI_GROUP(reuse =MAIL,
65 MAILLAGE=MAIL,
66 CREA_GROUP_MA=(_F(NOM='Circle',
67 TYPE_MAILLE='2D',
68 OPTION='SPHERE',
69 \n  <b>POINT=(x_c, y_c),
70 RAYON=R),),);
71
72 # Reorientation of the normals towards the outside
73
74 MAIL=MODI_MAILLAGE(reuse =MAIL,
75 MAILLAGE=MAIL,
76 ORIE_PEAU_2D=_F(GROUP_MA=('Edge_1','Edge_2','Edge_3',),),);
```

```
77
78 # Application of the plane strain conditions
79
80 MODE=AFFE_MODELE(MAILLAGE=MAIL,
81 AFFE=_F(TOUT='OUI',
82 PHENOMENE='MECANIQUE',
83 MODELISATION='D_PLAN',),);
84
85 # Application of the material properties to the domain
86
87 MATE=AFFE_MATERIAU(MAILLAGE=MAIL,
88 AFFE=_F(TOUT='OUI',
89 MATER=STEEL, ), );
90
91 # Application of the constraints
92
93 SYMM=AFFE_CHAR_MECA(MODELE=MODE,
94 DDL_IMPO=(_F(GROUP_MA=('Edge_1','Edge_2',),
DY=0.0,),
96 _F(GROUP_NO='Vertex_2',
DX=0.0,),),98
99 # Application of the external loads
100
101 LOAD=AFFE_CHAR_MECA(MODELE=MODE,
102 PRES_REP=_F(GROUP_MA='Edge_3',
103 PRES=-S0,),);
104
105 # Definition of the linear elastic static model
106
107 RESU=MECA_STATIQUE(MODELE=MODE,
108 CHAM_MATER=MATE,
109 EXCIT=(_F(CHARGE=SYMM,),
110 -F(CHARGE=LOAD,),),111
112 # Calculation of the nodal solutions
113 # WARNING: For nodes shared between more than one
114 # element, the nodal values are calculated separately
115
116 RESU=CALC_ELEM(reuse =RESU,
117 RESULTAT=RESU,
118 OPTION=('SIGM_ELNO','SIEQ_ELNO','ENEL_ELNO',),);
119
120 # Calculation of the nodal solutions
121 # The nodal values from each element sharing
122 # that node are averaged
123
124 RESU=CALC_NO(reuse =RESU,
125 RESULTAT=RESU,
126 OPTION=('SIGM_NOEU','SIEQ_NOEU','ENEL_NOEU',),);
127
128 # Calculation of the strain energy density
129
130 SED_CA=POST_ELEM(INTEGRALE=_F(GROUP_MA='Circle',
131 NOM_CHAM='ENEL_ELNO',
132 NOM_CMP='TOTALE', ),
<sup>133</sup> RESULTAT=RESU, );
134
135 # Printing of the table
136
137 IMPR_TABLE(TABLE=SED_CA,);
138
139 # Saving the output in MED format
140
141 IMPR_RESU(FORMAT='MED',
142 RESU=_F(MAILLAGE=MAIL,
```

```
143 RESULTAT=RESU,),);
144
145 # Printing of the final values
146
147 SED_TAB = SED_CA.EXTR_TABLE()
148
149 SED = SED_TAB.values()['MOYE_TOTALE']
150
151 f.write('\n==================================================\n')
                  RESULTS')
153 f.write('\n==================================================\n\n')
154
155 f.write(' Coordinates of the notch tip: x_c = ' + '{0:3.10f}'.format(x_c) + \
156 '\n')
157 f.write(' y_c = ' + '{0:3.10f}''.format(y_c) + \158 '\n\n')
159
160 f.write(' Computed SED = ' + '{0:2.5e}'.format(SED[0]) + '\n\n')
161
162 f.write('==================================================\n')
163
164 f.close()
165
166 FIN();
```
# B I B L I O G R A P H Y

- [1] T.L. Anderson. *Fracture Mechanics: Fundamentals and Applications*. 3rd ed. CRC Press, 2004 (cit. on p. [20](#page-39-0)).
- [2] J.R. Barber. *Elasticity*. 2nd ed. New York: Kluwer Academic Publishers, 2003 (cit. on pp. [3](#page-22-0), [7](#page-26-0)–[10](#page-29-0)).
- [3] K.-J. Bathe. *Finite Element Procedures*. Prentice Hall, 1996 (cit. on pp. [27](#page-46-0)–[34](#page-53-0), [58](#page-77-0)).
- [4] S.M. Beden, S. Abdullah, and A.K. Ariffin. "A review of fatigue crack propagation models for metallic components". In: *European Journal of Scientific Research* **28** (2009), pp. 364–397 (cit. on p. [xx\)](#page-19-0).
- [5] T. Belytschko and T. Black. "Elastic crack growth in Finite Elements with minimal remeshing". In: *International Journal for Numerical Methods in Engineering* **45** (1999), pp. 601–620 (cit. on p. [42](#page-61-0)).
- [6] A.P. Boresi, K.P. Chong, and J.D. Lee. *Elasticity in Engineering Mechanics*. 3rd ed. John Wiley and Sons, 2011 (cit. on p. [5](#page-24-0)).
- [7] A. Düster, H. Bröker, and E. Rank. "The *p*-version of the finite element method for three-dimensional curved thin-walled structures". In: *International Journal for Numerical Methods in Engineering* **52** (2001), pp. 673–703 (cit. on pp. [48](#page-67-0), [58](#page-77-0)).
- [8] A. Düster, C. Fischer, and W. Fricke. "Beurteilung der Schwingfestigkeit von Schweißverbindungen aus Basis der lokalen Formänderungsenergiedichte". In: *Jahrbuch der Schiffbautechnischen Gesellschaft* **105** (2011) (cit. on pp. [25](#page-44-0), [59](#page-78-0)).
- [9] *Eurocode 3, Design of steel structures, Part 1-9: Fatigue*. EN 1993-1- 9, Brussels, CEN. 2005 (cit. on pp. [xix,](#page-18-0) [25](#page-44-0)).
- [10] *Eurocode 9, Design of aluminium structures, Part 2: Structures susceptible to fatigue*. ENV 1999-2, Brussels, CEN. 2000 (cit. on p. [xix\)](#page-18-0).
- [11] T.-P. Fries and T. Belytschko. "The extended/generalized finite element method: An overview of the method and its applications". In: *International Journal for Numerical Methods in Engineering* **84** (2010), pp. 253–304 (cit. on pp. [39](#page-58-0), [40](#page-59-0), [42](#page-61-0)).
- [12] E.E. Gdoutos. *Fracture Mechanics, An Introduction*. 2nd ed. Springer, 2005 (cit. on p. [21](#page-40-0)).
- [13] B. Gross and A. Mendelson. "Plane elastostatic analysis of Vnotched plates". In: *International Journal of Fracture Mechanics* **8** (1972), pp. 267–276 (cit. on pp. [12](#page-31-0), [20](#page-39-0)).
- [14] A. Hobbacher, ed. *Recommendations for fatigue design of welded joints and components*. IIW Doc XIII-1965-03/XV-1127-03. 2006 (cit. on p. [xix\)](#page-18-0).
- [15] G.R. Irwin. "Analysis of stresses and strains near the end of a crack traversing a plate". In: *Journal of Applied Mechanics* **24** (1957), pp. 361–364 (cit. on p. [20](#page-39-0)).
- [16] P. Lazzarin, F. Berto, F.J. Gomez, and M. Zappalorto. "Some advantages derived from the use of the strain energy density over a control volume in fatigue strength assessments of welded joints". In: *International Journal of Fatigue* **30** (2008), pp. 1345– 1357 (cit. on pp. [21](#page-40-0), [25](#page-44-0), [45](#page-64-0)).
- [17] P. Lazzarin and R. Tovo. "A unified approach to the evaluation of linear elastic stress fields in the neighborhood of cracks and notches". In: *International Journal of Fracture* **78** (1996), pp. 3–19 (cit. on pp. [11](#page-30-0), [12](#page-31-0)).
- [18] P. Lazzarin and R. Tovo. "A notch stress intensity factor approach to the stress analysis of welds". In: *Fatigue and Fracture of Engineering Materials and Structures* **21** (1998), pp. 1089–1103 (cit. on pp. [12](#page-31-0), [13](#page-32-0), [21](#page-40-0)).
- [19] P. Lazzarin and R. Zambardi. "A finite-volume-energy based approach to predict the static and fatigue behavior of components with sharp V-shaped notches". In: *International Journal of Fracture* **112** (2001), pp. 275–298 (cit. on pp. [xx,](#page-19-0) [21](#page-40-0),  $23 - 25$  $23 - 25$  $23 - 25$ ).
- [20] P. Livieri and P. Lazzarin. "Fatigue strength of steel and aluminium welded joints based on generalized stress intensity factors and local strain energy values". In: *International Journal of Fracture* **133** (2005), pp. 247–276 (cit. on p. [25](#page-44-0)).
- [21] N.I. Muskhelishvili. *Some basic problems in the mathematical theory of elasticity*. Noordhoff International Publishing, 1977 (cit. on p. [13](#page-32-0)).
- [22] P.C. Paris and F. Ergodan. "A crytical analysis of crack propagation laws". In: *Journal of Basic Engineering* **85** (1963), pp. 528–533  $(cit. on p. xix).$  $(cit. on p. xix).$  $(cit. on p. xix).$
- [23] P.C. Paris, M.P. Gomez, and W.P. Anderson. "A rational analytic theory of fatigue". In: *The Trend in Engineering* **13** (1961), pp. 9–  $14$  (cit. on p. [xix\)](#page-18-0).
- [24] D. Radaj, C.M. Sonsino, and W. Fricke. *Fatigue assessment of welded joints by local approaches*. 2nd ed. Woodhead Publishing Limited,  $2006$  (cit. on p.  $xix$ ).
- [25] M.H. Sadd. *Elasticity: Theory, Applications, and Numerics*. 2nd ed. Academic Press, 2009 (cit. on pp. [1](#page-20-0)–[5](#page-24-0), [17](#page-36-0)).
- [26] A. Saxena. *Nonlinear Fracture Mechanics for Engineers*. CRC Press, 1998 (cit. on p. [58](#page-77-0)).
- [27] R.I. Stephens, A. Fatemi, R.R. Stephens, and H.O. Fuchs. *Metal Fatigue in Engineering*. 2nd ed. John Wiley and Sons, 2000 (cit. on pp. [21](#page-40-0), [24](#page-43-0)).
- [28] B. Szabó and I. Babuška. *Introduction to Finite Element Analysis: Formulation, Verification and Validation*. John Wiley and Sons, 2011 (cit. on pp. [31](#page-50-0), [32](#page-51-0), [38](#page-57-0), [43](#page-62-0)).
- [29] B. Szabó, A. Düster, and E. Rank. "The *p*-version of the Finite Element Method". In: *Encyclopedia of Computational Mechanics*. Ed. by E. Stein, R. de Borst, and T. J.R. Hughes. Vol. 1. 2004, pp. 119–139 (cit. on pp. [38](#page-57-0), [39](#page-58-0)).
- [30] S.P. Timoshenko and J.N. Goodier. *Theory of Elasticity*. 2nd ed. McGraw-Hill, 1951 (cit. on pp. [1](#page-20-0), [21](#page-40-0), [22](#page-41-0), [53](#page-72-0)).
- [31] D.J. Unger. *Analytical Fracture Mechanics*. Academic Press, 1995 (cit. on p. [18](#page-37-0)).
- [32] E.W. Weisstein. *Legendre-Gauss quadrature. From MathWorld A Wolfram Web Resource.* URL: [http://mathworld.wolfram.com/](http://mathworld.wolfram.com/Legendre-GaussQuadrature.html) [Legendre-GaussQuadrature.html](http://mathworld.wolfram.com/Legendre-GaussQuadrature.html) (cit. on p. [43](#page-62-0)).
- [33] H.M. Westergaard. "Bearing pressures and cracks". In: *Journal of Applied Mechanics* **6** (1939), pp. 49–53 (cit. on pp. [18](#page-37-0), [20](#page-39-0)).
- [34] M.L. Williams. "Stress singularities resulting from various boundary conditions in angular corners of plates in extension". In: *Journal of Applied Mechanics* **74** (1952), pp. 526–528 (cit. on pp. [6](#page-25-0)–[8](#page-27-0)).
- [35] M.L. Williams. "On the stress distribution at the base of a stationary crack". In: **24** (1957), pp. 109–114 (cit. on p. [13](#page-32-0)).
- [36] Z. Yosibash, A. Bussiba, and I. Gilad. "Failure criteria for brittle elastic materials". In: *International Journal of Fracture* **125** (2004), pp. 307–333 (cit. on p. [45](#page-64-0)).
- [37] E. Zahavi and D. Barlam. *Nonlinear Problems in Machine Design*. CRC Press, 2001 (cit. on pp. [33](#page-52-0), [34](#page-53-0), [78](#page-97-0)).
- [38] M. Zappalorto. "Notch Mechanics under Elastic and Elastic-Plastic Conditions". PhD thesis. Università degli Studi di Padova, 2009 (cit. on p. [9](#page-28-0)).

# I N D E X

Bilinear form, [31](#page-50-0) Boundary conditions Essential or Dirichlet –, [28](#page-47-0) Natural of Neumann –, [30](#page-49-0) Cauchy-Riemann conditions, [15](#page-34-0) Characteristic radius, [21](#page-40-0), [25](#page-44-0) Compatibility equation, [4](#page-23-0) Complex – conjugate, [13](#page-32-0) – derivative, [14](#page-33-0) – function, [14](#page-33-0), [17](#page-36-0) – functions, for crack, [18](#page-37-0) – representation of stresses, [15](#page-34-0) – variable, [13](#page-32-0) – variables, Method of, [6](#page-25-0), [13](#page-32-0), [17](#page-36-0) Control volume, [21](#page-40-0) Degrees of freedom, [36](#page-55-0), [73](#page-92-0) Eigenvalue – problem, [9](#page-28-0) Williams' –s, [9](#page-28-0) Element shear locking, [58](#page-77-0) Enrichment function, [41](#page-60-0) – vector, for cracks, [42](#page-61-0) –vectors, for notches, [42](#page-61-0) Euler formula, [7](#page-26-0) Failure criterion Beltrami –, [21](#page-40-0) Tresca  $-$ , [23](#page-42-0) von Mises –, [23](#page-42-0) Finite Element – Analysis, [27](#page-46-0) – Method, [27](#page-46-0) – Method, extended, [38](#page-57-0), [39](#page-58-0) – Method, fundamental equation of, [37](#page-56-0)

– equations, [34](#page-53-0) First variation, *see* Variation Formulation Differential –, [27](#page-46-0) Differential –, for a bar, [29](#page-48-0) Variational –, [28](#page-47-0) Variational –, for a bar, [29](#page-48-0) Weak –, [31](#page-50-0) Weak –, for a bar, [30](#page-49-0) FORTRAN, [47](#page-66-0) Function Biharmonic  $-$ ,  $\overline{5}$  $\overline{5}$  $\overline{5}$ Complex –, [14](#page-33-0), [17](#page-36-0) Complex –s, for crack, [18](#page-37-0) Harmonic  $-$ , [5](#page-24-0), [15](#page-34-0) Holomorphic –, [15](#page-34-0), [16](#page-35-0) Level set  $-$ , [39](#page-58-0) Signed-distance –, [39](#page-58-0) Square-integrable –, [31](#page-50-0) Test  $-$ , [30](#page-49-0) Functional, [28](#page-47-0) Galerkin – Method, [31](#page-50-0) – orthogonality, [32](#page-51-0) Green's theorem, [45](#page-64-0), [76](#page-95-0) Gross, B., [12](#page-31-0) Harmonic – conjugates, [15](#page-34-0) – function, [15](#page-34-0) Holomorphic function, [14](#page-33-0) Irwin, G.R., [20](#page-39-0) Kolosov's constant, [8](#page-27-0), [17](#page-36-0) Kolosov, G.V., [13](#page-32-0) Kronecker – symbol, [1](#page-20-0)

 $-\delta$  property, [41](#page-60-0), [77](#page-96-0)

Legendre polynomials, [43](#page-62-0), [78](#page-97-0) Linear functional, [31](#page-50-0)

Matrix Differential operator –, [34](#page-53-0) Elasticity –,  $35$ Shape function  $-$ , [36](#page-55-0) Stiffness –, [37](#page-56-0) Mendelson, A., [12](#page-31-0) Muskhelishvili, N.I., [13](#page-32-0) Neuber, H., [21](#page-40-0) Norm Energy  $-$ ,  $38$ Euclidean –, [39](#page-58-0) Notch Stress Intensity Factors, [12](#page-31-0) FE evaluation of  $-$ , [68](#page-87-0)

Paris, P.C., [xix](#page-18-0) Partition of unity, [41](#page-60-0) Peterson, R.E., [21](#page-40-0) Principle of virtual displacements, [33](#page-52-0) 2-D matrix form of  $-$ , [36](#page-55-0) Python, [79](#page-98-0)

**Quadrature** – rule,  $43$ Gauss-Legendre –, [43](#page-62-0)

SED criterion, [21](#page-40-0), [24](#page-43-0), [45](#page-64-0) Separation of variables, [6](#page-25-0) Shape functions, [35](#page-54-0), [77](#page-96-0) Hierarchic –, [77](#page-96-0)

Lagrange  $-$ ,  $77$ Singularity, [8](#page-27-0) Small scale yielding, [24](#page-43-0) Standard element, [37](#page-56-0) Strain energy density – in non-principal polar coordinate system, [22](#page-41-0) – in principal coordinate system, [21](#page-40-0) Critical –, [25](#page-44-0) Generalized plane elasticity –, [22](#page-41-0) Local –, for a crack, [59](#page-78-0) Local –, for a notch, [23](#page-42-0) Local –, for a notch (mode I), [68](#page-87-0) Stress function Airy  $-$ , [5](#page-24-0) Westergaard –, [18](#page-37-0) Williams  $-$ ,  $7$ Stress Intensity Factor Displacement definition of mode I–, [20](#page-39-0) Stress definition of mode  $I_{-1}$ , [20](#page-39-0)

### Variation, [28](#page-47-0)

Weighted residuals methods, [31](#page-50-0) Westergaard, H.M., [13](#page-32-0), [17](#page-36-0), [20](#page-39-0) Williams, M.L., [6](#page-25-0), [8](#page-27-0), [10](#page-29-0)

And remember...

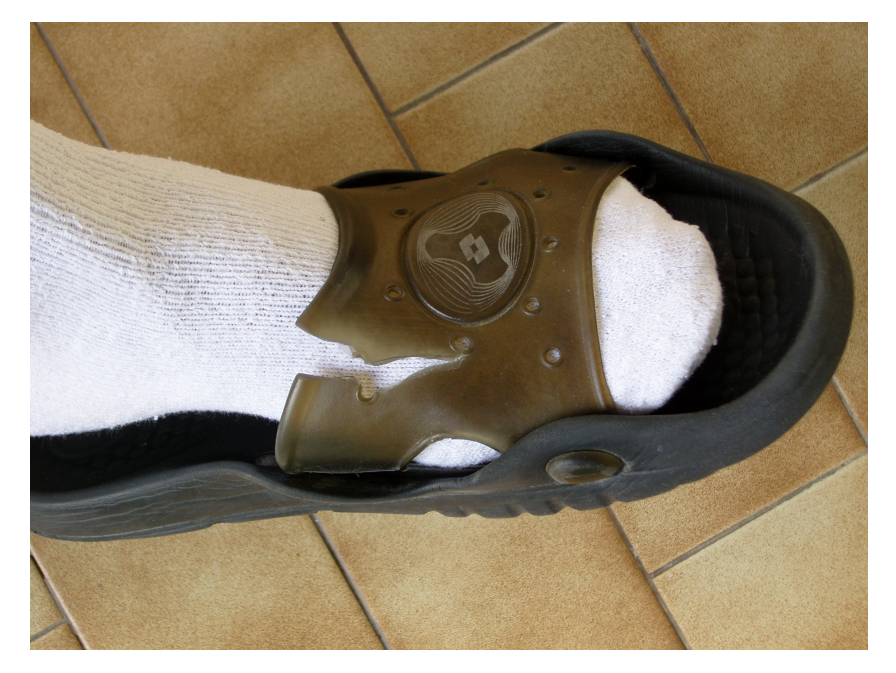

**Ghost Figure.** Multiaxial fatigue crack propagated inside a viscoelastic material component (the author's slipper).

...Cracks are everywhere!